# ESCUELA SUPERIOR POLITECNICA DEL LITORAL FACULTAD DE INGENIERIA ELECTRICA

Law, No. 707- 094

"DETERMINACION DE PARAMETROS DE UNA MAQUINA SINCRONA USANDO PRUEBAS DE RESPUESTA DE FRECUENCIA"

# **TESIS DE GRADO**

Previa a la obtención del Título de: **INGENIERO EN ELECTRICIDAD** 

Especialización: POTENCIA

Presentada por: **JOSE FERNANDO BARRAZUETA CORDERO** 

> Guayaquil - Ecuador 1.986

# AGRADECIMIENTO

Al Ing. GUSTAVO RERMUDEZ Flores, Director de Tesis, por su ayuda y colaboración para la realización de este trabajo.

 $\begin{array}{l} \mathbf{D}(\mathbf{p}_{11},\ldots,\mathbf{p}_{k},\mathbf{q}_{k},\mathbf{q}_{k+1}) = \mathbf{R}(\mathbf{p}_{k},\mathbf{q}_{k+1},\mathbf{q}_{k+1},\mathbf{q}_{k+1})\\ \mathbf{D}(\mathbf{p}_{11},\ldots,\mathbf{p}_{k},\mathbf{q}_{k+1},\mathbf{q}_{k+1},\mathbf{q}_{k+1},\mathbf{q}_{k+1})\\ \mathbf{D}(\mathbf{p}_{1},\mathbf{p}_{2},\mathbf{q}_{2},\mathbf{q}_{k+1}) = \mathbf{D}(\mathbf{p}_{1},\$  $140$  Ne  $\sqrt{167 - 094}$ 

DEDICATORIA

**North Times** 

A MIS PADRES A MIS HERMANOS A LORENA

Ing. Cristóbal Méra G.

DECANO DE LA FACULTAD DE INGENIERIA ELECTRICA

rateral Persons

Ing. Gustavo Bermúdez F.<br>DIRECTOR DE TESIS

89

Ing. Chir Moga V. **NIEMBRO PRINCIPAL** DEL TRIBUNAL

**DRUST** 

Ing. Jorge Flores M.<br>MIEMBRO PRINCIPAL DEL TRIBUNAL

# **DECLARACION EXPRESA**

La responsabilidad por los hechos, ideas y doctrinas expuestos en esta tesis, me corresponden exclusivamen te; y, el patrimonio intelectual de la misma, a la ESCUELA SUPERIOR POLITECNICA DEL LITORAL".

(Reglamentos de Exámenes y Títulos profesionales de la ESPOL).

JOSE FERNANDO BARRAZUETA CORDERO

#### RESUMEN

El objetivo del presente trabajo es presentar un análisis de la máquina síncrona y obtener los circuitos equivalentes que la representan; para luego desarrollar un método para obtener los valores de los parámetros del modelo de la máquina a partir de la realización de pruebas de respuesta de frecuencia con la máquina en reposo en la búsqueda de un modelo que represente en una mejor forma los efectos del rotor de la máquina; lo que se consigue gracias a la versatilidad del método analizado.

En el primer capítulo, se desarrolla la máquina síncrona en base a la teoría unificada de máquinas para obtener los circuitos equivalentes de eje directo y de eje en cuadratura. Estos circuitos y otros que se obtienen introduciendo modificaciones a los primeros son utilizados para el desarrollo posterior del método presentado. En este capítulo se definen las funciones de transferencia necesarias, y las condiciones en que deben ser medidas, para obtener los parámetros del modelo de la máquina síncro ma. Además se establecen las conexiones de la máquina pa ra la prueba y las características de las señales con las que se trabaja.

Em el segundo capítulo, se analizan los datos experimenta

les de las respuestas de frecuencia de las funciones de transferencia anteriormente mencionadas. Para esto es ne cesario ajustar los datos experimentales por polinomios racionales cuyo orden está determinado por las expresiomes que resultan de calcular cada una de las funciones de transferencia en el modelo seleccionado. Este ajuste se realiza por el método de minimización por mínimos cuadrados. Este método se encuentra implementando en el progra ma "PROYE", para algunas opciones que resultan del análisis de los resultados de las funciones de transferencia medidas, para tres figuraciones del circuito equivalente de eje directo y dos configuraciones del circuito equivalente de eje en cuadratura. Además se presenta el uso de dos subprogramas: "ROOTFD" y "BODENYQ", que permiten fimalmente obtener un gráfico de respuesta de frecuencia pa ra la función de transferencia ajustada por "PROYE".

Em el tercer capítulo, se establece el procedimiento para obtener los valores de los parámetros de los circuitos equivalentes de eje D y de eje Q seleccionados para representar la máquina, y se presentan las pruebas, que se han realizado durante mucho tiempo para la obtención de un mo delo determinado de la máquina síncrona.

Em el cuarto capítulo, se presenta la validez del modelo malizando, en las condiciones de la prueba de respuesta de frecuencia con la máquina en reposo, la saturación y la topología del rotor de la máquina como los factores principales que inciden en la precisión del modelo obteni do.

Finalmente se desarrollan las conclusiones estableciendo la importancia del método desarrollado frente a los resul tados obtenidos con las pruebas tradicionales, así como las recomendaciones sobre la prueba de respuesta de frecuencia en base a resultados obtenidos de pruebas realiza das.

# INDICE GENERAL

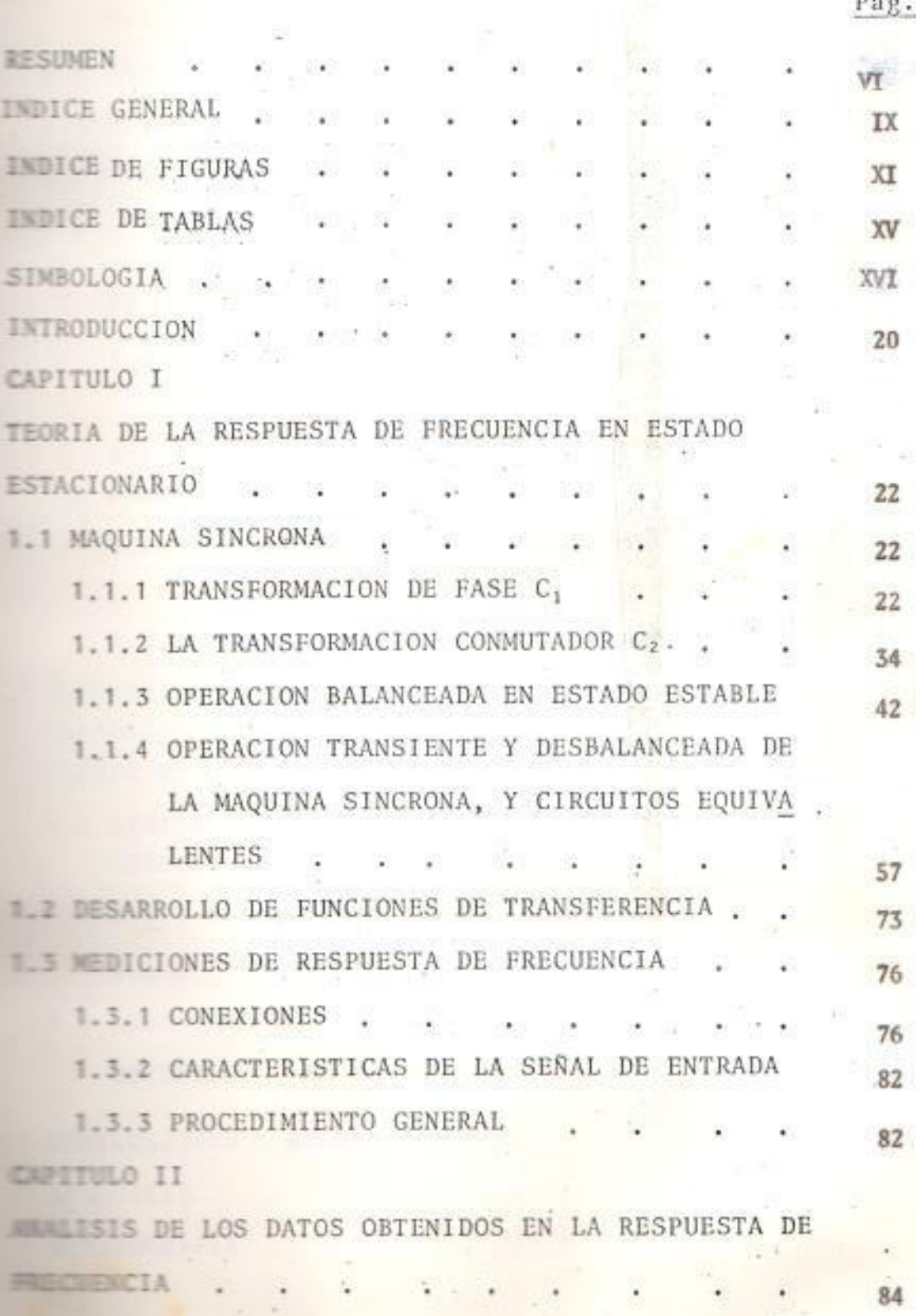

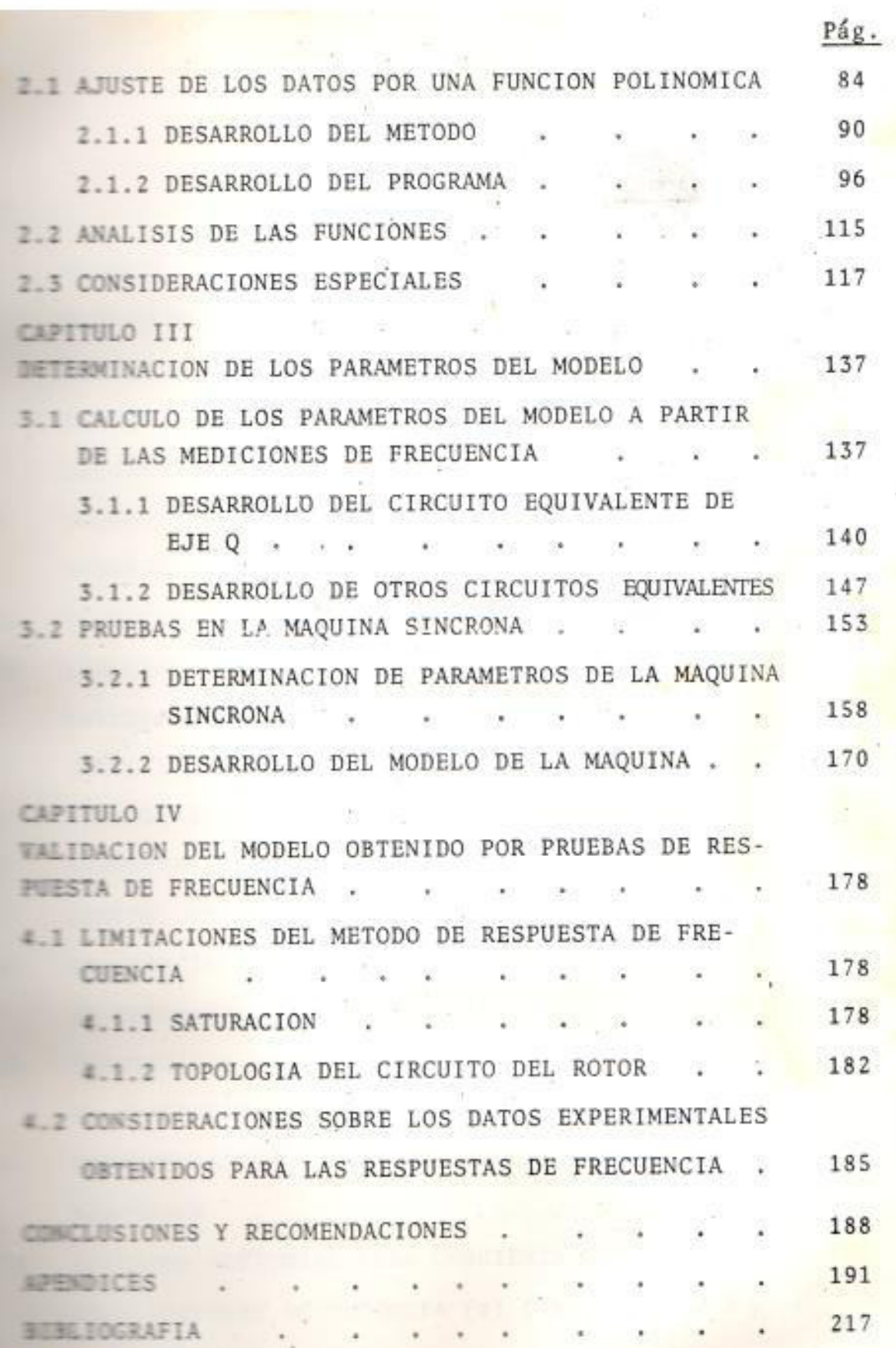

#### INTRODUCCION

装杆

Durante mucho tiempo se ha planteado la necesidad de representar de una manera más precisa los efectos del rotor el modelo de una máquina síncrona, ya sea para estudios estabilidad o de control. Es así, que se ha desarro llado el método de prueba de respuesta de frecuencia con la máquina en reposo.

Es conveniente presentar el análisis de la máquina síncro ma en base a la teoría unificada de máquinas para la obmemción de una adecuada representación para los circuitos es ivalentes de la máquina síncrona, en los cuales se fun damenta la prueba analizada; además de ser un tópico no contrato en los cursos tradicionales de máquinas.

Term obtener los valores de los parámetros del modelo se definem cuatro funciones de transferencia, que son medisobre la máquina. El análisis de los resultados expe statutales obtenidos para estas funciones de transferense lo realiza mediante unas subrutinas implementadas microcomputador (IBM-PC), las mismas que ofrecen al **EMERITIVAS para analizar estos resultados para tres cir**contrar equivalentes, diferentes, de eje directo y dos cir equivalentes, diferentes, de eje en cuadratura, and abjeto de obtener la mejor representación para la

mäquina sincrona analizada.

 $\sim 10^{-1}$ 

Se establece la validez del modelo de la máquina síncrona obtenido por la aplicación de la prueba de respuesta de frecuencia con la máquina en reposo, presentando ciertas consideraciones en base a las condiciones propias de la primeba y de resultados obtenidos en la aplicación de la mencionada prueba.

## CAPITULO I

### TEORIA DE LA RESPUESTA DE FRECUENCIA EN ESTADO ESTACIONARIO

## **1.1 MAQUINA SINCRONA**

En los cursos tradicionales de máquinas, los circuitos equivalentes de una máquina sincrona han sido de sarrollados para una condición de operación, de esta do estable. Ahora, se plantea el desarrollo de un modelo de una máquina sincrona, ha ser usado en estudios de estabilidad y en demás análisis transientes. Además, el desarrollo planteado se diferencia del amálisis convencional, que se basa en la forma de cons trucción de la máquina, en que considera las características de operación de la máquina principalmente; llegándose a establecer un sistema de ecuaciones para la máquina sincrona que por la representación de sus elementos, se puede unificar con los conceptos establecidos para el desarrollo de una máquina D.C. y una máquina de inducción, facilitando el entendimiento de la operación de cada una de las mácuinas mencionadas y estableciendo la forma en que pueden relacionarse entre sí.

## **LI.1 TRANSFORMACION DE FASE C,**

Para la representación dada en la Fig. 1,  $s e$ 

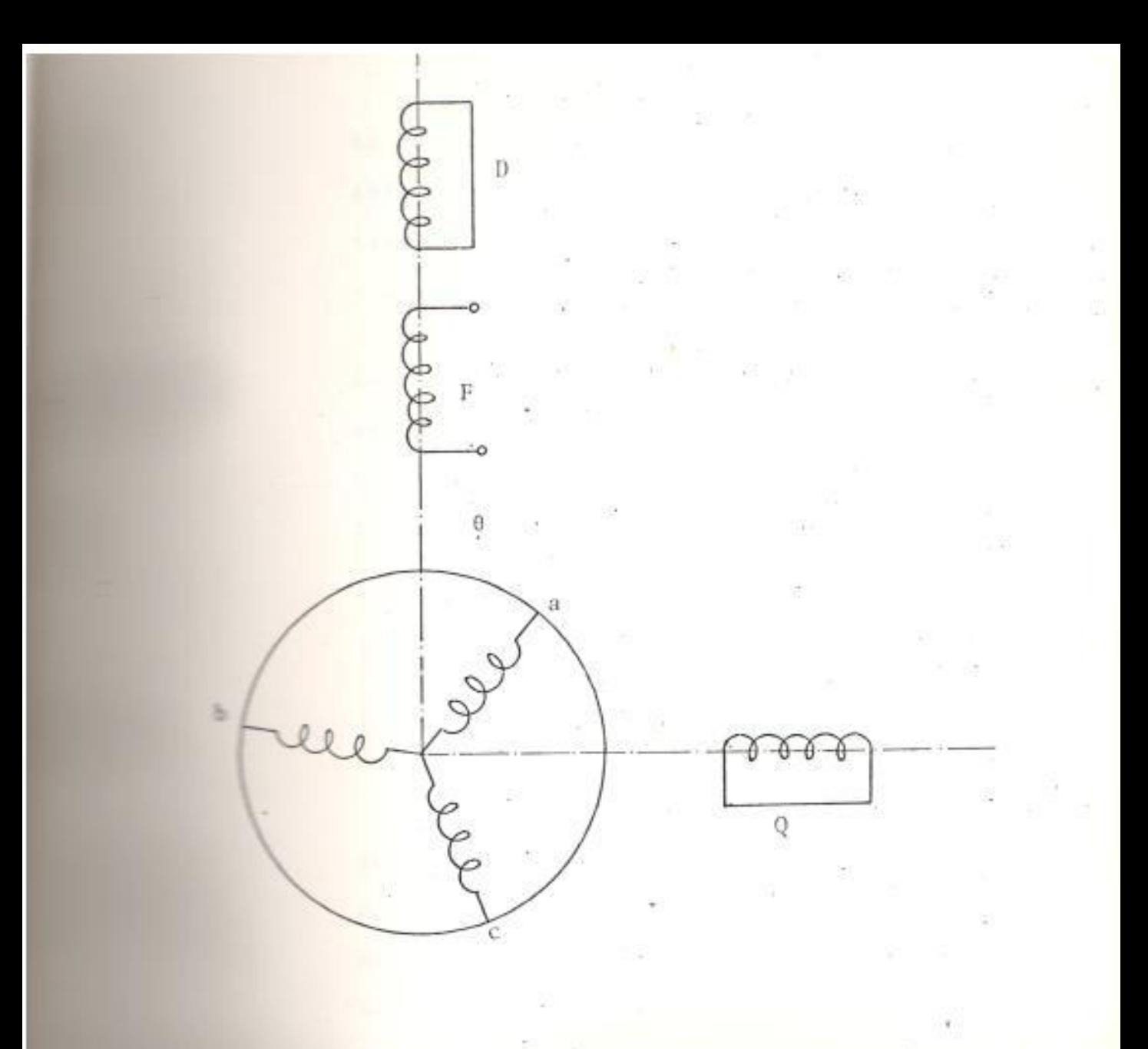

REPRESENTACION CONVENCIONAL DE UN GENERADOR TRIFASICO DE POLOS SALIENTES CON DEVANADOS DE AMORTIGUACION. Fig. 1

ü.

t

ha considerado el campo estacionario y se ha seleccionado como dirección de rotación positiva aquella en el sentido de las manecillas y una secuencia de fases : a-b-c.

La ecuación general de voltaje para la máquina puede ser escrita en forma de matriz compuesta como sigue, con los sufijos 1 y 2 refe ridos a los sistemas de campo y armadura respectivamente.

$$
\left\| \begin{array}{c} \mathbf{v}_1 \\ \mathbf{v}_2 \end{array} \right\| = \left\| \begin{array}{ccc} \mathbf{z}_{11} & \mathbf{z}_{12} \\ \mathbf{z}_{21} & \mathbf{z}_{22} \end{array} \right\| \cdot \left\| \begin{array}{c} \mathbf{i}_1 \\ \mathbf{i}_2 \end{array} \right\| \tag{1.1}
$$

Se procede entonces a reemplazar la actual ar madura trifásica por un sistema equivalente de dos fases, usando la transformación de fase C<sub>1</sub>. En forma compuesta la transformación apropiada es :

$$
C = \begin{bmatrix} 1 & 2 \\ 1 & 0 \\ 2 & 0 & C_1 \end{bmatrix}
$$
 (1.2)

De esta forma, la matriz impedancia transfor mada es :

$$
Z^* = C_{\mathbf{t}} Z C = \begin{bmatrix} Z_{11} & Z_{12} C_1 \\ C_{1\mathbf{t}} Z_{21} & C_{1\mathbf{t}} & Z_{22} C_1 \\ \vdots & \vdots & \ddots & \vdots \end{bmatrix}
$$
 (1.3)

a) SISTEMA DE CAMPO

El sistema de campo de la máquina comprende tres devanados: el actual devanado de campo F y dos devanados cortocircuitados D y Q representando los devanados de amortiguación.

Como la armadura del generador es lisa, se puede asumir que los coeficientes inductancia de los tres devanados del sistema de campo son independientes de la posición del rotor y de esta forma pueden ser movidos en frente del operador diferencial p = d/dt.

Además no hay acoplamiento entre los devana dos de eje directo y de eje en cuadratura. La forma general de la matriz impedancia puede ser escrita así :

$$
Z_{11} = D \begin{bmatrix} F & D & Q \\ R_{F} + L_{F} & P & M_{FD} & D \\ M_{FD} & P & R_{D} + L_{D} & D \\ 0 & 0 & R_{Q} + L_{Q} & P \\ 0 & 0 & 0 & R_{Q} + L_{Q} \end{bmatrix}
$$
 (1.4)

Esta expresión puede ser simplificada, suprimiendo temporalmente el devanado de amor tiguación de eje directo y omitiendo su fila y columna (Apéndice A).

La matriz impedancia quedaría luego :

$$
F(D) = F(D) \begin{bmatrix} F(D) & Q \\ R_F + L_F & 0 \\ 0 & R_Q + L_Q & P \end{bmatrix}
$$
 (1.5)

## **b) INDUCTANCIAS ARMADURA-CAMPO**

La forma general de la matriz impedancia en tre la armadura y el sistema de campo puede escribirse como :

$$
Z_{21} = b \begin{bmatrix} F & Q \\ P & M_{aF} & P & M_{aQ} \\ P & M_{bF} & P & M_{bQ} \\ C & P & M_{cF} & P & M_{cQ} \end{bmatrix}
$$
 (1.6)

Las inductancias con el campo tienen la forma :

 $M_{\rm aF}$  =  $M_{\rm F}$  cose  $(1.7a)$ 

 $M_{\text{bF}} = M_{\text{F}} \cos \theta_3$ ;  $\theta_3 = 0 + 240^{\circ}$  $(1.7b)$ 

 $M_{\text{CF}} = \overline{M}_{\text{F}} \cos \theta_2$ ;  $\theta_2 = \theta + 120^{\circ}$  $(1.7c)$  Las inductancias bajo consideración son aquellas que determinan el voltaje de fase sin carga de la máquina y en un generador bien diseñado, su variación con la posición del rotor debe ser sinusoidal.

Es natural asumir que las inductancias mutuas con el devanado Q difieren únicamente en magnitud y 90° de desplazamiento de fase con respecto a las inductancias con el campo. De esta forma :

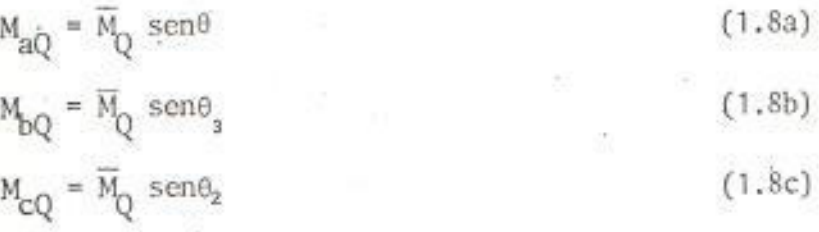

La matriz completa puede ser escrita :

$$
Z_{21} = b \begin{bmatrix} F & Q \\ \overline{M}_{P} & p \cos\theta & \overline{M}_{Q} & p \sin\theta \\ \overline{M}_{P} & p \cos\theta_{3} & \overline{M}_{Q} & p \sin\theta_{3} \\ \overline{M}_{P} & p \cos\theta_{2} & \overline{M}_{Q} & p \sin\theta_{2} \end{bmatrix}
$$
(1.9)

La transformación de fase C, tiene el valor:

$$
C_{1} = \sqrt{\frac{2}{3}} \quad \text{b}
$$
\n
$$
C_{2} = \sqrt{\frac{2}{3}} \quad \text{c}
$$
\n
$$
C_{3} = \sqrt{\frac{2}{3}} \quad \text{d}
$$
\n
$$
C_{4} = \sqrt{\frac{2}{3}} \quad \text{e}
$$
\n
$$
C_{5} = \sqrt{\frac{2}{3}} \quad \text{f}
$$
\n
$$
C_{6} = \sqrt{\frac{1}{2}} \quad \text{f}
$$
\n
$$
C_{7} = \frac{1}{2} \quad \text{f}
$$
\n
$$
C_{8} = \sqrt{\frac{2}{3}} \quad \text{f}
$$
\n
$$
C_{9} = \sqrt{\frac{2}{3}} \quad \text{f}
$$
\n
$$
C_{1} = \sqrt{\frac{2}{3}} \quad \text{f}
$$
\n
$$
C_{1} = \sqrt{\frac{2}{3}} \quad \text{f}
$$
\n
$$
C_{2} = \sqrt{\frac{2}{3}} \quad \text{f}
$$
\n
$$
C_{3} = \sqrt{\frac{2}{3}} \quad \text{f}
$$
\n
$$
C_{4} = \sqrt{\frac{2}{3}} \quad \text{f}
$$
\n
$$
C_{5} = \sqrt{\frac{2}{3}} \quad \text{f}
$$
\n
$$
C_{6} = \sqrt{\frac{2}{3}} \quad \text{f}
$$
\n
$$
C_{7} = \sqrt{\frac{2}{3}} \quad \text{f}
$$
\n
$$
C_{8} = \sqrt{\frac{2}{3}} \quad \text{f}
$$
\n
$$
C_{9} = \sqrt{\frac{2}{3}} \quad \text{f}
$$
\n
$$
C_{1} = \sqrt{\frac{2}{3}} \quad \text{f}
$$
\n
$$
C_{2} = \sqrt{\frac{2}{3}} \quad \text{f}
$$
\n
$$
C_{3} = \sqrt{\frac{2}{3}} \quad \text{f}
$$
\n
$$
C_{4} = \sqrt{\frac{2}{3}} \quad \text{f}
$$
\n
$$
C_{5} = \sqrt{\frac{2}{3}} \quad \text{f}
$$
\n
$$
C_{6} = \sqrt{\frac{2}{3}} \quad \text{f}
$$
\n
$$
C_{7} = \sqrt{\frac{2
$$

El valor transformado de  $\mathbb{Z}_{\mathbf{21}}$  es :

$$
Z_{21}^{1} = C_{11} Z_{21} = \alpha \begin{vmatrix} P & Q \\ 0 & 0 \\ M_{F} p \cos \theta & M_{Q} p \sin \theta \\ M_{F} p \sin \theta & -M_{Q} p \cos \theta \end{vmatrix}
$$
 (1.11)  
\n
$$
M_{F} = \sqrt{\frac{3}{2}} (\overline{M}_{F})
$$
 (1.12)

# c) INDUCTANCIAS CAMPO-ARMADURA

Los efectos de la inductancia mutua son recíprocos; luego  $Z_{12}$  es la traspuesta de  $Z_{21}$ . El valor transformado es :

$$
Z_{12}^{\dagger} = \begin{bmatrix} 0 & \alpha & \beta \\ \beta & M_{\rm F} \ p \cos \theta & M_{\rm F} \ p \sin \theta \\ Q & 0 & M_{\rm Q} \ p \ \text{sech} & -M_{\rm Q} \ p \ \text{cos} \theta \end{bmatrix}
$$
 (1.13)

La máquina equivalente de dos fases se puede representar como en la Fig.2..

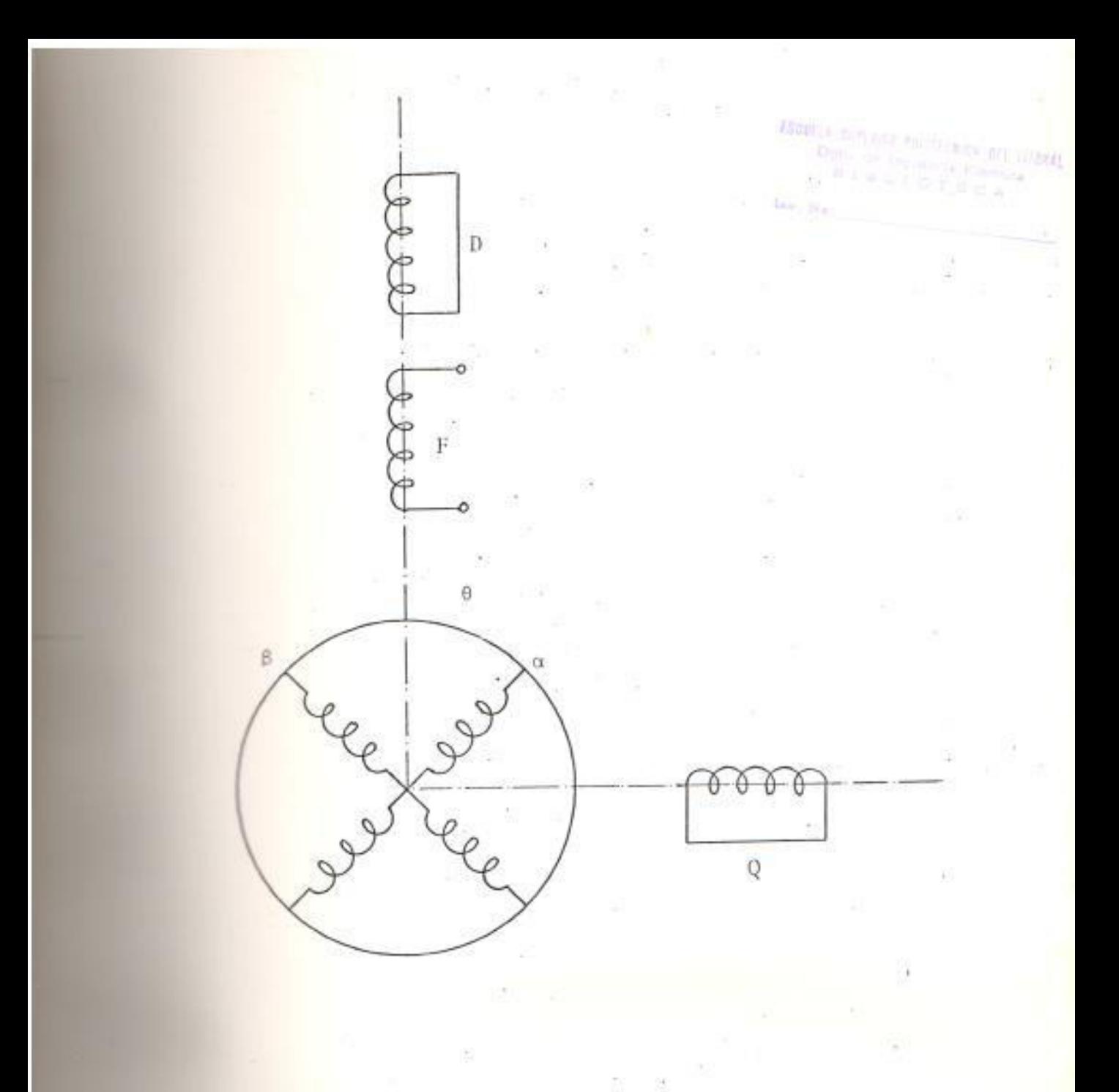

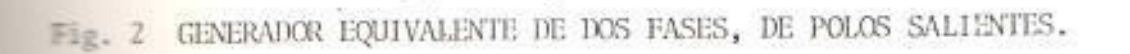

### d) INDUCTANCIAS ARMADURA-ARMADURA

La forma general de la matriz impedancia es:

$$
Z_{22} = b \begin{bmatrix} a & b & c \\ R_a + p & L_a & p & M_{ab} & p & M_{ac} \\ p & M_{ab} & R_b + p & L_b & p & M_{bc} \\ c & p & M_{ac} & p & M_{bc} & R_c + p & L_c \end{bmatrix}
$$
 (1.14)

La forma apropiada de los coeficientes inductancia dados arriba es :

$$
L_a = \overline{L}_a + \overline{L}_b \cos 2\theta + \overline{L}_c \cos 4\theta \tag{1.15a}
$$

$$
L_b = \overline{L}_a + \overline{L}_b \cos 2\theta_3 + \overline{L}_c \cos 4\theta_3 \tag{1.15b}
$$

$$
I_C = \overline{I}_C + \overline{I}_D \cos 2\theta_2 + \overline{L}_C \cos 4\theta_2 \tag{1.15c}
$$

 $\overline{L}_a$ ,  $\overline{L}_b$  y  $\overline{L}_c$  representan, respectivamente las amplitudes de las componentes fundamentales, de segundo armónico y de cuarto armónico de cada una de las formas de las induc tancias propias de armadura.

La forma de los coeficientes inductancias mutuas es :

 $M_{\text{hc}} = \overline{M}_{\text{a}} + \overline{M}_{\text{b}} \cos 2\theta + \overline{M}_{\text{c}} \cos 4\theta$  $(1.16a)$ 

 $M_{ac} = \overline{M}_a + \overline{M}_b \cos 2\theta_3 + \overline{M}_c \cos 4\theta_3$  $(1.16b)$ 

 $M_{ab} = \overline{M}_a + \overline{M}_b \cos 2\theta_2 + \overline{M}_c \cos 4\theta_2$  $(1.16c)$  El valor transformado de  $\mathbb{Z}_{22}$  es :

$$
Z_{22}^{\prime} = C_{11} Z_{22} C_1
$$

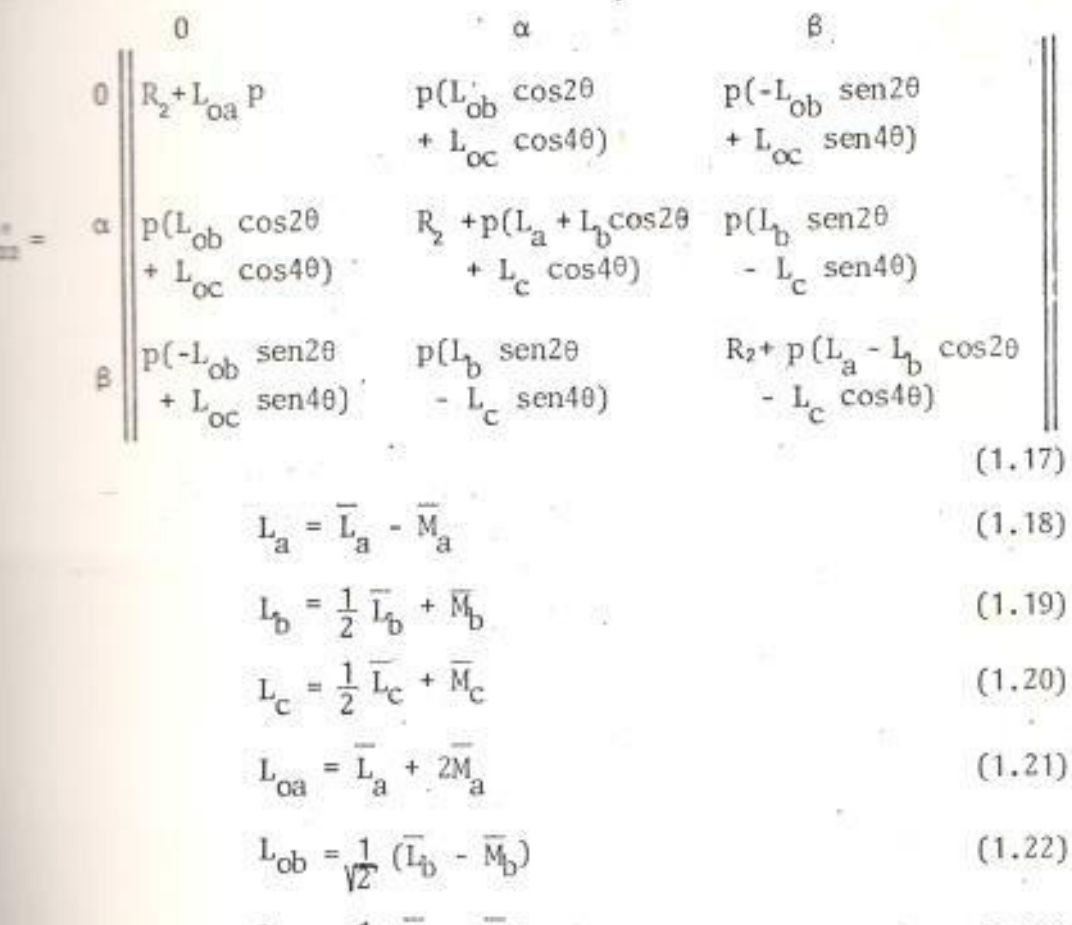

$$
L_{\text{OC}} = \frac{1}{\sqrt{2}} (\overline{L}_{\text{C}} - \overline{M}_{\text{C}})
$$
 (1.23)

Los valores de inductancias mutuas  $M_{\text{ox}}$  y M<sub>oß</sub> implica una reacción entre las corrien tes de las fases a y ß con las corrientes de secuencia cero.

La presencia de un voltaje de secuencia cero se explica en el hecho de que cuando la armadura transporta corrientes sinusoi-

dales, aparecen voltajes de tercer armónico en fase generados no por el campo sino por reacciones entre las corrientes de armadura mismo. La magnitud de este voltaje es pequeña, lo que hace legítimo ignorarlo; lo que equivale omitir la fila y columna de secuencia cero de la matriz impedancia transformada.

Una simplificación final puede ser hecha, mientras los valores de los términos de cuarta armónica  $\overline{L}_c$  y  $\overline{M}_c$  en las inductancias de fase son significativos, su combinación  $L_{C} = \frac{1}{2}$   $\overline{L}_{C} + \overline{M}_{C}$  en la matriz transfor. mada es despreciable. De esta forma el va lor de  $Z_{22}$  se reduce a :

$$
z_{22}^{\prime} = \begin{vmatrix} a & \beta \\ R_2 + p(L_2 + L_2 \cos 2\theta) & p L_2 \sin 2\theta \\ p L_2 \sin 2\theta & R_2 + p(L_2 - L_2 \cos 2\theta) \end{vmatrix}
$$

e) MATRIZ TRANSFORMADA COMPLETA

Las cuatro componentes desarrolladas anteriormente pueden ahora ser combinadas para la matriz impedancia transformada completa. Adicionalmente, el análisis de la máquina no se lo hará en términos de la fase de ro

tor ß sino de ß'= -ß. Para operación balan ceada B adelanta a a por 90°. Matemáticamente los signos de V<sub>g</sub> y de i<sub>ß</sub> deben ser cambiados. La matriz impedancia final es  $asf:$ 

F Q 
$$
\alpha
$$
 B'  
\nF  
\n $R_p + L_p p$  M<sub>p</sub> p cos $\theta$  -M<sub>p</sub> p sin $\theta$   
\n $R_q + L_p p$  M<sub>Q</sub> p sin $\theta$  M<sub>Q</sub> p cos $\theta$   
\n $\dot{L}_p$  cos $\theta$   
\n $\dot{L}_p$  cos $\theta$   
\n $\dot{L}_p$  cos $\theta$   
\n $\dot{L}_p$  cos $\theta$   
\n $\dot{L}_p$  cos $\theta$   
\n $\dot{L}_p$  cos $\theta$   
\n $\dot{L}_p$  cos $\theta$   
\n $\dot{L}_p$  cos $\theta$   
\n $\dot{L}_p$  cos $\theta$   
\n $\dot{L}_p$  cos $\theta$   
\n $\dot{L}_p$  cos $\theta$   
\n $\dot{L}_p$  cos $\theta$ 

f) TORQUE

La expresión básica para el torque, en for ma matricial es :

 $T = \frac{1}{2} i_t \frac{dL}{d\theta} i$  $(1.26)$ 

Como el torque es una cantidad escalar, in variante ante transformaciones de corriente y voltaje, se tiene que el torque trans formado tiene el mismo valor :

$$
T = \frac{1}{2} \dot{i} \frac{d}{dt} \frac{d}{d\theta} \dot{i}'
$$

 $(1.27)$ 

En la expresión completa para el torque hay una componente de secuencia cero. Esto incluye como un factor la corriente de secuencia cero. Si esta corriente es cero o despreciable entonces el torque de secuen cia cero es despreciable y la matriz induc tancia L' puede ser tomada como la componente apropiada de Z'.

Del análisis anterior, se llega a una expresión para el torque que viene dada por:  $T = -M_E$   $i_E(i_\alpha \sin\theta + i_\beta \cos\theta) + M_O$   $i_O(i_\alpha \cos\theta - i_\beta \sin\theta)$  $-I_b$   $(i_{\alpha}^2 \text{ sen } 2\theta - i_{\beta}^2 \text{ sen } 2\theta + 2i_{\alpha} i_{\beta} \text{ cos } 2\theta)$  (1.28)

Esta solución puede ser simplificada con las siguientes sustituciones :

 $i_{\alpha}$  =  $i_{\alpha}$  sen $\theta$  +  $i_{\beta}$  cos $\theta$  $(1.29)$ 

 $i_d = i_\alpha \cos\theta - i_\beta \sin\theta$  $(1.30)$ 

Entonces :

 $T = - M_F i_F i_Q + M_Q i_Q i_d - 2 L_b i_d i_Q$  $(1.31)$ 

#### LA TRANSFORMACION CONMUTADOR C2.  $1.1.2$

La transformación de fase C, arroja la siguiente ecuación de voltaje para la máquina equivalente de dos fases :

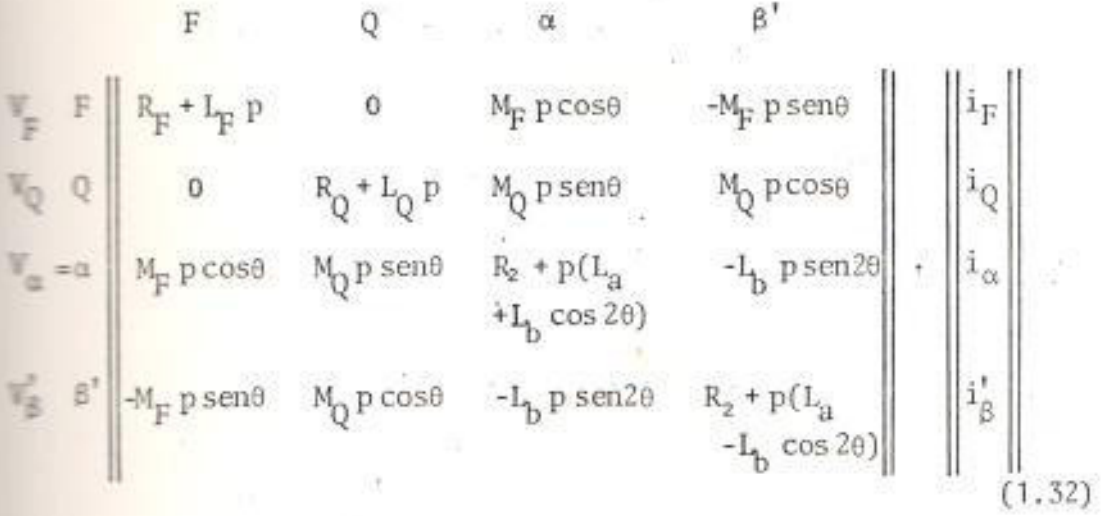

Matemáticamente la ecuación matricial de voltaje dada arriba comprende cuatro ecuaciones diferenciales parciales simultáneas. Debido a la presencia de funciones del ángulo del ro tor 0 estas funciones son no lineales, esto es debido a que, como la máquina gira, 0 varía con la posición del rotor y así con el tiempo. No sólo las corrientes alternas varían con el tiempo, sino los coeficientes inductancia tam bién. El problema general de la máquina es; conociendo los valores de los parámetros resistencia e inductancia y el voltaje aplicado, determinar el comportamiento de la máquina. Esto implica primero la determinación to tal de las corrientes. Normalmente esto requiere la determinación de la inversa de la matriz impedancia. Pero como la matriz impedancia incluye funciones del tiempo, el método usual de encontrar la inversa no es aplica ble. La razón es que el operador diferencial  $p = \frac{d}{dt}$  que aparece en Z opera sobre el produc to de funciones de 0 y la corriente, las mismas que son funciones del tiempo.

El método de solución del problema es encontrar una transformación C<sub>2</sub> la cual elimine las funciones de 0 de la matriz impedancia. Esto linealizará las ecuaciones, luego de lo cual la matriz impedancia puede ser invertida en la forma normal.

Como la transformación conmutador C<sub>2</sub> sólamente será aplicada a las corrientes y voltajes del rotor, es conveniente usar matrices compuestas y separar los términos del estator y del rotor. La ecuación voltaje de la máqui na equivalente de dos fases puede ser escrita como:

$$
\begin{bmatrix} v_1 \\ v_2 \end{bmatrix} = \begin{bmatrix} z_{11} & z_{12} \\ z_{21} & z_{22} \end{bmatrix} \begin{bmatrix} i_1 \\ i_2 \end{bmatrix}
$$
 (1.33)

La transformación completa es :

 $C_2 = \begin{bmatrix} 1 & 1 & 0 \\ 2 & 0 & C_2 \end{bmatrix}$  $(1.34)$  La impedancia transformada tiene el valor:

$$
Z' = C_{t} Z C = \begin{bmatrix} Z_{11} & Z_{12} C_{2} \\ C_{2t} Z_{21} & C_{2t} Z_{22} C_{2} \end{bmatrix}
$$
 (1.35)

El valor de la transformación conmutador  $C_2$ es :

$$
C_2 = \begin{bmatrix} 1 & 1 & 1 \\ 0 & 1 & 1 \\ 0 & 0 & 0 \end{bmatrix} \begin{bmatrix} 1 & 1 & 1 \\ 0 & 0 & 1 \\ 0 & 0 & 1 \end{bmatrix} \begin{bmatrix} 1 & 1 & 1 \\ 0 & 1 & 1 \\ 0 & 0 & 1 \end{bmatrix} \begin{bmatrix} 1 & 1 & 1 \\ 0 & 1 & 1 \end{bmatrix} \begin{bmatrix} 1 & 1 & 1 \\ 0 & 1 & 1 \end{bmatrix} \begin{bmatrix} 1 & 1 & 1 \\ 1 & 1 & 1 \end{bmatrix} \begin{bmatrix} 1 & 1 & 1 \\ 1 & 1 & 1 \end{bmatrix} \begin{bmatrix} 1 & 1 & 1 \\ 1 & 1 & 1 \end{bmatrix} \begin{bmatrix} 1 & 1 & 1 \\ 1 & 1 & 1 \end{bmatrix} \begin{bmatrix} 1 & 1 & 1 \\ 1 & 1 & 1 \end{bmatrix} \begin{
$$

Esta matriz C<sub>2</sub> tiene la propiedad de ser orto gonal.

# a) TRANSFORMACION DE LA MATRIZ IMPEDANCIA.

Combinando los cuatro elementos, la matriz im pedancia transformada completa (Apéndice B). está dada por :

F(D) Q q d d  
\nF(D) 
$$
\begin{bmatrix} R_F + L_F p & 0 & 0 & M_F p \\ 0 & R_Q + L_Q p & M_Q p & 0 \\ 0 & R_Q + L_Q p & M_Q p & 0 \\ -M_F w_r & M_Q p & R_z + L_q p & -L_d w_r \\ d & M_F p & M_Q w_r & L_q w_r & R_z + L_d p \end{bmatrix}
$$
 (1.37)

# b) INTERPRETACION FISICA DE LA TRANSFORMACION.

La transformación matemática debe tener un significado físico.

Unicamente las corrientes del rotor son afectadas. La transformación básica I = CI' cuan do se invierte da  $I' = C^{-1}I$  ó  $I' = C_t I$ , tal que la transformación de corriente es :

$$
\begin{bmatrix} i_q \\ i_d \end{bmatrix} = \begin{bmatrix} q \\ q \\ q \end{bmatrix} \begin{bmatrix} \text{sen}\theta & \text{cos}\theta \\ \text{cos}\theta & -\text{sen}\theta \end{bmatrix} \cdot \begin{bmatrix} i_\alpha \\ i_\beta \end{bmatrix} \qquad (1.38)
$$

Expandiendo da :

$$
\mathbf{i}_{\alpha} = \mathbf{i}_{\alpha} \text{ sen}\theta + \mathbf{i}_{\beta} \text{ cos}\theta \tag{1.39}
$$

$$
\mathbf{i}_{\mathbf{d}} = \mathbf{i}_{\alpha} \cos \theta - \mathbf{i}_{\beta} \sin \theta \tag{1.40}
$$

La Figura 3a, muestra los devanados equivalen tes a y B. Como estos devanados tienen el mismo número de vueltas N, sus fuerzas magnetomotivas son de magnitudes Ni y Nig y tienen direcciones instantáneas a lo largo de los ejes de los devanados como se muestra en la Fig. 3b. Las componentes de estas fuerzas de los ejes D y Q son :

 $(1, 41)$  $\text{DIRECIO}: \text{Ni}_{\alpha} \text{cos}\theta - \text{Ni}_{\beta} \text{sin}\theta = \text{Ni}_{d}$ CUADRATURA:  $\text{Ni}_{\alpha}$  sen $\theta$  +  $\text{Ni}_{\beta}$  cos $\theta$  =  $\text{Ni}_{q}$  $(1.42)$ 

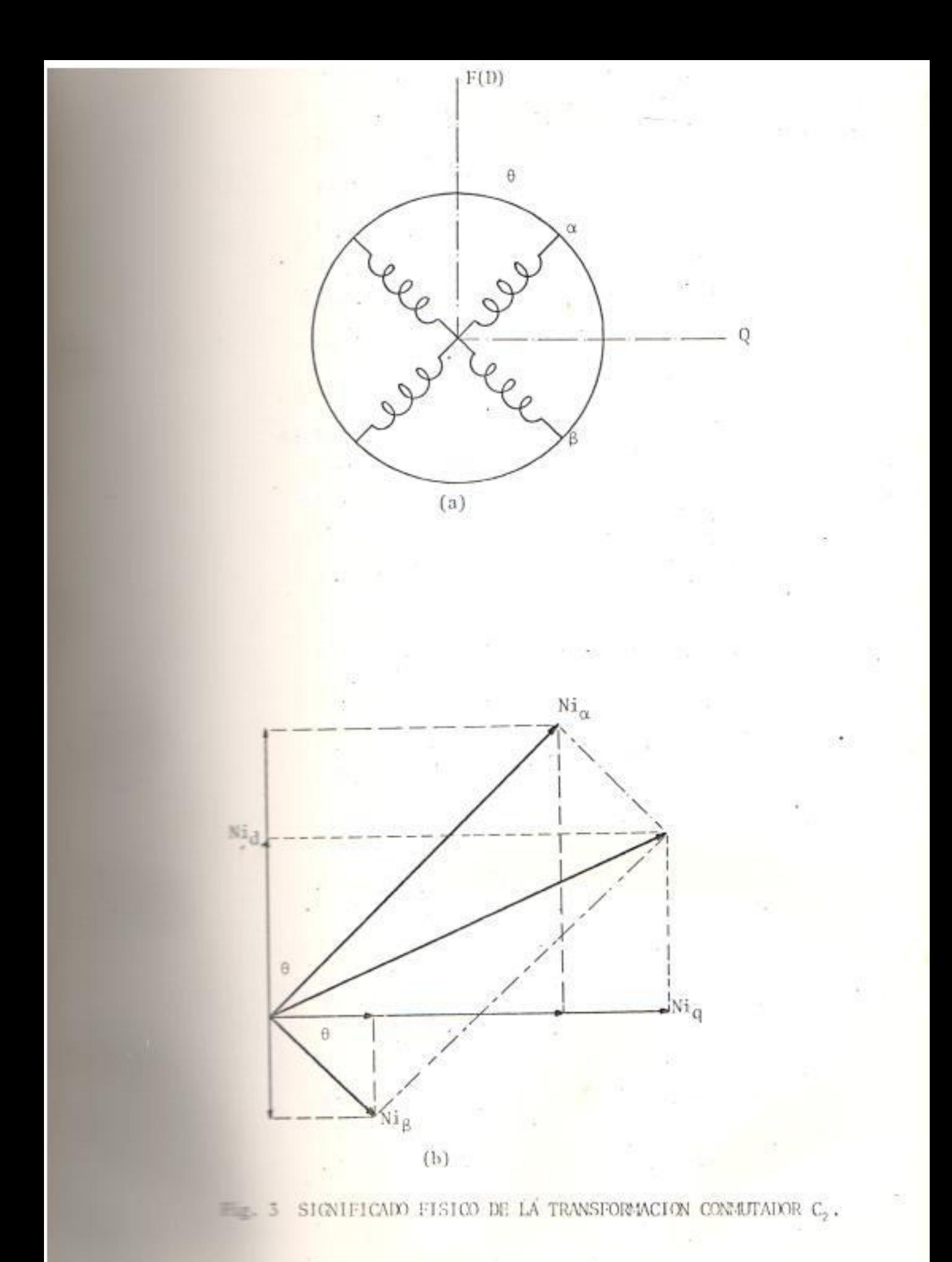

El efecto físico de la transformación es reem plazar los actuales devanados del rotor, los ejes de cuyas F.M.M.S. rotan con el rotor, por devanados ficticios equivalentes del rotor, los ejes de cuyas F.M.M.S. permanecen fijos en el espacio, que es con respecto al estator.

## c) MAQUINA SINCRONA

Consíderse el caso de una máquina girando a velocidad síncrona y suministrando corrientes trirásicas balanceadas. La corriente en la fase "a" puede escribirse  $i_a = \sqrt{2}$  I coswt. EI efecto de la transformación de fase es conver tir las corrientes trifásicas balanceadas en corrientes balanceadas de dos fases. Estas corrientes pueden escribirse como :

 $i_{\alpha} = I_1 \cos \omega t$  $i_{\beta}^* = -I_1$  sent donde:  $I_1 = \sqrt{3}^7 I$ 

Las corrientes equivalentes del rotor son :  $i_d = i_\alpha \cos\theta - i'_B \sin\theta = I_1(\cos\omega t \cos\theta + \sin\omega t \sin\theta)$ =  $I_1 \cos (\theta - \omega t)$  $(1.45)$ 

 $i_q = i_q$  sen $\theta + i_q$  cos $\theta = 1$  (cos<sub>w</sub>t sen $\theta$  - sen $\omega$ t cos $\theta$ )  $(1, 46)$ =  $I_1$  sen  $(\theta - \omega t)$ 

El tiempo t=0 es cuando la corriente en la fa se "a" es un máximo positivo. Si en este tiempo el ángulo de la fase "a" del rotor hace un ángulo 6 con el eje directo del estator, entonces :  $\theta = \omega t + \delta$  $(1.47)$ tal que :  $i_d = I$ ,  $cos\delta$  $(1.48)$  $i_q = I_1$ senő  $(1, 49)$ 

y las corrientes del rotor son así, independientes del tiempo y de esta forma son "corrientes directas". Además, los voltajes transformados también son voltajes directos.

De lo anterior, el comportamiento de una máquina sincrona bajo condiciones balanceadas ha sido igualado con aquel de una forma parti cular de operación de la máquina conmutador, en D.C.

#### d) TORQUE

La expresión para el torque de la máquina de dos fases, antes de aplicar la transformación conmutador fue :  $T = \frac{1}{2} i_t \frac{dL}{d\theta} i$  $(1.50)$ 

La nueva forma está dada por (Apéndice C).  $T = -M_F i_F i_Q + M_Q i_Q i_d - 2 L_b i_d i_q$  $(1.51)$ 

# 1.1.3 MAQUINA SINCRONA-OPERACION BALANCEADA EN ESTA DO ESTABLE.

Designando por Ve I, los valores R.M.S. de voltaje de fase y corriente de fase respectivamente, entonces los valores instantáneos de los voltajes y corrientes trifásicos están da dos por :

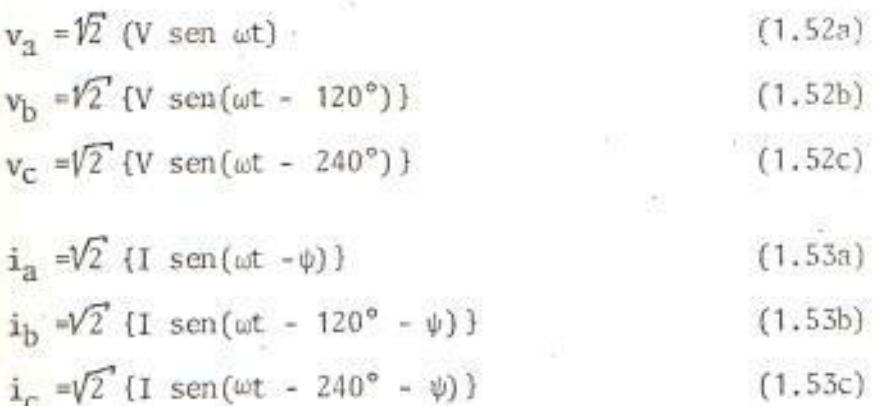

donde  $\psi$  es el ángulo de atraso.

La transformación de fase C<sub>1</sub> reemplaza el sis tema trifásico balanceado por un sistema balanceado de dos fases :

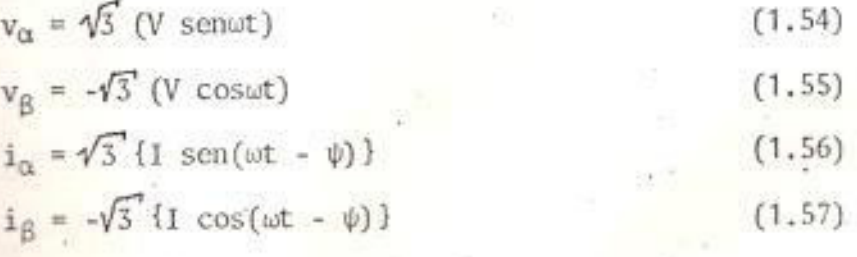

Sin embargo, como el análisis ha sido hecho en términos de 
$$
\alpha \ y \ \beta'
$$
, se tiene:

\n $v_{\alpha} = \sqrt{3}$  (V senwt)

\n $v_{\beta'} = \sqrt{3}$  (V coswt)

\n $i_{\alpha} = \sqrt{3} \{1 \text{ sen}(\omega t - \psi)\}$ 

\n $i_{\beta'} = \sqrt{3} \{1 \cos(\omega t - \psi)\}$ 

\n(1.59)

La transformación conmutador C<sub>2</sub> reemplaza estas dos cantidades por cantidades equivalentes sobre el eje directo y el eje en cuadratura :

$$
v_{\mathbf{q}} = \sqrt{3} \{ V \cos(\theta - \omega t) \} \tag{1.60}
$$

$$
\mathbf{v}_d = -\sqrt{3} \text{ [V sen(0 - \omega t)]}
$$
 (1.61)

$$
\mathbf{i}_{\mathbf{q}} = \sqrt{3} \left\{ 1 \cos(\theta - \omega t + \psi) \right\} \tag{1.62}
$$

$$
i_{d} = -\sqrt{3} \{ I \text{ sen}(\theta - \omega t + \psi) \}
$$
 (1.63)

En el tiempo t=0 el voltaje terminal de la fa se "a",  $v_a = \sqrt{2}$  (V senwt) es cero. Sin en este instante el ángulo entre los ejes de la fase "a" y el polo es 6, entonces :

$$
\theta = \omega t + \delta
$$

tal que :

$$
v_q = \sqrt{3} \quad (V \cos \delta) \tag{1.64}
$$

$$
V_{\rm d} = - V_3 \text{ (V sen)} \tag{1.65}
$$
  

$$
I_{\rm o} = \sqrt{3} \text{ (I cos(6 + \psi))} \tag{1.66}
$$

$$
\mathbf{I}_{\mathbf{d}} = -\sqrt{3} \left\{ \mathbf{I} \operatorname{sen}(\delta + \psi) \right\} \tag{1.67}
$$

Los voltajes y corrientes equivalentes de ejes directo y cuadratura son entonces indepen dientes del tiempo; esto es son "voltajes y corrientes directas". Esto significa que una simplificación apreciable puede ser hecha en la forma general de la ecuación de voltaje de la máquina :

$$
\mathbb{E}\begin{bmatrix} \mathbf{F} & \mathbf{Q} & \mathbf{q} & \mathbf{d} \\ \mathbf{F} & \mathbf{q} & \mathbf{q} & \mathbf{q} \\ \mathbf{q} & \mathbf{q} & \mathbf{q} & \mathbf{q} \\ \mathbf{q} & \mathbf{q} & \mathbf{q} &
$$

Como "Ip, I<sub>q</sub> e I<sub>d</sub> son todas corrientes directas"; el operador p= d/dt actuando sobre es tas corrientes siempre desaparece. Además, como Vo el voltaje aplicado externamente al devanado de amortiguación del eje Q, es cero, y como ningún voltaje puede ser inducido en este devanado, entonces la corriente Io también cero. Los devanados de amortiguación son inefectivos en operación balanceada de es tado estable y pueden ser ignorados.

Reemplazando  $V_q$ ,  $V_d$ ,  $I_q$  e  $I_d$  por los valores desarrollados, omitiendo los devanados de amortiguación, escribiendo p=0 y R<sub>2</sub> =R, y final mente reemplazando las inductancias síncronas  $L_d$  y  $L_q$  por las equivalentes reactancias síncronas:

$$
X_{\mathbf{d}} = w L_{\mathbf{d}} \tag{1.69}
$$

$$
X_q = w L_q ; \qquad (1.70)
$$

Se tiene la siguiente forma de la ecuación de voltaje :

$$
\begin{vmatrix}\nV_F \\
\sqrt{3}V\cos\delta \\
-V\overline{3}V\sin\delta\n\end{vmatrix} = \begin{vmatrix}\nR_F & 0 & 0 \\
-wM_F & R & -X_d \\
0 & X_q & R\n\end{vmatrix} \cdot \begin{vmatrix}\nI_F \\
\sqrt{3} \{I\cos(\delta + \psi)\} \\
-V\overline{3} \{I\sin(\delta + \psi)\}\n\end{vmatrix} (1.71)
$$

Desarrollando la primera ecuación se tiene:  $V_F = R_F I_F$ , mostrando que para operación balan ceada la corriente de campo está dada por la ley de Ohm. Esta ecuación puede no ser consi derada y concluir que la operación balanceada de la máquina síncrona está dada por las siguientes dos ecuaciones :

V cosō =  $-\frac{W M_F}{\sqrt{3}}$  I<sub>F</sub> + RI cos( $\delta + \psi$ ) + X<sub>d</sub> I sen( $\delta + \psi$ ) (1.72) -V sen $\delta = X_q$  I cos $(\delta + \psi)$  - RI sen $(\delta + \psi)$  $(1, 73)$
Cuando la máquina síncrona trabaja como un ge nerador en circuito abierto, el valor de la corriente de carga es cero.

La ecuación (1.73) muestra que para esta condición 6 debe ser cero. 6 es así definido co mo ángulo de carga.

Si E es el voltaje terminal de circuito abier to por fase, la ecuación (1.72) da :

$$
E = -\frac{W M_{\rm F}}{\sqrt{3}} I_{\rm F}
$$
 (1.74)

## a) PARAMETROS DE LA MAQUINA

La variación de las inductancias con la po sición del rotor para las armaduras trifásicas y equivalente de dos fases están dadas en las figuras 4a y 4b, respectivamente.

Como el ángulo ha sido eliminado de la matriz impedancia, lo que concierne ahora es la variación de  $M_F$  con  $I_F$  y se obtiene el resultado dado en la Fig. 5.

La curva de M<sub>E</sub> puede ser usada para desarrollar la característica de circuito 'abierto. Pero, en el análisis práctico del

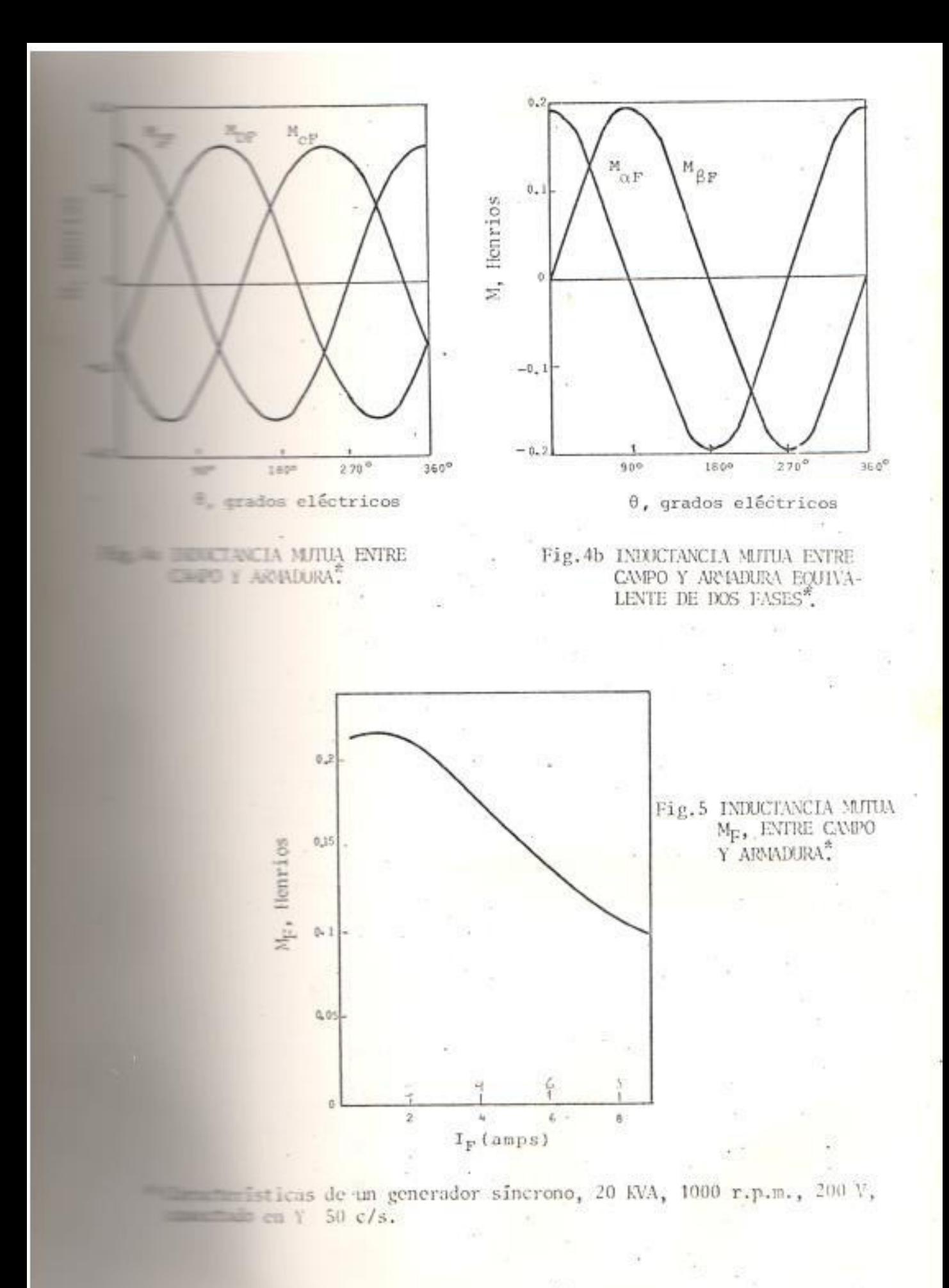

generador es más correcto medir Vo directa mente por medio de la prueba de circuito a bierto. Así se tiene la característica de circuito abierto mostrado en la Fig. 6.

La variación de las inductancias correspon dientes a las reactancias síncronas X<sub>d</sub> y X<sub>o</sub> se muestran en la Fig. 7.

Las variaciones de  $X_d$  y  $X_q$  con la corriente de armadura se muestran en la Fig. 8a. Las variaciones de  $X_d$  y  $X_a$  con la corriente de campo, manteniendo la corriente de armadura constante se muestran en la Figura 8b.

Con referencia a la Fig. 8b, los valores de L<sub>d</sub> y L<sub>q</sub> dependen no sólo de la magnitud de la corriente de armadura, sino además de su dirección con respecto a la corriente de campo.

# b) DIAGRAMA VECTORIAL

Diagramas vectoriales correspondientes a las ecuaciones del generador:

V coso = E - RI cos( $\delta^+\psi$ ) - X<sub>d</sub> I sen( $\delta^+\psi$ ) V sen $\delta = X_q$  I cos $(\delta + \psi)$  - RI sen $(\delta + \psi)$ ,

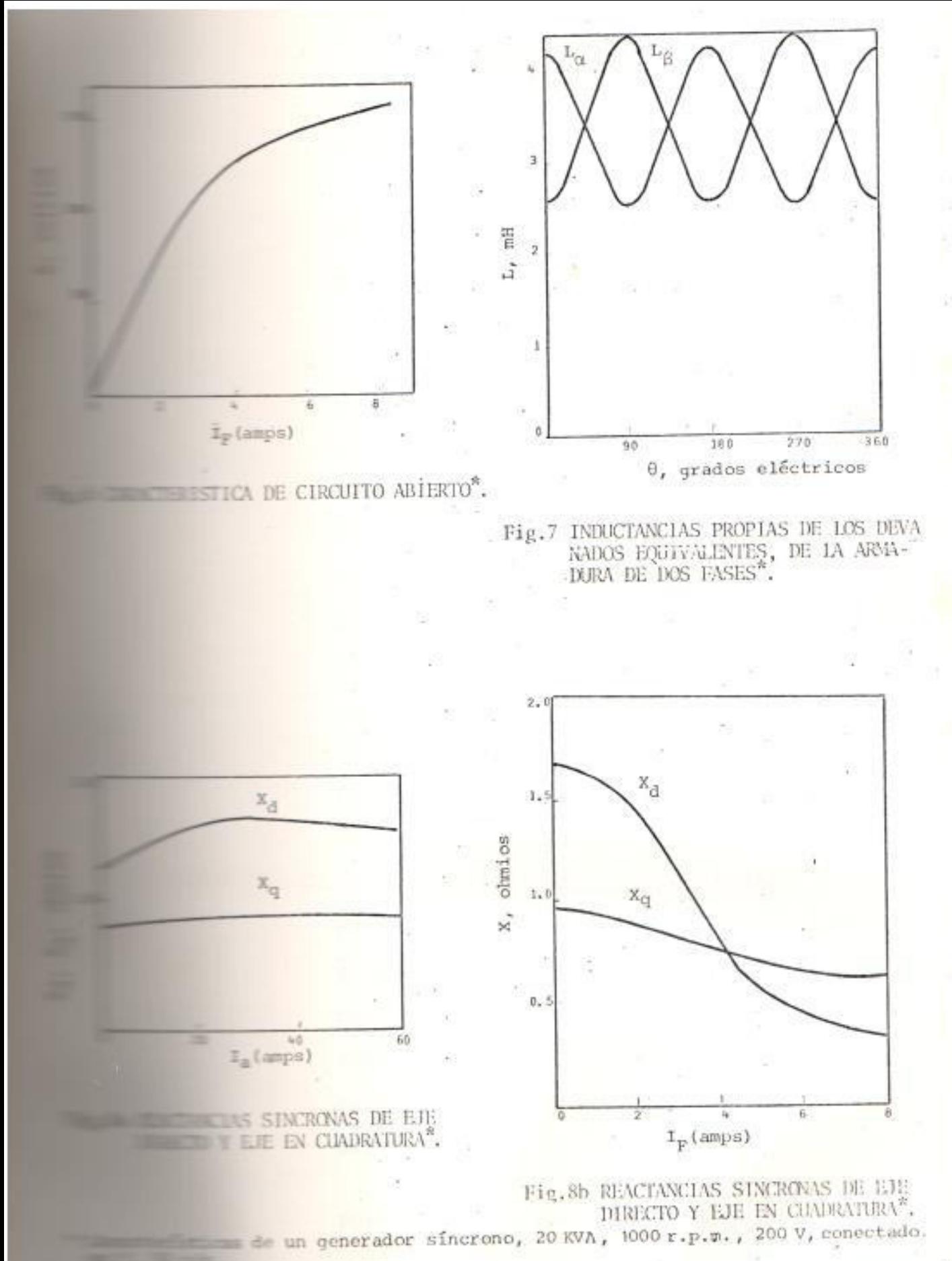

serán considerados para corriente de plena carga y factor de potencia cero. En condi -ciones normales se tiene el diagrama vectorial de la Fig. 9, y para las condiciones anteriormente mencionadas se tienen los diagramas de las Fig. 10a y 10b.

De la Fig. 10a, puede verse que la caída RI siendo pequeña y en cuadratura con V, tienen un efecto muy pequeño sobre la magnitud de E. Su efecto sobre el ángulo de es, así, pequeño. De esta forma carga el error por asumir que los voltajes  $V, X_d I$ , X<sub>q</sub> I están en la misma línea recta es despreciable. Pero con esta consideración en la primera figura se tendría  $E = V + X_d I$ , lo que equivale a que E depende sólamente de la reactancia síncrona de eje directo y no de X<sub>q</sub>. Físicamente el resultado corres ponde al hecho de que corrientes de factor de potencia cero originan fuerzas magnetomotivas en la armadura, las cuales actúan sobre el eje, polar, directo en el espacio; esto es, completamente magnetizando o desmagnetizando.

Puede pensarse que X<sub>q</sub> sería más determinan

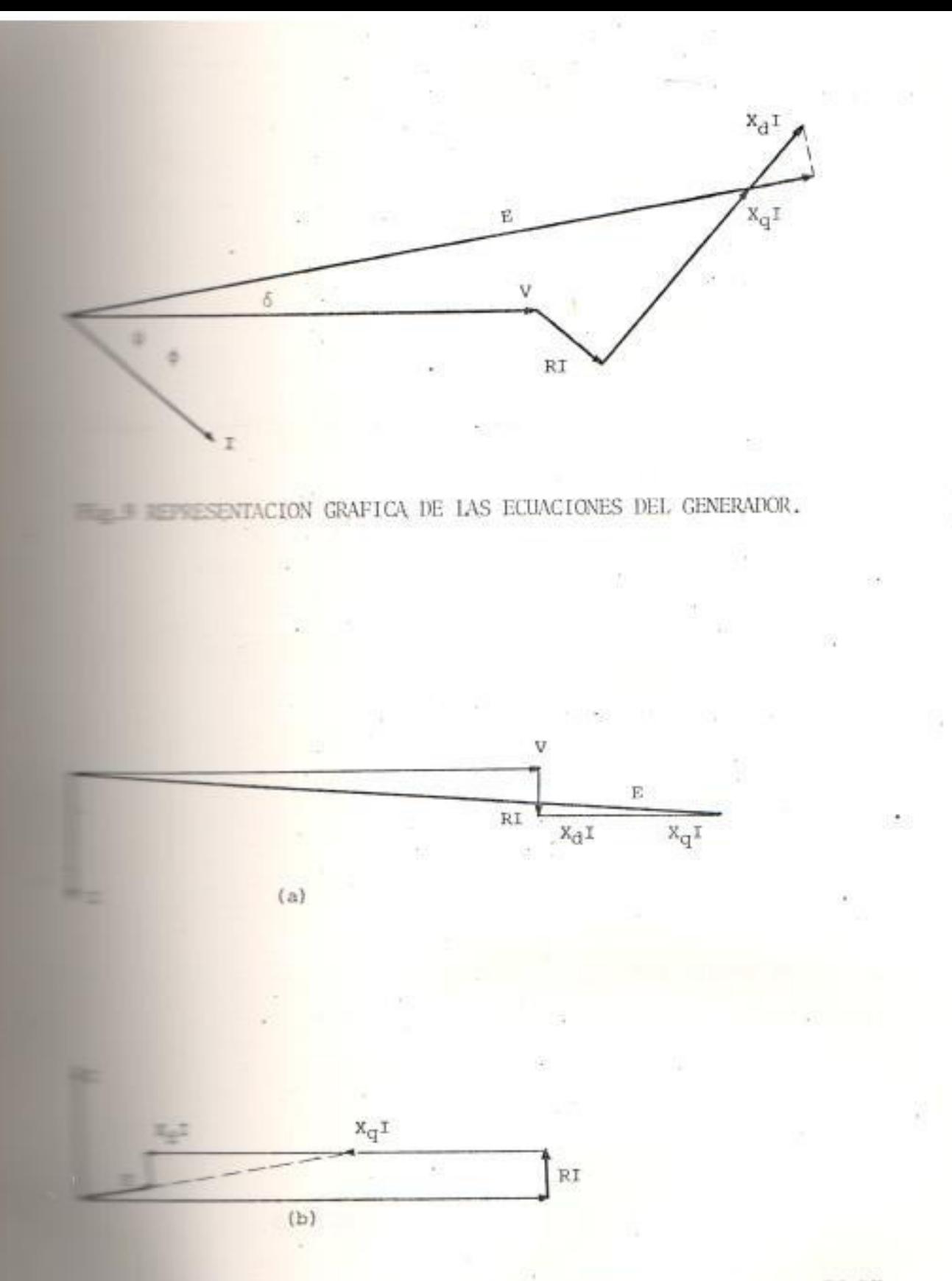

VECTORIAL PARA CORRIENTE DE PLINA CARGA Y FACTORES DE

te en otros factores de potencia como la u nidad, pero este no es el caso. El diagra ma vectorial para factor de potencia uno y corriente de plena carga se muestra en la Fig. 11. El valor de E es Oe. El valor aproximado ignorando X<sub>q</sub>I es Od. Los valores de  $X_d$  y  $X_q$  no difieren mayormente sobre el rango de corrientes de campo, y así,  $(X_d - X_q)I$ , cd en el diagrama, es pequeño y también el ángulo dOe. Od y Oe son relacionados por Oe = Od cos dOe y para ángulos menores que 8° el coseno difiere de la unidad en menos de uno por ciento. E1 resultado es que la reactancia síncrona del eje en cuadratura X<sub>q</sub> no tiene parte significativa en la determinación del com portamiento del generador a cualquier factor de potencia. De esta forma, se puede concluir que el generador puede ser representado por un circuito equivalente muy simple de la Fig. 12a, y el diagrama vecto rial de la Fig. 12b.

c) TORQUE

La expresión general para el torque será desarrollada en la forma apropiada para operación balanceada. Como  $I_d$  e  $I_q$  son corrien tes directas e  $I_0 = 0$ , la expresión del torque se reduce a :

$$
T = -M_F I_F I_q - (Id - L_q) I_d I_q
$$
 (1.75)

donde :

$$
I_{q} = \sqrt{3} \{I \cos(\delta + \psi)\}
$$
  
\n
$$
I_{d} = -\sqrt{3} \{I \sin(\delta + \psi)\}
$$
  
\n
$$
\sqrt{3} E_{d}
$$

$$
F = -\frac{V - U}{W I_E}
$$

reemplazando en (1.75), se obtiene :

 $T = \frac{3}{w} \quad \{E_0 + (X_d - X_q) \text{ I semi} \} \text{ I cos}\psi \text{ Nwt - metres} \qquad (1.76)$ 

Una desventaja de esta forma, es que se aplica a la máquina equivalente de dos fases más que a la máquina actual. Para encontrar e1 torque actual es necesario multiplicar por el número de pares de polos. Sin embargo, es ta dificultad se obvia midiendo el torque en vatios sincronos, siendo entonces independiente del número de polos. Como en operación normal la máquina síncrona gira a velocidad síncrona, el torque en vatios sincronos se encuentra multiplicando la expresión de arriba Para la máquina síncrona el torque en por w.

vatios síncronos es idéntico en forma, unidades y dimensiones de la potencia.

 $\mathbb{T} = 3~\{\mathbb{E}_{\mathbb{O}} \ast (\mathbb{X}_{\tilde{\mathbb{d}}} \cdot \mathbb{X}_{\mathbb{q}})~\text{I}~\text{sen}\psi\} \\ \text{I}~\text{cos}\psi~\text{vations-sincronos}~(1.77)$ 

Esta expresión representa el torque bruto para el motor síncrono. Para obtener el torque neto en el eje, el torque requerido para ven cer las pérdidas del hierro, fricción en los cojinetes y resistencia del aire debe ser res tado.

Para la operación del generador el signo de I debe ser invertido. La expresión completa del torque se hace, así, negativa y representa el torque neto requerido para girar el generador. Este torque está dado por :  $T = 3$  {E<sub>o</sub> - (X<sub>d</sub> - X<sub>q</sub>) I sen $\psi$ } I cos $\psi$  $(1.78)$ Derivando expresiones del diagrama vectorial

se tiene la siguiente forma para el torque:  $(1.79)$  $T = 3 (V I cos \Psi + RI^2)$ 

Una tercera forma para el torque es de valor. cuando la máquina está conectada a la red y opera con su excitación constante. De las ecuaciones de voltaje de la máquina se tienen:

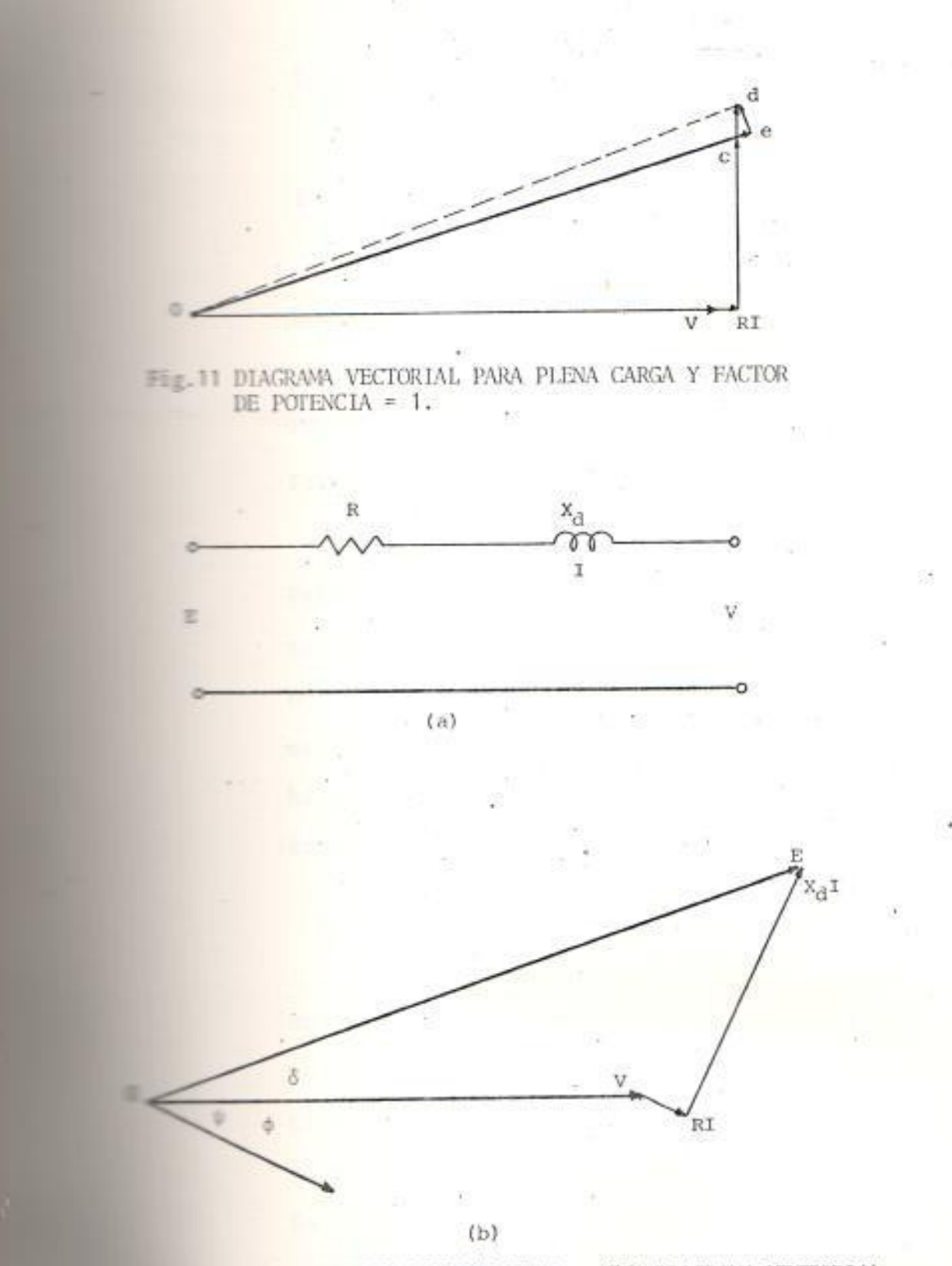

 $\,$  (a) CIRCUITO EQUIVALENTE, y (b) DIAGRAMA VECTORIAL DE UN GENERADOR. 距 12

 $(1)$ 

$$
\frac{I \cos \psi}{R^2 + X_d X_q} = \frac{(E_0 - V \cos \delta) R + V X_d \sin \delta}{R^2 + X_d X_q}
$$
 (1.80)

$$
I \operatorname{sen}\psi = \frac{(F_0 - V \cos\delta) X_q + VR \operatorname{sen}\delta}{R^2 + X_d X_q}
$$
 (1.81)

Despreciando la resistencia R en estas expresiones y reemplazando en la expresión del tor que se tiene :

$$
T = 3 \frac{E_0 V}{X_d} \text{sen} \delta + \frac{3}{2} \left( \frac{1}{X_q} - \frac{1}{X_d} \right) V^2 \text{ sen} 2\delta \tag{1.82}
$$

Teóricamente el torque máximo ocurrirá para senő = 1, el torque máximo teórico es  $3(E_0 V/X_d)$ . En la práctica el valor de 6 será apreciablemente menor que 90°, de tal forma que se puede hacer una aproximación sen $\delta = \delta$ . El torque es, así, dado aproximadamente por :

$$
T = 3 \frac{E_0 V}{X_d} \delta \tag{1.83}
$$

Una forma alternativa para el torque puede ser obtenida, la cual está relacionada con el circuito equivalente y diagrama vectorial ana lizados, asumiendo  $X_d = X_q$  y manteniendo R. La expresión es :

 $T = 3$   $H_0$  I cos $\psi$ 

 $(1.84)$ 

#### OPERACION TRANSIENTE Y DESBALANCEADA DE LA  $1.1.4$ MAQUINA SINCRONA, Y CIRCUITOS EQUIVALENTES.

Unicamente para operación balanceada la trans formada de las corrientes de armadura da como resultado corrientes directas (1.13). Para cualquier otra condición de operación, la transformada de las corrientes de armadura no son corrientes directas. Los devanados de amortiguación son, ahora, operativos y su efecto en el comportamiento de la máquina debe ser considerado. La matriz impedancia a considerar es :

Ħ

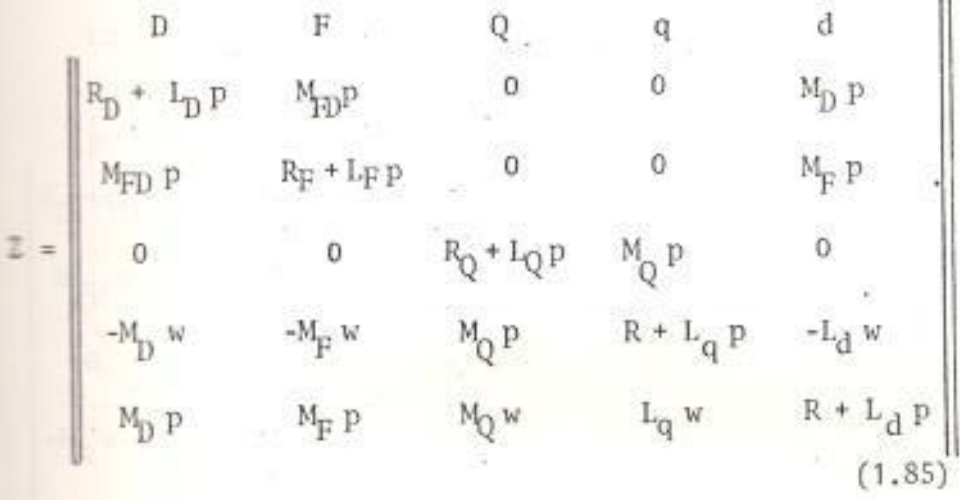

#### a) CORTOCIRCUITO SUBITO

Si la máquina síncrona, trabajando como un · generador en circuito abierto, es sometida a un repentino cortocircuito trifásico ba

lanceado, significa que los voltajes de fase, y los voltajes transformados de armadura Vd y V<sub>o</sub> son súbitamente reducidos a cero. Los amortiguadores están permanentemente cortocircuitados, tal que los voltajes aplicados externamente V<sub>D</sub> y V<sub>Q</sub> son siempre cero. En la ecuación de voltaje v= Zi, Z tiene el valor dado arriba mientras V e I tienen las siguien tes formas :

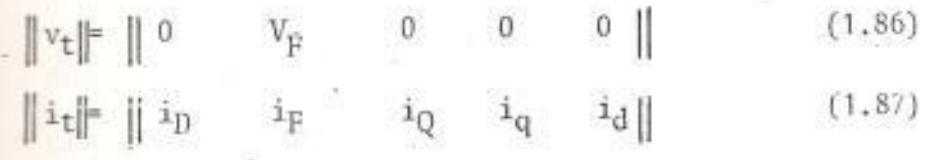

La ecuación de voltaje requerida (Apendice D) es:

 $\begin{array}{|c|c|c|c|c|c|} \hline & D & F & q & Q & d \\ \hline \hline & B & B & B & B & B \\ \hline & & & & & & \\ \hline & & & & & & \\ \hline & & & & & & \\ \hline & & & & & & \\ \hline & & & & & & \\ \hline & & & & & & \\ \hline & & & & & & \\ \hline & & & & & & & \\ \hline & & & & & & & \\ \hline & & & & & & & \\ \hline & & & & & & & \\ \hline & & & & & & & \\ \hline & & & & & & & \\ \hline & & & & & & & & \\ \hline & & & & & & & & \\ \hline & & & & & & &$  $(1.88)$ 

> i<sub>p</sub> incluye solamente la parte transiente de la corriente de campo. Las corrientes de armadura i<sub>d</sub> e i<sub>g</sub> han sido escritas con signos negativos, de tal forma que corrientes positi vas se considerarán para la operación del ge

nerador,  $i_d$  e  $i_q$  incluyen componentes transien te y de estado estable.

Lefecto de desarrollar un sistema más sencillo, para resolver la ecuación de arriba, se introducen las manipulaciones detalladas  $\mathbf{a}$ continuación.

# b) ELIMINACION DE LOS DEVANADOS DE AMORTIGUACION

Aunque los devanados de amortiguación ahora, transportan corriente, ellos están permanente mente cortocircuitados y ninguna fuente de voltaje externo es aplicada a ellos. De esta forma es posible eliminar sus ecuaciones, mien tras se mantienen sus efectos.

Eliminando el devanado Q, se tiene la siguien te matriz impedancia :

q d f D.  
\nq  
\n
$$
R + L_{q}^{*} p
$$
 -L<sub>d</sub>w -M<sub>F</sub>w -M<sub>D</sub>w  
\nd  
\n $L_{q}^{*} w$  R +L<sub>d</sub> p M<sub>F</sub>p M<sub>D</sub> p  
\n $M_{F} p$  R<sub>F</sub> +L<sub>F</sub> p M<sub>F</sub>p P  
\n $N_{p} p$  R<sub>F</sub> +L<sub>F</sub> p N<sub>F</sub> +L<sub>D</sub> p  
\n $M_{D} p$  R<sub>D</sub> +L<sub>D</sub> p  
\n(1.89)

donde :

$$
L_{q}^{*} = L_{q} - \frac{M_{Q}^{2} p}{R_{Q} + L_{Q} p}
$$
 (1.90)

El significado físico de la inductancia  $L_q^{\pi}$  es tá dado por :

$$
R + L_{q}^{*} p = R + L_{q} p - \frac{N_{Q}^{*} p^{*}}{R_{Q} + L_{Q} p}
$$
 (1.91)

Esta expresión representa la impedancia equivalente de un transformador, cuyo secundario está cortocircuitado. El primario es el deva nado de armadura sobre el eje Q con impedan-R+ L<sub>q</sub>p. El secundario es el devanado cia amortiguador en el eje Q con resistencia e impedancia propia Lo. Entre los dos devana dos hay una inductancia mutua  $M_{0}$ . La expresión puede ser representada por el circuito equivalente de la Fig. 13. En este circuito  $(L_q - M_Q)$  y  $(L_Q - M_Q)$  representan las inductancias de dispersión de armadura y amortiguador respectivamente.

Eliminando la fila y columna correspondiente al devanado D, se tiene :

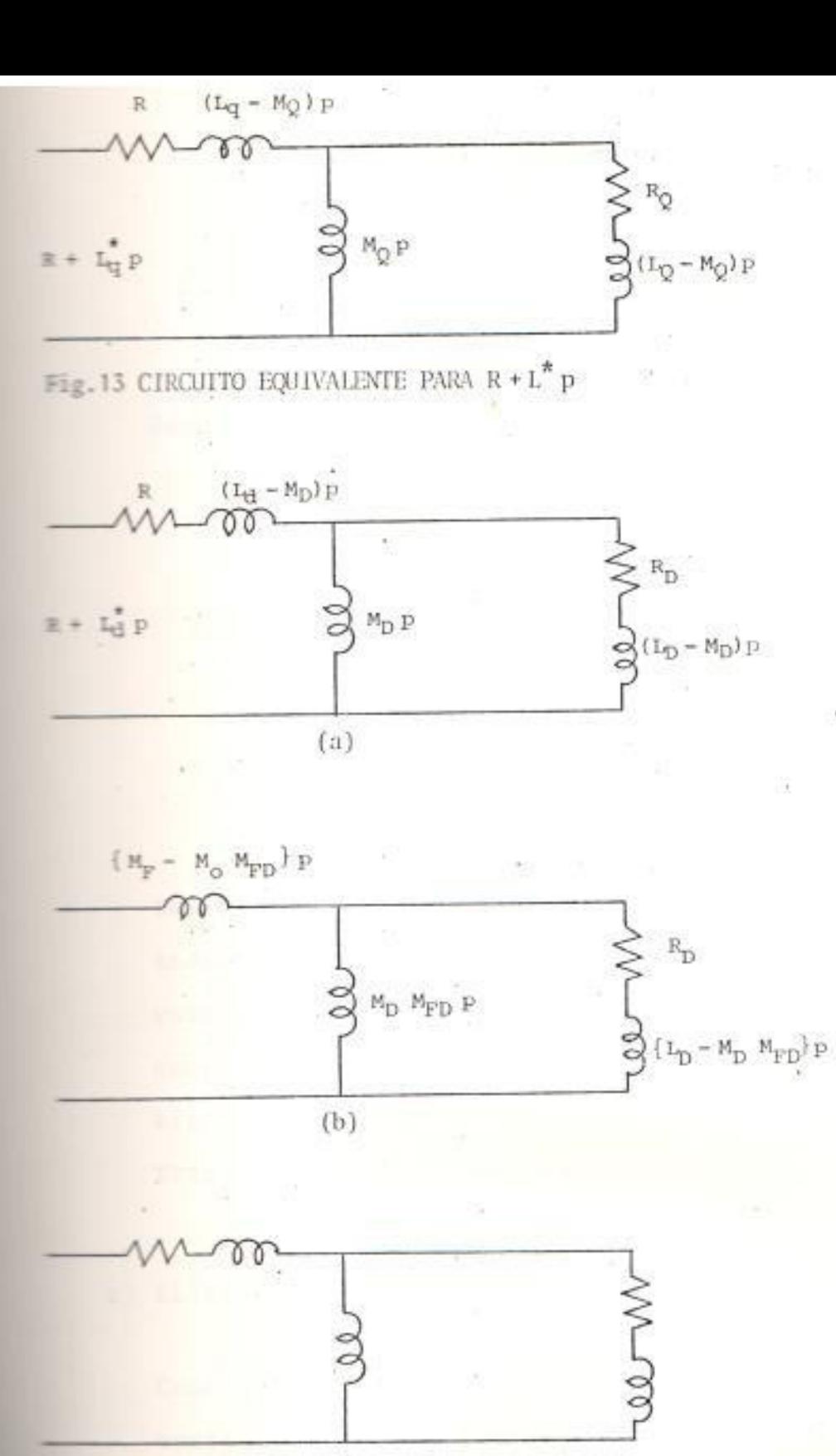

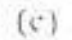

CIRCUITOS EQUIVALINTES PARA LAS INDUCTANCIAS ANORTIGIAIANS SOBRE EL EJE DIRECTO.

G.C.

 $\mathcal{F}(\mathbb{R})$ 

$$
Z^* = d \n\begin{bmatrix}\n q & d & F \\
 R + L_q^* p & -L_d^* w & -M_F^* w \\
 L_q^* w & R + L_d^* p & M_F^* p \\
 0 & M_F^* p & R_F + L_F^* p\n\end{bmatrix}
$$
\n(1.92)

donde:

$$
L_{d}^{\frac{1}{n}} = L_{d} - \frac{M_{D}^{2} p}{R_{D} + L_{D} p}
$$
 (1.93)

$$
M_{F}^{*} = M_{F} - \frac{M_{D} M_{FD} p}{R_{D} + L_{D} p}
$$
 (1.94)

$$
L_{F}^{n} = L_{F} - \frac{M_{FD}^{2} p}{R_{D} + L_{D} p}
$$
 (1.95)

Los amortiguadores de eje D, amortiguan las inductancias L<sub>d</sub>, M<sub>p</sub> y L<sub>p</sub>. Tres circuitos equi valentes son entonces requeridos para mostrar completamente el efecto de los devanados amor tiguadores de eje D. Estos circuitos son mos trados en las Fig. 14a, 14b y 14c.

# c) ELIMINACION DEL DEVANADO DE CAMPO.

Como la condición de un campo efectivamente cortocircuitado es una general en el estudio de operación transiente o desbalanceada, es natural eliminar la fila y columna del devana do de campo. Antes de esto, el valor de  $i_F'$ está dado por :

$$
0 = -M_{\rm F}^{*} p \mathbf{i}_{\rm d} + (R_{\rm F} + L_{\rm F}^{*} p) \mathbf{i}_{\rm F}^{*}
$$
  

$$
\mathbf{i}_{\rm F}^{*} = \frac{M_{\rm F}^{*} p \mathbf{i}_{\rm d}}{R_{\rm F} + L_{\rm F}^{*} p}
$$
 (1.96)

Eliminando se tiene :

$$
Z^{\uparrow\uparrow\uparrow} = \begin{pmatrix} q & d & d \\ R + L_{\mathbf{q}}^{\uparrow} p & -L_{\mathbf{d}}^{\uparrow\uparrow\uparrow} & \\ d & \begin{vmatrix} R + L_{\mathbf{q}}^{\uparrow\uparrow} & p & R + L_{\mathbf{d}}^{\uparrow\uparrow\uparrow} \\ R + L_{\mathbf{d}}^{\uparrow\uparrow\uparrow} & p & \end{vmatrix} \end{pmatrix} \tag{1.97}
$$

donde:

$$
L_{d}^{\text{max}} = L_{d}^{\text{max}} - \frac{M_{F}^{\text{max}} p}{R_{F} + L_{F}^{\text{max}} p}
$$
 (1.98)

# d) CIRCUITO EQUIVALENTE PARA EL EJE DIRECTO.

El devanado de armadura de eje directo puede ser referido al primario de un transformador que posee no sólo un devanado secundario cortorcircuitado, los amortiguadores del eje D, sino además un devanado terciario cortorcircuitado, el circuito de campo. De esta forma se obtiene el circuito equivalente de la Figura 15.

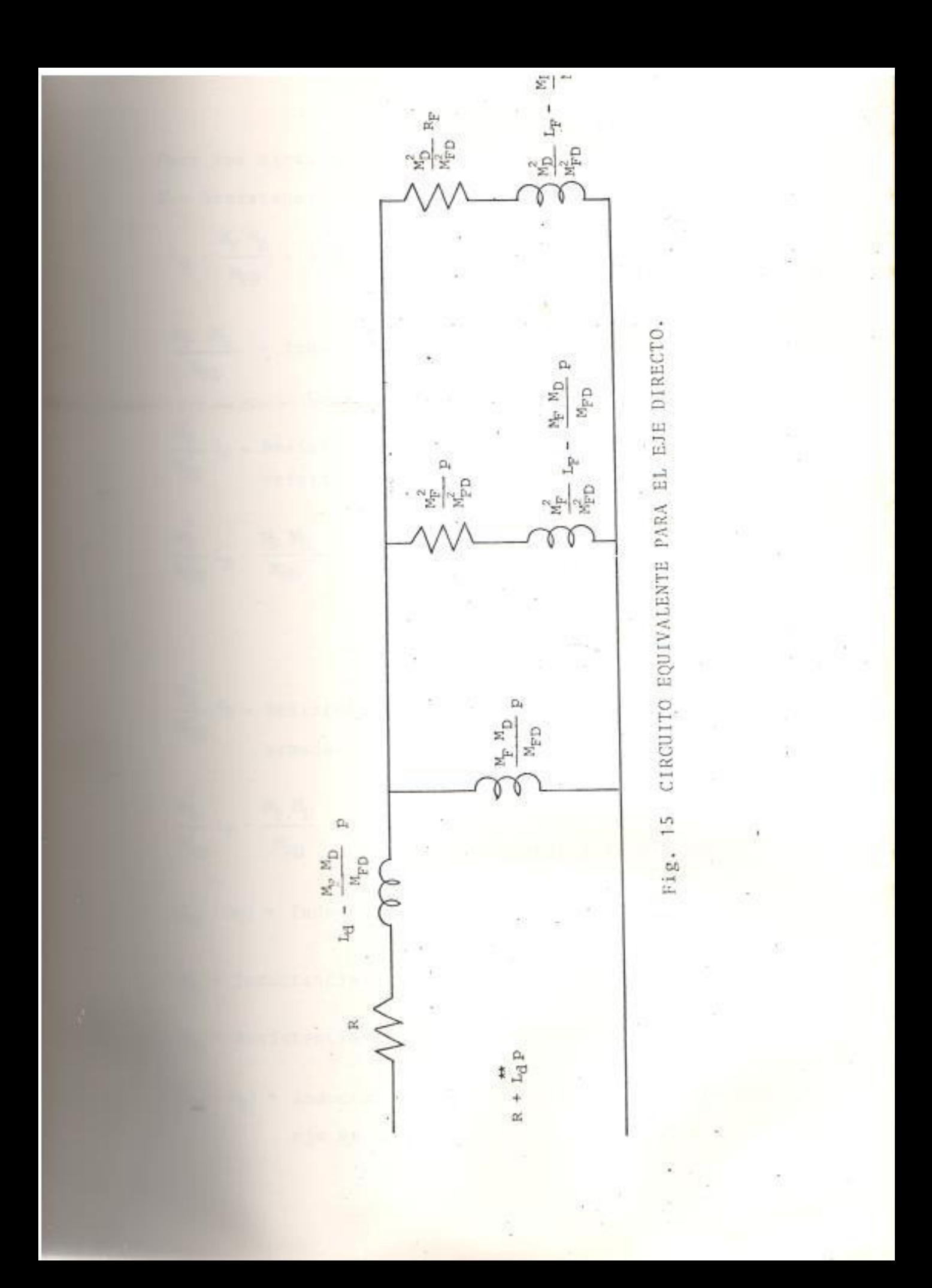

The los circuitos de las Figs. 13 y 15, se tiene que : **E = Resistencia de armadura.** 

- 
- Inductancia mutua de eje directo.
- $\frac{1}{2}$  = Resistencia del amortiguador de eje directo, referida a la armadura.
- $\frac{M_F M_D}{M_{FD}}$  = Inductancia de dispersión del amortigua dor de eje directo, referida a la armadura.
- $\frac{1}{\sqrt{2}}$  = Resistencia del circuito de campo, referida a la armadura.
- $\frac{M_F M_D}{M_{ED}}$  = Inductancia de dispersión del circuito de campo, referida a la armadura.
- - Inductancia de dispersión de armadura.
- e = Inductancia mutua de eje en cuadratura.
- **E Essistencia del amortiguador de eje en cuadratura.**
- - Inductancia de dispersión del amortiguador de eje en cuadratura.

### e) CORTORCIRCUITO TRIFASICO

Con los devanados de campo y amortiguador eli minados, la ecuación de voltaje asume la forma :

$$
\begin{bmatrix} \n\sqrt{5} \cdot E \\
0\n\end{bmatrix} = \n\begin{bmatrix}\nR + L_q^* p & -L_d^{**} \\
L_q^* w & R + L_d^{**} p \\
0 & R + L_d^{**} p\n\end{bmatrix} \n\begin{bmatrix}\n-i_q \\
-i_d\n\end{bmatrix}
$$
\n(1.92)

Las corrientes pueden ser evaluadas de :

$$
\mathbf{i}_{q} = \frac{(R + \mathbf{L}_{d}^{*}) \sqrt{3} E}{(R + \mathbf{L}_{q}^{*} p) (R + \mathbf{L}_{d}^{**} p) + \mathbf{L}_{q}^{*} \mathbf{L}_{d}^{**} w^{2}}
$$
(1.93)

$$
\mathbf{i}_{\mathbf{d}} = \frac{-\mathbf{L}_{\mathbf{q}}^{*} \mathbf{w} \sqrt{3} \mathbf{E}}{(\mathbf{R} + \mathbf{L}_{\mathbf{q}}^{*} \mathbf{p}) (\mathbf{R} + \mathbf{L}_{\mathbf{d}}^{*}) + \mathbf{L}_{\mathbf{q}}^{*} \mathbf{L}_{\mathbf{d}}^{*} \mathbf{w}^{2}}
$$
(1.94)

La eliminación del campo y amortiguadores hasimplificado la presentación, pero no el contenido matemático de las ecuaciones. Es importante entonces, hacer unas adecuadas aproximaciones.

#### E) SOLUCION APROXIMADA DESPRECIANDO RESISTENCIAS

La asunción tiene los méritos de dar una solu ción simple y ello es rigurosamente verdad in mediatamente después que el cortocircuito es aplicado.

Sobre la asunción de que las resistencias son cero.  $L_d^{**}$  y  $L_q^*$  se convierten en inductancias puras y multiplicadas por w, en reactancias puras. Estas reactancias son definidas como:

$$
X_{\text{cl}}^{\text{H}} = w L_{\text{cl}} - w \frac{M_{\text{F}}^{2} L_{\text{D}} + M_{\text{D}}^{2} L_{\text{F}} - 2 M_{\text{F}} M_{\text{D}} M_{\text{FD}}}{L_{\text{D}} L_{\text{F}} - M_{\text{F}}^{2} D}
$$
(1.95)

- - Reactancia subtransiente de eje directo.

$$
x''_q = w L_q - w \frac{M_Q^2}{L_Q}
$$
 (1.96)

= Reactancia subtransiente del eje en cuadratura.

Las ecuaciones operacionales para las corrien tes se reducen a :

$$
i_{q} = \frac{w p \sqrt{3}^{2} E}{X_{q}^{\prime \prime} (p^{2} + w^{2})}
$$
(1.97)  

$$
i_{d} = \frac{-w^{2} \sqrt{3} E}{X_{d}^{\prime \prime} (p^{2} + w^{2})}
$$
(1.98)

Las corrientes transientes requeridas se redu cen a :

$$
\mathbf{i}_{q} = \frac{\sqrt{3} \ \mathbf{E}}{X_{q}^{\prime\prime}} \quad \text{senwt} \tag{1.99}
$$

$$
i_{d} = \frac{\sqrt{3} \ E}{x_{d}^{n}} \quad (1 - \cos \omega t) \tag{1.100}
$$

Estas son las corrientes en la máquina conmutador equivalente.

Las corrientes en el generador equivalente de dos fases está dada por :

$$
i_{\alpha} = i_q \text{ send } + i_d \text{ cos}\theta
$$

La corriente en el devanado "a" de la actual máquina trifásica está dada por :

$$
\mathbf{i}_{a} = \sqrt{\frac{2}{3}} \mathbf{i}_{a} = \sqrt{\frac{2}{3}} (\mathbf{i}_{q} \sin \theta + \mathbf{i}_{d} \cos \theta)
$$
\n
$$
= \frac{\sqrt{2} \mathbf{V}_{o}}{\mathbf{X}_{q}^{\prime\prime}} \text{ sent } \sin \theta - \frac{\sqrt{2} \mathbf{V}_{o}}{\mathbf{X}_{d}^{\prime\prime}} (1 - \cos \omega t) \cos \theta
$$
\n(1.101)

Asumiendo que el cortocircuito es hecho cuando el ángulo entre los ejes de la fase "a" y el campo es  $\theta_0$ , entonces  $\theta = \omega t + \theta_0$ 

$$
i_{a} = -\frac{\sqrt{2}^{2}V_{0}}{X_{d}^{1}} \cos (\omega t + \theta_{0}) + \sqrt{2} V_{0} \frac{1}{2} \left[ \frac{1}{X_{d}^{1}} + \frac{1}{X_{q}^{1}} \right] \cos \theta_{0} + \sqrt{2} V_{0} \frac{1}{2} \left[ \frac{1}{X_{d}^{1}} - \frac{1}{X_{q}^{1}} \right] \cos (2\omega t + \theta_{0})
$$
\n(1.102)

### g) SOLUCION COMPLETA

Solución para i<sub>o</sub>

$$
i_{\mathbf{q}} = \frac{\sqrt{3}^{\circ} (v_{o})}{x_{\mathbf{q}}^{n}} \quad \text{senut} \quad e^{-(\omega R/X_{\mathbf{h}}^{n}) \mathbf{t}} \tag{1.103}
$$

donde :

$$
(x_{h}^{n})^{-1} = \frac{1}{2} \left[ \frac{1}{x_{d}^{n}} + \frac{1}{x_{q}^{n}} \right] \tag{1.104}
$$

Solución para i<sub>d</sub>

Haciendo  $M_D = 0$  y  $M_{FD} = 0$  en la expresión para  $L_d$ , se tiene :

$$
L_{d}^{\#} = \frac{(L_{D} L_{F} - M_{F}^{2}) p + L_{d} R_{F}}{L_{F} p + R_{F}}
$$

Asumiendo  $R_F = 0$  y multiplicando por  $\omega$ , se obtiene :  $x_d = \omega \left[ L_d - \frac{M_F^2}{L} \right]$  $(1.105)$ 

= Reactancia transiente de eje directo.

La corriente de cortocircuito i<sub>d</sub> es :  
\n
$$
\frac{1}{d} = -\sqrt{3} (V_0) \left\{ \frac{1}{X_d} + \left( \frac{1}{X_d^1} - \frac{1}{X_d} \right) e^{-(t/T^1)} + \left( \frac{1}{X_d^1} - \frac{1}{X_d^1} \right) e^{-(t/T^1)} - \frac{1}{X_d^1} \cos \omega t e^{-(t/T^1)} \right\}
$$
\n
$$
+ \left( \frac{1}{X_d^1} - \frac{1}{X_d^1} \right) e^{-(t/T^1)} - \frac{1}{X_d^1} \cos \omega t e^{-(t/T^1)} \tag{1.106}
$$

donde:

$$
T_h'' = X_h''/\omega R \tag{1.107}
$$

$$
T' = \frac{1}{R_F} \left( L - \frac{M_F}{L_d} \right) \tag{1.108}
$$

$$
T'' = \frac{1}{R_D} \left( I_D - \frac{M_{FD}^2 L_d + M_D^2 L_F - 2M_F M_D M_{FD}}{I_d I_F - M_F^2} \right) \tag{1.109}
$$

Solución para i<sub>a</sub>  $\mathbb{E}_{\pm} = \left\{ \sqrt{2} \left( V_0 \right) \left[ \frac{1}{X_d} + \left( \frac{1}{X_d^t} - \frac{1}{X_d} \right) e^{-\left( t/T \right)^t} \right] + \left( \frac{1}{X_d^t} - \frac{1}{X_d^t} \right) e^{-\left( t/T \right)^t} \right] \cos \left( \omega t + \theta_0 \right) \right\}$  $-\left\{\sqrt{2} \left(V_{0}\right) \frac{1}{X_{h}^{\prime\prime}} e^{-\left(t/T_{h}^{\prime\prime}\right)} \cos\theta_{0}\right\}+\left\{\sqrt{2} \left(V_{0}\right) \frac{1}{2} \left(\frac{1}{X_{d}^{\prime\prime}}-\frac{1}{X_{0}^{\prime\prime}}\right) e^{\left(t/T_{h}^{\prime\prime}\right)} \cos\left(2\omega t+\theta_{0}\right)\right\}$  $(1.110)$ 

Solución para ip

$$
I_{F1} = I_{F1} + \left(\frac{X_d - X_d^t}{X_d^t}\right) I_{F1} \left\{ e^{-\left(t/T'\right)} - \left(1 - \frac{T_f^u}{T'}\right) e^{-\left(t/T'\right)} - \frac{T_f^u}{T''} e^{\left(t/T_h^u\right)} \cos \omega t \right\}
$$
(1.111)

donde:

$$
T'_{f} = \frac{1}{R_{D}} \left( L_{D} - \frac{M_{D} M_{FD}}{M_{F}} \right)
$$
 (1.112)

#### IMPEDANCIA DE SECUENCIA NEGATIVA h)

En el análisis de una operación balanceada es table, si se asume que las corrientes de carga desbalanceadas son sinusoidales, entonces los voltajes terminales tienen un componente de tercer armónico. La aproximación obvia es despreciar los armónicos y sólo considerar las fundamentales.

Las corrientes desbalanceadas sinusoidales pueden descomponerse en la suma de tres siste mas balanceados de corrientes de fase de secuencia positiva, negativa y cero.

Para determinar la impedancia de secuencia ne gativa, si se considera a I el valor r.m.s. de las corrientes de fase de secuencia negati va se tiene :

$$
\mathbf{i}_{\mathbf{a}} = \sqrt{2} \text{ (I sen \omega t)} \tag{1.113}
$$

$$
\mathbf{i}_{\mathbf{b}} = \sqrt{2} \{ \mathbf{I} \text{ sen } (\omega \mathbf{t} + 120^{\circ}) \} \tag{1.114}
$$

$$
i_{\rm c} = \sqrt{2} \{ I \text{ sen } (\omega t - 120^{\circ}) \}
$$
 (1.115)

De estas expresiones se tiene :

$$
\mathbf{i}_{\alpha} = -\sqrt{3} \text{ (1 cos 2 wt)} \tag{1.116}
$$

$$
i_d = \sqrt{3} (1 \text{ sen } 2 \text{ wt})
$$
 (1.117)

Mientras las corrientes de secuencia positiva se transforman en corrientes directas, las co rrientes de secuencia negativa se transforman en corrientes con frecuencia de dos veces la fundamental.

La ecuación voltaje para estas condiciones es:

 $\mathcal{Q}_\mathcal{A}$ 

$$
\begin{bmatrix} v_q \\ v_d \end{bmatrix} = \begin{bmatrix} R + L_q^* p & -L_d^{**} w \\ L_q^* w & R + L_d^{**} p \end{bmatrix} \cdot \begin{bmatrix} -i_q \\ -i_d \end{bmatrix}
$$
 (1.118)

Como las corrientes en esta ecuación de volta je son de doble frecuencia fundamental, se tiene que los términos reactivos son mayores que las resistencias.

Finalmente se tienen las siguientes expresiones para los voltajes :

$$
V_{q} = (R + R_{Q}^{\dagger} + \frac{X_{q}^{\dagger}}{w} p) \sqrt{3}(I \cos 2\omega t) + (X_{d}^{\dagger} + \frac{wR_{D}^{\dagger}}{p}) \sqrt{3}(I \sin 2\omega t)
$$
  
\n
$$
= (R + R_{Q}^{\dagger} - \frac{1}{2} R_{D}^{\dagger}) \sqrt{3}(I \cos 2\omega t) - (2X_{q}^{\dagger} - X_{d}^{\dagger}) \sqrt{3}(I \sin 2\omega t)
$$
  
\n
$$
V_{d} = - (R + R_{D}^{\dagger} - \frac{1}{2} R_{Q}^{\dagger}) \sqrt{3}(I \sin 2\omega t) - (2X_{d}^{\dagger} - X_{q}^{\dagger}) \sqrt{3}(I \cos 2\omega t)
$$
  
\n(1.119)

災

De esta forma :

$$
V_{\alpha} = -\left(R + \frac{1}{4} R_{D}^{*} + \frac{1}{4} R_{Q}^{*}\right) \sqrt{3}(I \text{ sent}) - \frac{1}{2} (X_{d}^{*+} X_{q}^{*}) \sqrt{3}(I \text{ cost})
$$
\n(1.121)

donde :

 $\begin{array}{c} \begin{array}{ccc} 0 & 0 & 0 \\ 0 & 0 & 0 \\ 0 & 0 & 0 \\ 0 & 0 & 0 \\ 0 & 0 & 0 \\ 0 & 0 & 0 \\ 0 & 0 & 0 \\ 0 & 0 & 0 \\ 0 & 0 & 0 \\ 0 & 0 & 0 \\ 0 & 0 & 0 \\ 0 & 0 & 0 \\ 0 & 0 & 0 & 0 \\ 0 & 0 & 0 & 0 \\ 0 & 0 & 0 & 0 \\ 0 & 0 & 0 & 0 \\ 0 & 0 & 0 & 0 & 0 \\ 0 & 0 & 0 & 0 & 0 \\ 0 & 0 & 0 & 0 & 0 \\ 0 & 0$ 

- 3

$$
R_{D}^{*} = \left(\frac{L_{F} M_{D} - M_{F} M_{FD}}{L_{F} L_{D} - M_{F} D}\right)^{2} R_{D} + \left(\frac{L_{D} M_{F} - M_{D} M_{FD}}{L_{F} L_{D} - M_{F} D}\right)^{2} R_{F}
$$
\n(1.122)

$$
R_{Q}^{\dagger} = (M_{Q}/L_{Q})^{2} R_{Q}
$$
 (1.123)

Pero V<sub>a</sub> e i<sub>a</sub> son el voltaje y la corriente de secuencia negativa respectivamente, tal que el voltaje de secuencia negativa está dado por :

$$
\mathbf{V}_{\text{m}} = \mathbf{Z}_{\text{m}} \mathbf{I} \tag{1.124}
$$

donde :

$$
Z_{-} = \left(R + \frac{1}{4} R_{D} + \frac{1}{4} R_{Q} \right) + j \frac{1}{2} (X_{d}'' + X_{Q}''')
$$
 (1.125)

 $\sim 3$ 

# DESARROLLO DE FUNCIONES DE TRANSFERENCIA.

Un grupo completo de parámetros eléctricos para un generador síncrono pueden ser obtenidos de cuatro funciones de transferencia más la inductancia de dis persión del devanado del estator.

Las cuatro funciones de transferencia esenciales, to das medidas con el rotor del generador estacionario, con referencia a las Figuras 13 y 15, son :

- (1)  $\frac{\Delta V_{\text{fd}}}{\Delta I_{\text{d}}}$ ; con el devanado del estator excitado y el campo
- <sup>(2)</sup> <sup>AI</sup>fd ; con el devanado del estator excitado y el campo  $\Delta I_d$ cortocircuitado.
- $(3)$  $\omega_d$ ; con el devanado del estator excitado y el campo  $\mathbb{A}^{I_{\Delta}}$ cortocircuitado.
- $(4)$ 4 ; con el devanado del estator excitado.  $\Delta I_{\rm q}$

Modificando el circuito de la Fig. 15, por la consideración de un acoplamiento desigual entre el devana do del estator con el devanado del campo, y el devamado del estator con los demás circuitos del rotor, se tiene el circuito de la Figura 16. Para este cir cuito con todas las variables referidas al estator,

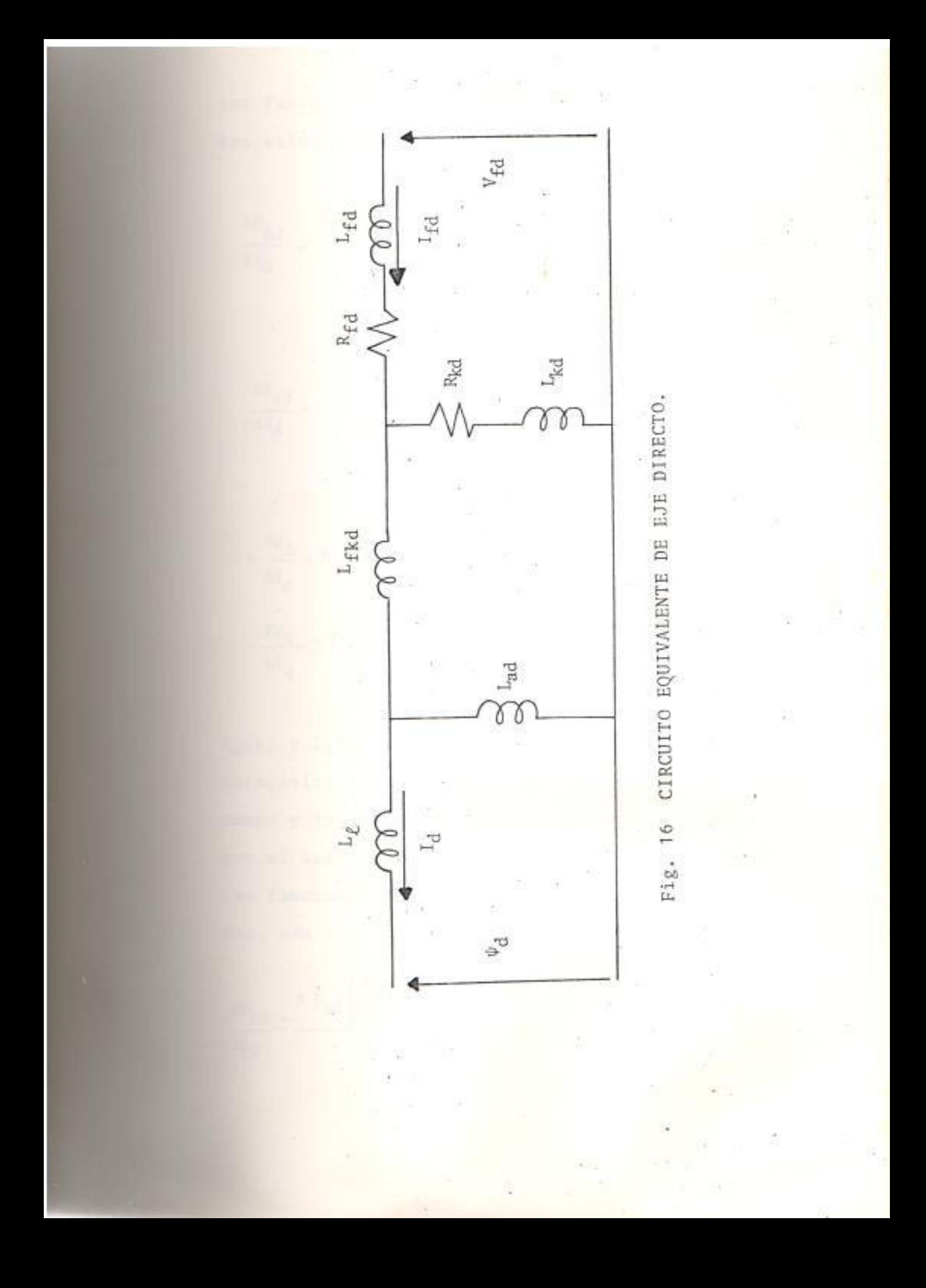

las funciones de transferencia tienen los siguientes valores :

$$
\frac{\Delta V_{\text{fd}}}{\Delta I_{\text{d}}} = \frac{s \text{ L}_{\text{ad}} \left( 1 + s \frac{L_{\text{kd}}}{R_{\text{kd}}} \right)}{1 + s \frac{L_{\text{kd}}}{R_{\text{kd}}}}
$$
(1.126)

$$
\frac{\Delta I_{fd}}{\Delta I_d} = \frac{s \frac{L_{ad}}{R_{fd}} \left(1 + s \frac{L_{kd}}{R_{kd}}\right)}{1 + s \left(\frac{L_{ffd}}{R_{fd}} + \frac{L_{kd}}{R_{kd}}\right) + s^2 \left(\frac{L_{kd} L_{fdk} + L_{ad} L_{kd} + L_{fd} L_{kd}}{R_{fd} R_{kd}}\right)}
$$
\n(1.127)

$$
\frac{\Delta V_d}{\Delta I_d} = R_a + s L_d (s) = Z_d (s)
$$
 (1.128)

$$
-\frac{\Delta V_{\rm q}}{\Delta I_{\rm q}} = R_{\rm a} + s L_{\rm q} \text{ (s)} = Z_{\rm q} \text{ (s)}
$$
 (1.129)

Δ

 $\mathbb{Z}_{\mathbb{Z}}(s)$  y  $\mathbb{Z}_{q}(s)$  pueden ser medidas directamente en los terminales del estator. Sin embargo, el voltaje de campo y la corriente de campo deben ser medidas sotre el lado del campo y luego referidas al estator. Las funciones de transferencia, las cuales son medidas, son :

$$
\frac{\mathbf{s}}{\mathbf{H}} = \frac{\mathbf{s} \cdot \mathbf{L}_{ad} \left( \frac{N_{fd}}{N_a} \right) \left( 1 + \mathbf{s} \frac{L_{kd}}{R_{kd}} \right)}{1 + \mathbf{s} \cdot \frac{L_{kkd}}{R_{kkd}}}
$$
(1.130)

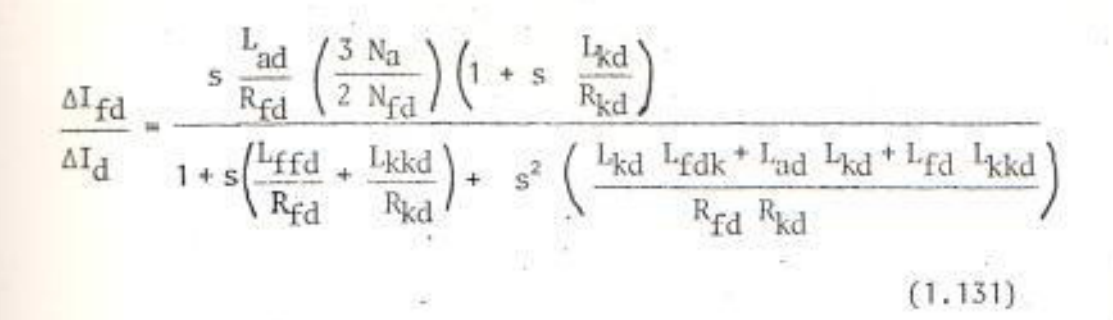

 $1.3$ MEDICIONES DE RESPUESTA DE FRECUENCIA.

#### $1.3.1$ CONEXIONES

De las transformaciones d - q - o, los voltajes del estator son :

$$
V_{d} = s \psi_{d} - \omega \psi_{q} - R_{a} I_{d} \qquad (1.132)
$$

$$
V_{\mathbf{q}} = \mathbf{s} \ \psi_{\mathbf{q}} + \omega \psi_{\mathbf{d}} - \mathbf{R}_{\mathbf{a}} \ \mathbf{I}_{\mathbf{q}} \tag{1.133}
$$

$$
V_o = s \psi_o - R_a I_o \tag{1.134}
$$

Si el rotor está estacionario,  $\omega = 0$ , y estas ecuaciones se reducen a :

$$
V_d = s \psi_d - R_a I_d \tag{1.135}
$$

$$
V_{q} = s \psi_{q} - R_{a} I_{q}
$$
 (1.136)

$$
V_0 = s \psi_0 - R_a I_0
$$
 (1.137)

Las inductancias operacionales de ejes directo y cuadratura son definidas como:

$$
L_{d}(s) = -\frac{\psi_{d}}{I_{d}}
$$
 (1.138)

 $L_q$  (s) =  $-\frac{\psi_q}{I_q}$  $(1.139)$ 

Sustituyendo :

$$
L_{d} (s) = -\frac{1}{s} \left( \frac{V_{d}}{I_{d}} + R_{a} \right)
$$
 (1.140)

$$
L_q(s) = -\frac{1}{s} \left( \frac{V_q}{I_q} + R_a \right)
$$
 (1.141)

Se desarrolla, entonces, un conjunto de ecuaciones que relacionan estas inductancias operacionales a variables medibles para dos configuraciones de prueba.

# CONEXION 1: (Fig. 17a)

Para la medición de eje directo, el eje magné tico de la fase "a" y el campo son alineados  $(\theta = 0)$ .

 $(1.142)$  $V_b = V_c$ .

$$
V_s = V_a - V_b \tag{1.143}
$$

$$
\mathbf{I}_\mathbf{S} = - \mathbf{I}_\mathbf{a} \tag{1.144}
$$

y debido a la simetría de los devanados :

$$
I_b = I_c = -\frac{1}{2} I_a = \frac{1}{2} I_s
$$
 (1.145)

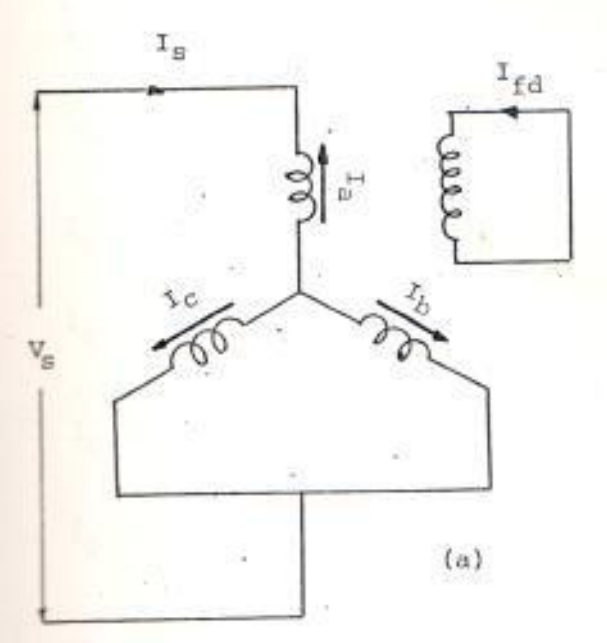

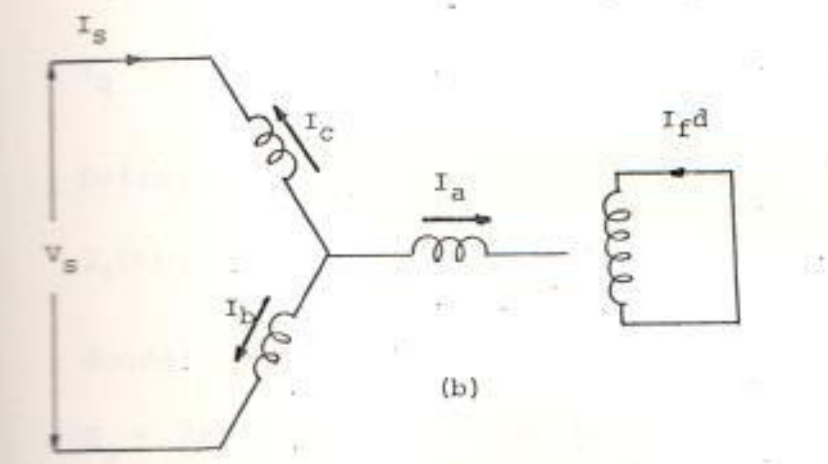

 $^{+1}$ 

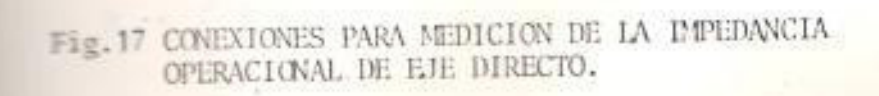

$$
I_{d} = \frac{2}{3} \left[ I_{a} \cos \theta + I_{b} \cos(\theta - 120) + I_{c} \cos(\theta + 120) \right]
$$
  
\n
$$
I_{d} = - I_{s}
$$
(1.146)  
\n
$$
I_{q} = -\frac{2}{3} \left[ I_{a} \sin \theta + I_{b} \sin(\theta - 120) + I_{c} \sin(\theta + 120) \right]
$$
  
\n
$$
I_{q} = 0
$$
(1.147)  
\n
$$
I_{o} = \frac{1}{3} (I_{a} + I_{b} + I_{c})
$$
  
\n
$$
I_{o} = 0
$$
(1.148)  
\n
$$
V_{d} = \frac{2}{3} \left[ V_{a} \cos \theta + V_{b} \cos(\theta - 120) + V_{c} \cos(\theta + 120) \right]
$$
  
\n
$$
V_{d} = -\frac{2}{3} \left[ V_{a} \sin \theta + V_{b} \sin(\theta - 120) + V_{c} \sin(\theta + 120) \right]
$$
  
\n
$$
V_{q} = 0
$$
(1.150)

Definiendo:

$$
\frac{Z_{S}(s)}{I_{S}} = \frac{V_{S}}{I_{S}} = R_{S} + s L_{S} (s)
$$
 (1.151)

donde:

 $R_s$  = Resistencia d.c. de la impedancia medida.

$$
R_{s} = \frac{3}{2} R_{a}
$$
 (1.152)

$$
\frac{V_d}{I_d} = -\frac{2}{3} \frac{V_S}{I_S} = -\frac{2}{3} Z_S(s)
$$
 (1.153)

$$
L_{d}(s) = -\frac{1}{s} \left[ -\frac{2}{3} \quad Z_{s}(s) + R_{a} \right]
$$
  

$$
= \frac{1}{s} \left[ R_{a} + \frac{2}{3} \quad L_{s}(s) - R_{a} \right]
$$
  

$$
L_{d}(s) = \frac{2}{3} \ L_{s}(s)
$$
 (1.154)

Para la medición de eje en cuadratura, el rotor es girado 90° eléctricos (=90°). Luego:

$$
\mathbf{I}_{\mathbf{d}} = \mathbf{0} \tag{1.155}
$$

$$
\mathbf{I_q} = \mathbf{I_s} \tag{1.156}
$$
  

$$
\mathbf{I_o} = 0 \tag{1.157}
$$

$$
V_d = 0 \tag{1.158}
$$

$$
V_{q} = -\frac{2}{3} V_{s}
$$
 (1.159)

$$
\frac{V_{q}}{I_{q}} = -\frac{2}{3} \frac{V_{s}}{I_{s}}
$$
 (1.160)

y, como para el caso del eje d,

$$
I_q(s) = \frac{2}{3} L_g(s) \tag{1.161}
$$

CONEXION 2 : (Fig. 17b)

 $(1, 162)$  $I<sub>s</sub> = I<sub>b</sub> = - I<sub>c</sub>$ 

 $I_a = 0$  $(1.163)$  $(1, 164)$  $V_s = V_c - V_b$ 

Para la medición del eje directo, el eje magnético del devanado de campo está a 90° del eje de la fase "a". Luego, debido a simetría,  $V_b = -V_c$ . Así  $V_a = 0$ , como  $I_a = 0$  y no hay flujo enlazando a la fase "a" como resultado de  $I_b$ ,  $I_c$ , o  $I_{fd}$ .

$$
I_d = \frac{2}{\sqrt{3}} I_S
$$
 (1.165)

$$
\mathbf{I}_{\mathbf{q}} = \mathbf{0} \tag{1.166}
$$

$$
\mathbf{I}_{\mathbf{o}} = \mathbf{0} \tag{1.167}
$$

$$
V_{\rm d} = \frac{-1}{\sqrt{3}} V_{\rm s} \tag{1.168}
$$

$$
V_{\mathbf{q}} = 0 \tag{1.169}
$$

$$
V_{\mathbf{O}} = 0 \tag{1.170}
$$

$$
Z_{\rm g}(s) = R_{\rm g} + s L_{\rm g}(s) = 2R_{\rm a} + s L_{\rm g}(s) = \frac{V_{\rm s}}{I_{\rm s}} \qquad (1.171)
$$

$$
L_{d}(s) = \frac{1}{2} L_{g}(s)
$$
 (1.172)

Para la medición del eje en cuadratura, el eje magnético del devanado de campo está alineado con el eje de la fase "a", (0=0).

$$
\mathbf{I}_{\mathbf{d}} = \mathbf{0} \tag{1.173}
$$

$$
\mathbf{I}_q = \frac{2}{\sqrt{5}} \mathbf{I}_s \tag{1.174}
$$
$I_0 = 0$  $(1.175)$ 

$$
V_{\rm d} = 0 \tag{1.176}
$$

$$
V_{q} = -\frac{1}{\sqrt{3}} V_{s}
$$
 (1.177)

$$
L_q(s) = \frac{1}{2} L_g(s) \tag{1.178}
$$

#### CARACTERISTICAS DE LA SEÑAL DE ENTRADA.  $1.5.2$

La magnitud del voltaje está limitada hasta que circula una corriente de armadura de una magnitud de pico que corresponde al 2% de la corriente nominal. El rango de frecuencia de la señal de entrada varía de 0,001 Hz a 100 Hz. En cada frecuencia seleccionada la magnitud de la señal de prueba se incrementa lentamente desde cero hasta el nivel deseado de perturbación. Este procedimiento se repite hasta que el rango de frecuencias se cubre completamente.

#### PROCEDIMIENTO GENERAL  $3.3.3$

De acuerdo al circuito de la Fig. 17b, seleccionado para la prueba, un voltaje alterno fue inicialmente aplicado entre la fase "a"

y el neutro. El rotor fue luego girado hasta que un voltaje cero fue medido en los termina les del rotor en circuito abierto. Esto posi ciona el eje "q" a lo largo del eje de la fase "a". Todas las mediciones para el eje "d" fueron hechas entre las fases b y c. Las mediciones para el eje "q" fueron hechas entre la fase "a" y las fases "b" y "c" conectadas a la vez.

Las mediciones de impedancia fueron divididas por un factor k=2 para las correspondientes al eje "d" y por un factor k=1.5 para las correspondientes al eje "q", a efecto de obte ner cantidades por fase.

### CAPITULO II

### WALLISIS DE LOS DATOS OBTENIDOS EN LA RESPUESTA DE FRECUENCIA

Em las secciones de este capítulo, se analizan las respostas de frecuencia para las funciones de transferencia das en el Capítulo I. Los resultados experimentase que se indican, son el resultado de pruebas sobre una sincrona con las siguientes características :

- Motor de polos salientes

 $-$ Potencia = 1 Kw  $-$ Woltaje = 220 V.

-Corriente de armadura =  $2,75$  A.

-Corriente de campo =  $1,85$  A

-Woltaje de campo = 100 V

as respuestas de frecuencia para las funciones de trans-*Essereia ΔV<sub>fd</sub>/ΔI<sub>d</sub>*; ΔI<sub>fd</sub>/ΔI<sub>d</sub>; ΔV<sub>d</sub>/ΔI<sub>d</sub> y ΔV<sub>q</sub>/ΔI<sub>q</sub> con las consiermeiones hechas en 1.3, se muestran en las Tablas I, II, TW, respectivamente. En las tablas mencionadas se la magnitud de la señal de entrada.

AJUSTE DE LOS DATOS POR UNA FUNCION POLINOMICA.

Los datos experimentales de las respuestas de frecuencia obtenidas son procesados para determinar la función de transferencia como una relación de dos po linomios dependientes de la frecuencia. La diferen-

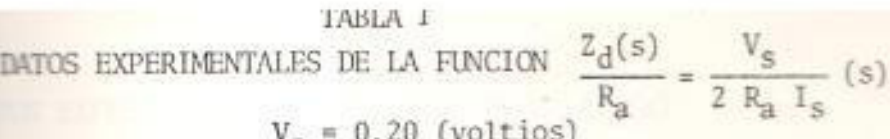

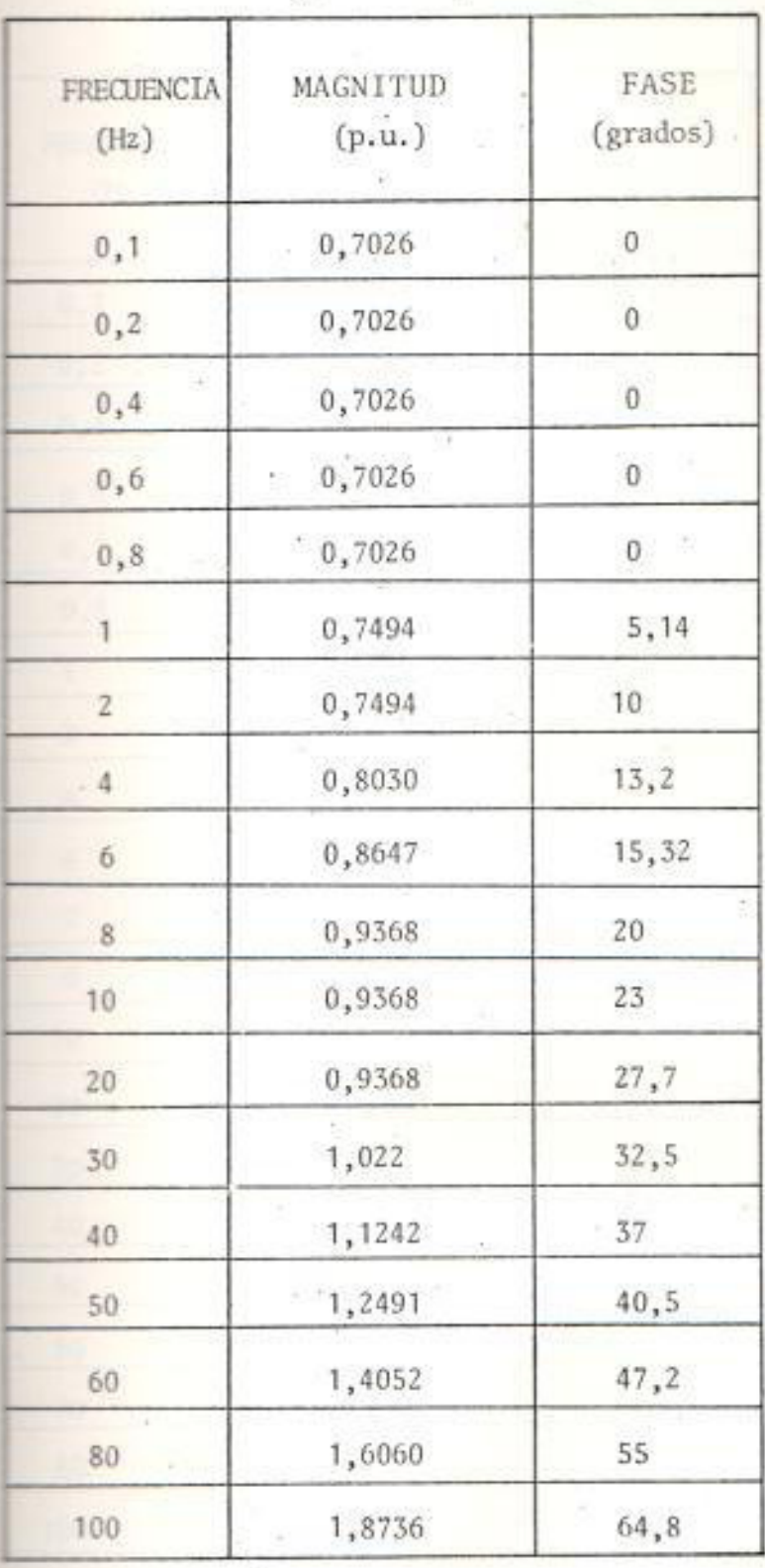

X.

### TABLA II

# DATOS EXPERIMENTALES DE LA FUNCION ${\rm V_{fd}/I_d(s)}$

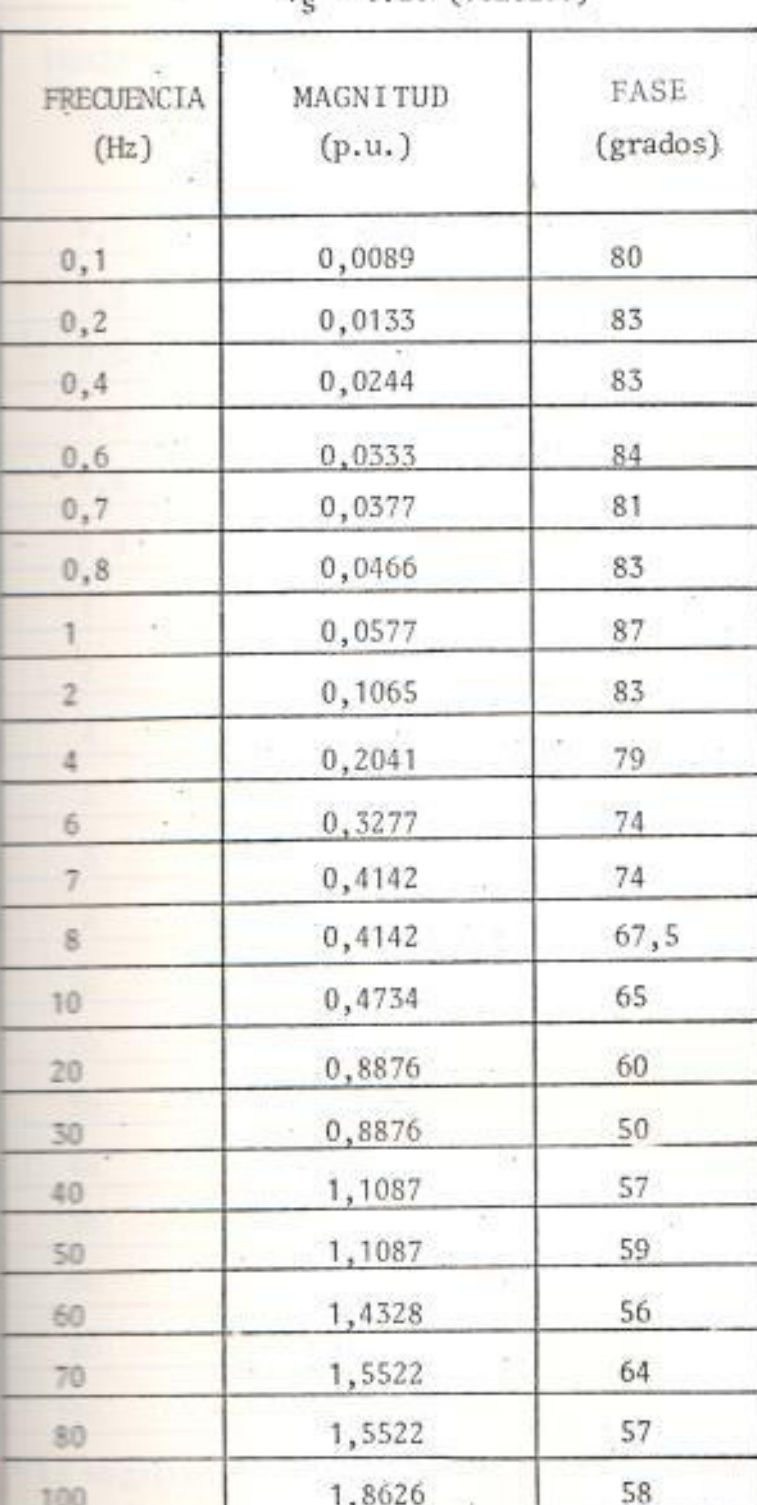

 $V_{\rm s}$  = 0.20 (voltios)

## TABLA III

### DATOS EXPERIMENTALES DE LA FUNCION  $\textbf{I}_{\textbf{f} \textbf{d}} / \textbf{I}_{\textbf{d}}(s)$

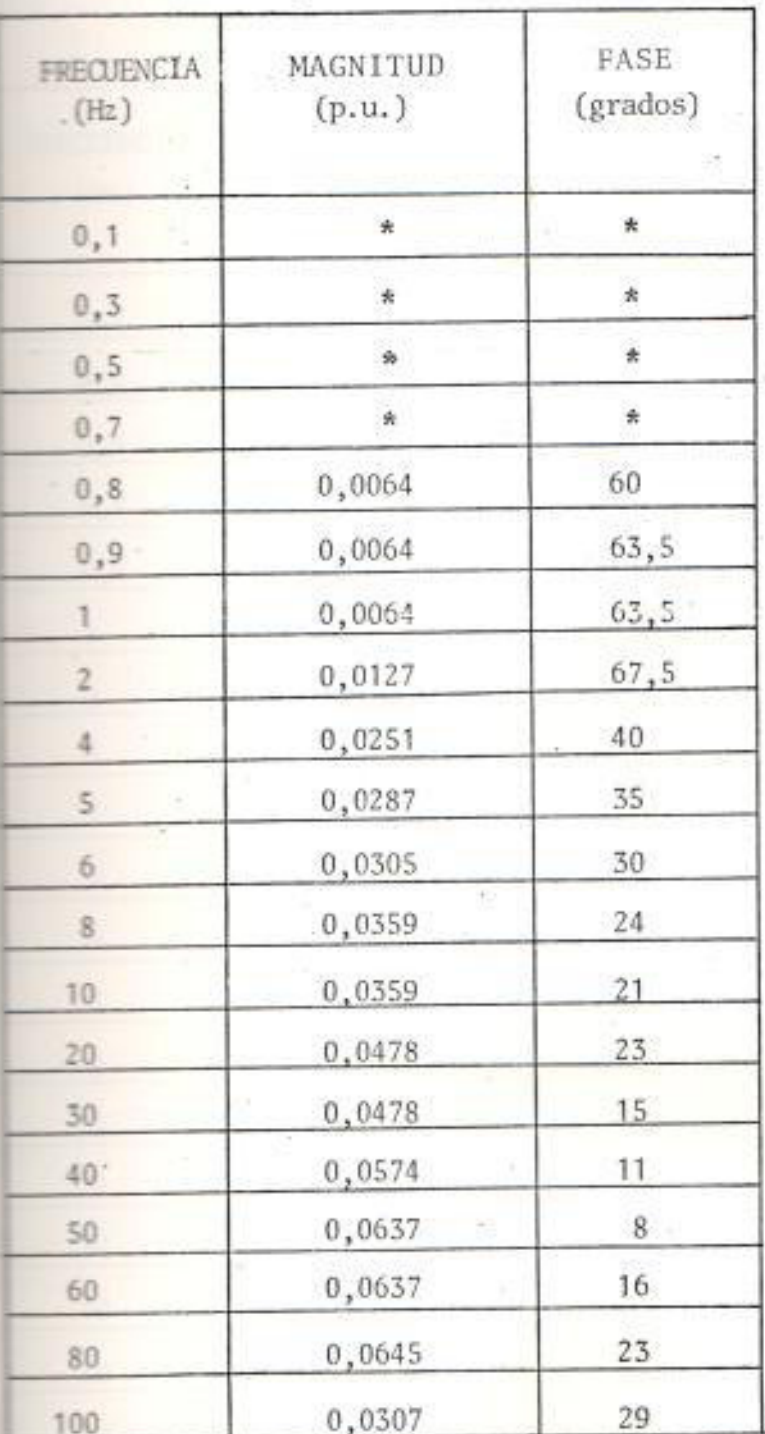

 $V_s = 0.20$  (voltios)

35

\* La magnitud de If en esta frecuencia, muy pequeña, mo pudo ser medida con precisión.

### IABLA IV

DATOS EXPERIMENTALES DE LA FUNCION  $\frac{Z_q(s)}{R_a} = \frac{V_s}{1.5 R_a I_s}$  (s)

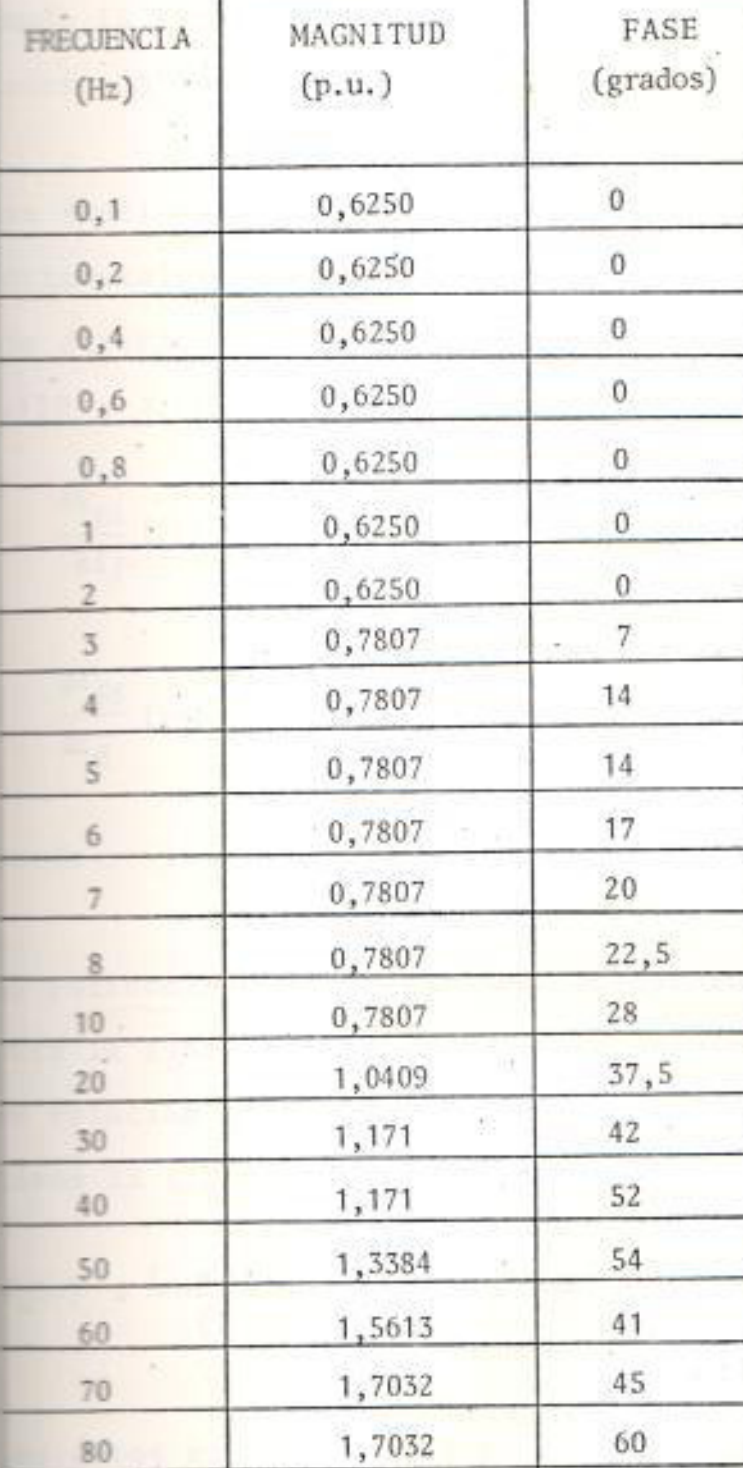

80

 $V_{\rm S}$  = 0.16 (voltios)

cia entre las magnitudes absolutas de la función actual y el polinomio racional es el error considerado. Les coeficientes polinomiales son evaluados minimimando la suma de los cuadrados de los errores mencio mados, en los puntos experimentales.

Las funciones polinômicas para ajustar los datos experimentales para las funciones de transferencia de eje directo  $\Delta V_{fd}/\Delta I_d$  y  $\Delta I_{fd}/\Delta I_d$ , según las ecuaciones 1.130 y 1.131, tienen la siguiente forma :

$$
\frac{\Delta V_{\rm fd}}{\Delta I_{\rm d}} \left( jw \right) = \frac{P_1(jw) + P_2(jw)}{1 + q_1(jw)}\tag{2.1}
$$

$$
\frac{\Delta I_{fd}}{\Delta I_d} (jw) = \frac{P_1(jw) + P_2(jw)^2}{1 + q_1(jw) + q_2(jw)^2}
$$
\n(2.2)

Donde:  $jw = s$ 

El polinomio para ajustar los datos experimentales para la función de transferencia de eje directo Z<sub>d</sub>(s) em relación al circuito equivalente de la Fig. 16, tiene la siguiente forma :

$$
\mathbb{Z}_{\underline{d}}(s) = \frac{(1 + sT_8)(1 + sT_9)(1 + sT_{10})}{(1 + sT_{11})(1 + sT_{12})}
$$
(2.3)

Los datos experimentales para  $Z_d(s)$ , de acuerdo al circuito de prueba de la Fig. 17b, se obtienen relacionando las mediciones con la expresión :

$$
\begin{array}{c}\nV_{S} \\
k I_{S}\n\end{array}
$$
; donde  $k = 2$ 

El polinomio para ajustar los datos experimentales para la función de transferencia de eje en cuadratu- $\equiv$   $z_q(s)$ , en relación al circuito equivalente de la Figura 18, tiene la siguiente forma :

$$
\frac{(1 + sT_1)(1 + sT_2)(1 + sT_3)(1 + sT_4)}{(1 + sT_5)(1 + sT_6)(1 + sT_7)}
$$
(2.4)

Les datos experimentales para Z<sub>Q</sub>(s), de acuerdo al circuito de prueba de la Figura 17b, se obtienen reimeionando las mediciones con la expresión :

$$
\begin{array}{c}\nV_{S} \\
k I_{S}\n\end{array}
$$
; donde 'k = 1.5

Em las ecuaciones (2.3) y (2.4), el número de polos de la función de transferencia corresponde al número de mircuitos del rotor, incluyendo el circuito de campo.

**1.1.1 DESARROLLO DEL METODO.** 

Expresando la función de transferencia como una relación de dos polinomios, en forma general, se tiene :

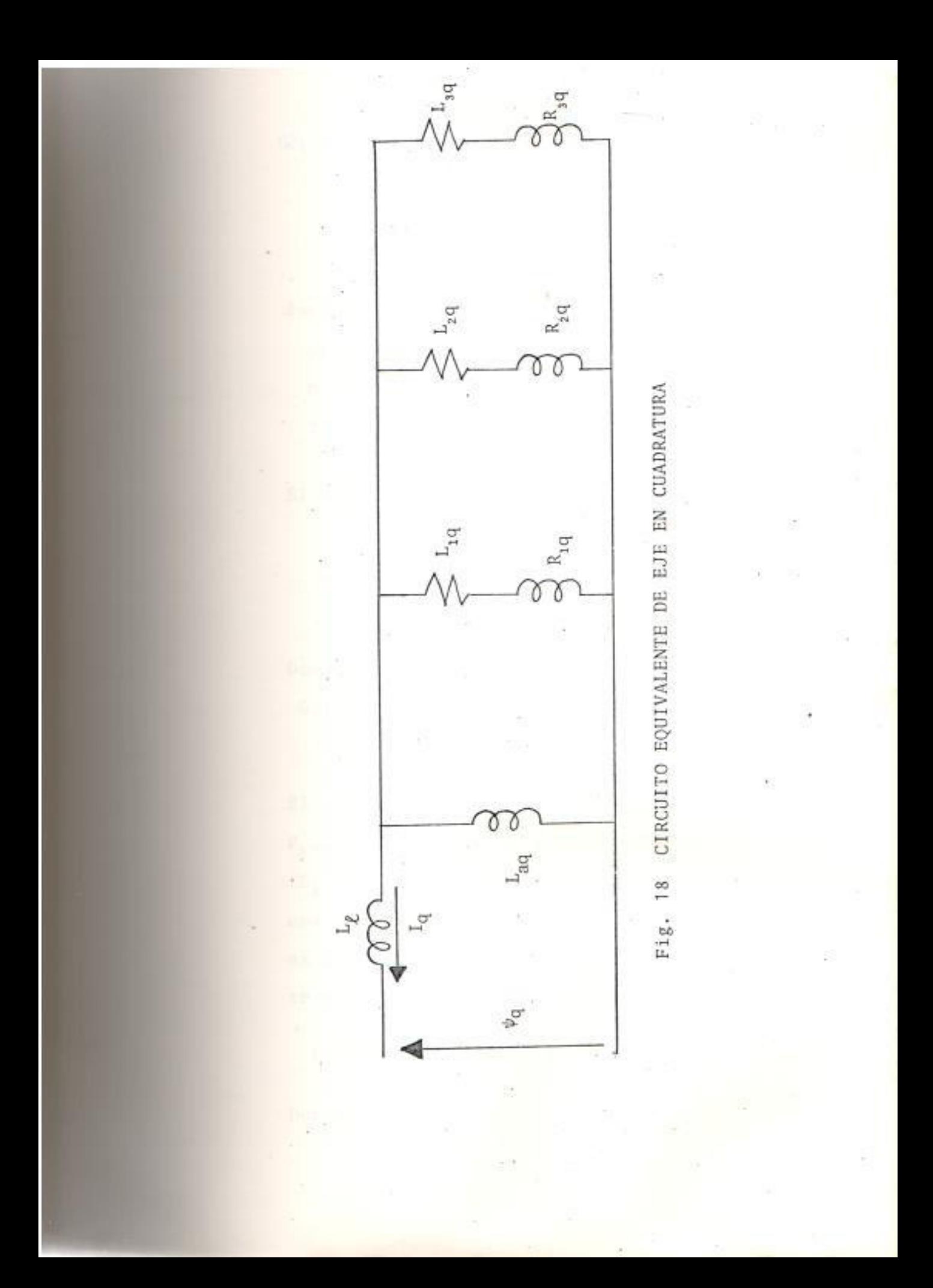

 $(2.5)$ 

$$
G2(jw) = \frac{P_0 + P_1(jw) + P_2(jw)^2 + \dots + P_n(jw)^n}{1 + q_1(jw) + q_2(jw)^2 + \dots + q_m(jw)^m}
$$
  
= 
$$
\frac{P(jw)}{1 + q_1(w)}
$$

donde:

 $Q(jw)$ 

G2(jw) es un polinomio racional de aproximación n es el orden del polinomio P(jw) m es el orden del polinomio Q(jw)

El error en  $w_k$  es definido por :

$$
E_{k} = G(jw_{k}) - \frac{P(jw_{k})}{Q(jw_{k})}
$$
 (2.6)

Donde:

 $G(jw_k)$  es el valor experimental de la función, en la frecuencia  $w_k$ .

El problema de evaluar los coeficientes  $P_0$ ,  $P_1$ ,  $P_2, \ldots, q_1, q_2, \ldots,$  minimizando la suma de  $-E_k^2$  en todos los puntos experimentales, es de una complicada resolución. Si la ecuación (2.6) es multiplicada por  $Q(jw_k)$ , se tiene el siguiente error en el punto k :

$$
E_k Q(jw_k) = G(jw_k) Q(jw_k) - P(jw_k)
$$
 (2.7)

Donde :

$$
E_k Q(jw_k) = E_k
$$
 (2.8)

Los coeficientes polinomiales son, entonces, e valuados minimizando la suma de  $E_k^{\dagger}$ <sup>2</sup> en todos los puntos experimentales. De esta forma el problema puede formularse por un grupo de ecua ciones algebráicas lineales de la forma :

$$
\begin{bmatrix} A \end{bmatrix} \begin{bmatrix} X \end{bmatrix} = \begin{bmatrix} B \end{bmatrix} \tag{2.9}
$$

Las deficiencias de la técnica mencionada arri ba, son :

- 1) Si la función de transferencia es determina da para frecuencias separadas algunas décadas, los elementos de la matriz | A | son tales que los valores de frecuencia más bajos tienen muy poca influencia. Así, un buen ajuste no puede ser obtenido en las frecuen cias más bajas.
- 2) Si G(s) tiene polos en el plano complejo "s", de forma que Q(jw)<sup>2</sup> puede variar grandemente a través de los puntos experimentales, se introducen errores de gran magnitud.

Las deficiencias mencionadas pueden superarse por un procedimiento iteractivo. En función de esto, la ecuación (2.7) es modificada por:

$$
E_{k}^{n} = \frac{E_{k} Q(jw_{k})_{L}}{Q(jw_{k})_{L-1}} = \frac{G(jw_{k}) Q(jw_{k})_{L}}{Q(jw_{k})_{L-1}} - \frac{P(jw_{k})_{L}}{Q(jw_{k})_{L-1}} \qquad (2.10)
$$

Donde:

L = Número de la iteracción.

Como  $Q(jw_k)$  no es conocida inicialmente, se asume igual a 1 para la primera iteracción. Las siguientes iteracciones tienden a converger rá pidamente y los coeficientes evaluados son el resultado de la minimización de  $E_k$  en todos los puntos experimentales.

Sustituyendo  $W_{kL} = 1 / [Q(jw_k)_{L-1}]^2$  en la ecuación (2.10), y sumando para todos los puntos ex perimentales; la función a minimizar es :

$$
E = \sum_{k=1}^{n} |E_{k}^{\prime\prime}|^{2} = \sum_{k=1}^{n} |E_{k}^{\prime}|^{2} . W_{kL}
$$
 (2.11)

Donde:

n= Número de datos experimentales.

La ecuación (2.11) es diferenciada parcialmente con respecto a cada uno de los coeficientes po linomiales, e igualada a cero para evaluar los coeficientes. El resultado de este procedimiento es la siguiente ecuación matricial :

| \n $\lambda_0$ \n | \n $0$ \n | \n $-\lambda_2$ \n | \n $0$ \n | \n $\lambda_4$ \n | \n $-\lambda_4$ \n | \n $0$ \n | \n $-\lambda_5$ \n | \n $-\lambda_6$ \n | \n $-\lambda_6$ \n | \n $-\lambda_7$ \n | \n $-\lambda_8$ \n | \n $-\lambda_8$ \n | \n $-\lambda_8$ \n | \n $-\lambda_6$ \n | \n $-\lambda_7$ \n | \n $-\lambda_8$ \n | \n $-\lambda_8$ \n | \n $-\lambda_8$ \n | \n $-\lambda_8$ \n | \n $-\lambda_5$ \n | \n $-\lambda_6$ \n | \n $-\lambda_6$ \n | \n $-\lambda_7$ \n | \n $-\lambda_8$ \n | \n $-\lambda_8$ \n | \n $-\lambda_8$ \n | \n $-\lambda_7$ \n | \n $-\lambda_8$ \n | \n $-\lambda_8$ \n | \n $-\lambda_8$ \n | \n $-\lambda_8$ \n | \n $-\lambda_8$ \n | \n $-\lambda_8$ \n | \n $-\lambda_8$ \n | \n $-\lambda_8$ \n | \n $-\lambda_8$ \n | \n $-\lambda_8$ \n | \n $-\lambda_8$ \n | \n $-\lambda_8$ \n | \n $-\lambda_9$ \n | \n $-\lambda_9$ \n | \n $-\lambda_9$ |
|-------------------|-----------|--------------------|-----------|-------------------|--------------------|-----------|--------------------|--------------------|--------------------|--------------------|--------------------|--------------------|--------------------|--------------------|--------------------|--------------------|--------------------|--------------------|--------------------|--------------------|--------------------|--------------------|--------------------|--------------------|--------------------|--------------------|--------------------|--------------------|--------------------|--------------------|--------------------|--------------------|--------------------|--------------------|--------------------|--------------------|--------------------|--------------------|--------------------|--------------------|--------------------|-----------------|
|-------------------|-----------|--------------------|-----------|-------------------|--------------------|-----------|--------------------|--------------------|--------------------|--------------------|--------------------|--------------------|--------------------|--------------------|--------------------|--------------------|--------------------|--------------------|--------------------|--------------------|--------------------|--------------------|--------------------|--------------------|--------------------|--------------------|--------------------|--------------------|--------------------|--------------------|--------------------|--------------------|--------------------|--------------------|--------------------|--------------------|--------------------|--------------------|--------------------|--------------------|--------------------|-----------------|

Donde :

$$
\lambda_{\underline{i}} = \sum_{k=1}^{n} w_k^{\underline{i}} \quad W_{k\underline{j}} \tag{2.13}
$$

 $\sim 0.01$ 

S.

$$
S_{\mathbf{i}} = \sum_{k=1}^{n} w_k^{\mathbf{i}} \cdot R_k W_{kL} \tag{2.14}
$$

$$
T_1 = \sum_{k=1}^{n} w_k^i I_k W_{kL}
$$
 (2.15)

$$
U_{\mathbf{i}} = \sum_{k=1}^{\infty} w_k^{\mathbf{i}} (R_k^2 + I_k^2) w_{k\mathbf{L}}
$$

 $(2.16)$ 

 $-5\%$ 

- $R_k$ = Parte real de la función de transferencia en la frecuencia experimental k.
- I<sub>1</sub>= Parte imaginaria de la función de transferencia en la frecuencia experimental k.

Los coeficientes  $q_1$ ,  $q_2$ ,  $q_3$ , ... evaluados en la iteracción (L-1) son usados para evaluar W<sub>L</sub> para la próxima iteracción.

#### 2.1.2 DESARROLLO DEL PROGRAMA.

El método presentado en la sección 2.1.1, se encuentra implementado en el programa PROYE. Este programa ofrece algunas opciones de corri da; de éstas, la opción "A" ajusta los datos experimentales para la función de transferencia de eje directo  $\Delta V_{\text{fd}}/\Delta I_{\text{d}}$ , de acuerdo a la ecuación (2.1), y la opción "B" ajusta los datos experimentales para la función de transferencia de eje directo  $\Delta I_{fd}/\Delta I_d$  conforme está de finida en la ecuación (2.2).

La opción "A", define el siguiente polinomio racional de aproximación :

$$
G2(jw) = \frac{P_1(jw) + P_2(jw)^2}{1 + q_1(jw)}
$$

 $(2.17)$ 

Para este polinomio, al minimizar la función "E", ecuación (2.11), se genera el siguiente sistema de ecuaciones "A" :

$$
\lambda_2 \quad P_1 + 0 - S_2 \quad q_1 = T_1
$$
  
0 +  $\lambda_4 P_2 - T_3 \quad q_1 = -S_2$   

$$
-S_2 P_1 - T_3 \quad P_2 - U_2 \quad q_1 = 0
$$
 (2.18)

La opción "B", define el siguiente polinomio racional de aproximación :

$$
\frac{P_1(jw) + P_2 (jw)^2}{1 + q_1(jw) + q_2 (jw)^2}
$$
 (2.19)

Para este polinomio, al minimizar la función "E", ecuación (2.11), se genera el siguiente sistema de ecuaciones "B" :

$$
\lambda_2 P_1 + 0 - S_2 q_1 + T_3 q_2 = T_1
$$
  
\n
$$
0 + \lambda_4 P_2 - T_3 q_1 - S_4 q_2 = -S_2
$$
  
\n
$$
-S_2 P_1 - T_3 P_2 + U_2 q_1 + 0 = 0
$$
  
\n
$$
T_3 P_1 - S_4 P_2 + 0 + U_4 q_2 = U_2
$$
 (2.20)

La opción "C", ajusta los datos experimentales para la función de transferencia Z<sub>d</sub>(s) conforme está definida en la ecuación (2.3), y la opción "D" ajusta los datos experimentales para la función de transferencia Z<sub>q</sub>(s) conforme está definida en la ecuación (2.4).

La opción "C" define el siguiente polinomio ra cional de aproximación :

$$
\frac{P_0 + P_1 (jw) + P_2 (jw)^2 + P_3 (jw)^3}{1 + q_1 (jw) + q_2 (jw)^2}
$$
 (2.21)

Para este polinomio, al minimizar la función "E", ecuación (2.11), se genera el siguiente sistema de ecuaciones "C" :

$$
\begin{aligned}\n\lambda_0 P_0 + 0 + \lambda_2 P_2 + 0 + T_1 q_1 + S_2 q_2 &= S_0 \\
0 + \lambda_2 P_1 + 0 - \lambda_4 P_3 - S_2 q_1 + T_3 q_2 &= T_1 \\
\lambda_2 P_0 + 0 - \lambda_4 P_2 + 0 + T_3 q_1 + S_4 q_2 &= S_2 \\
0 + \lambda_4 P_1 + 0 - \lambda_6 P_3 - S_4 q_1 + T_5 q_2 &= T_3 \\
T_1 P_0 - S_2 P_1 - T_3 P_2 + S_4 P_3 + U_2 q_1 + 0 &= 0 \\
S_2 P_0 + T_3 P_1 - S_4 P_2 - T_5 P_3 + 0 + U_4 q_2 &= U_2\n\end{aligned}
$$
\n(2.22)

La opción "D" define el siguiente polinomio ra cional de aproximación :

$$
P_0 + P_1 (jw) + P_2 (jw)^2 + P_3 (jw)^3 + P_4 (jw)^3
$$
  
32(jw) = 
$$
\frac{1 + q_1 (jw) + q_2 (jw)^2 + q_3 (jw)^3}{1 + q_1 (jw) + q_2 (jw)^2 + q_3 (jw)^3}
$$
 (2.23)

Para este polinomio, al minimizar la función "E", ecuación (2.11), se genera el siguiente sistema de ecuaciones "D" :

$$
\lambda_0 P_0 + 0 - \lambda_2 P_2 + 0 + \lambda_4 P_4 + T_1 q_1 + S_2 q_2 - T_3 q_3 = S_0
$$
  
\n
$$
0 + \lambda_2 P_1 + 0 - \lambda_4 P_3 + 0 - S_2 q_1 + T_3 q_2 + S_4 q_3 = T_1
$$
  
\n
$$
\lambda_2 P_0 + 0 - \lambda_4 P_2 + 0 + \lambda_6 P_4 + T_3 q_1 + S_4 q_2 - T_5 q_3 = S_2
$$
  
\n
$$
0 + \lambda_4 P_1 + 0 - \lambda_6 P_3 + 0 - S_4 q_1 + T_5 q_2 + S_6 q_3 = T_3
$$
  
\n
$$
\lambda_4 P_0 + 0 - \lambda_6 P_2 + 0 + \lambda_8 P_4 + T_5 q_1 + S_6 q_2 - T_7 q_3 = S_4
$$
  
\n
$$
T_1 P_0 - S_2 P_1 - T_3 P_2 + S_4 P_3 + T_5 P_4 + U_2 q_1 + 0 - U_4 q_3 = 0
$$
  
\n
$$
S_2 P_0 + T_3 P_1 - S_4 P_2 + T_5 P_3 + S_6 P_4 + 0 + U_4 q_2 + 0 = U_2
$$
  
\n
$$
T_3 P_0 - S_4 P_1 - T_5 P_2 + S_6 P_3 + T_7 P_4 + U_4 q_1 + 0 - U_6 q_3 = 0
$$

 $(2.24)$ 

Además de las opciones presentadas, el programa PROYE ofrece otras opciones, que son analizadas en la sección 2.3.

Para analizar el diagrama de flujo del programa PROYE detallado en la Figura 19, deben observarse las siguientes documentaciones de variables y de arreglos, usados en el programa:

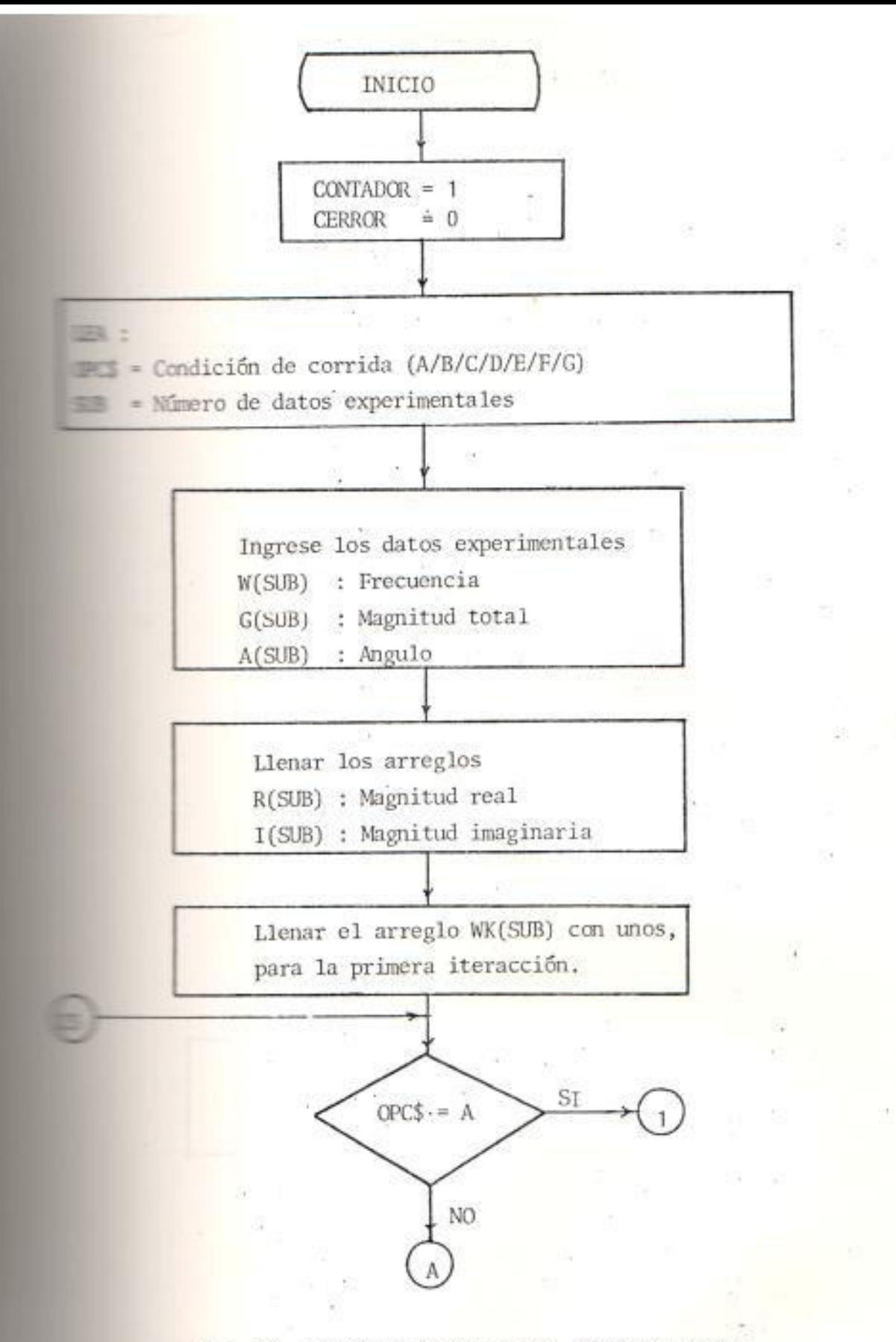

Fig. 19 DIAGRAMA DE FLUJO DEL PROGRAMA PROYE.

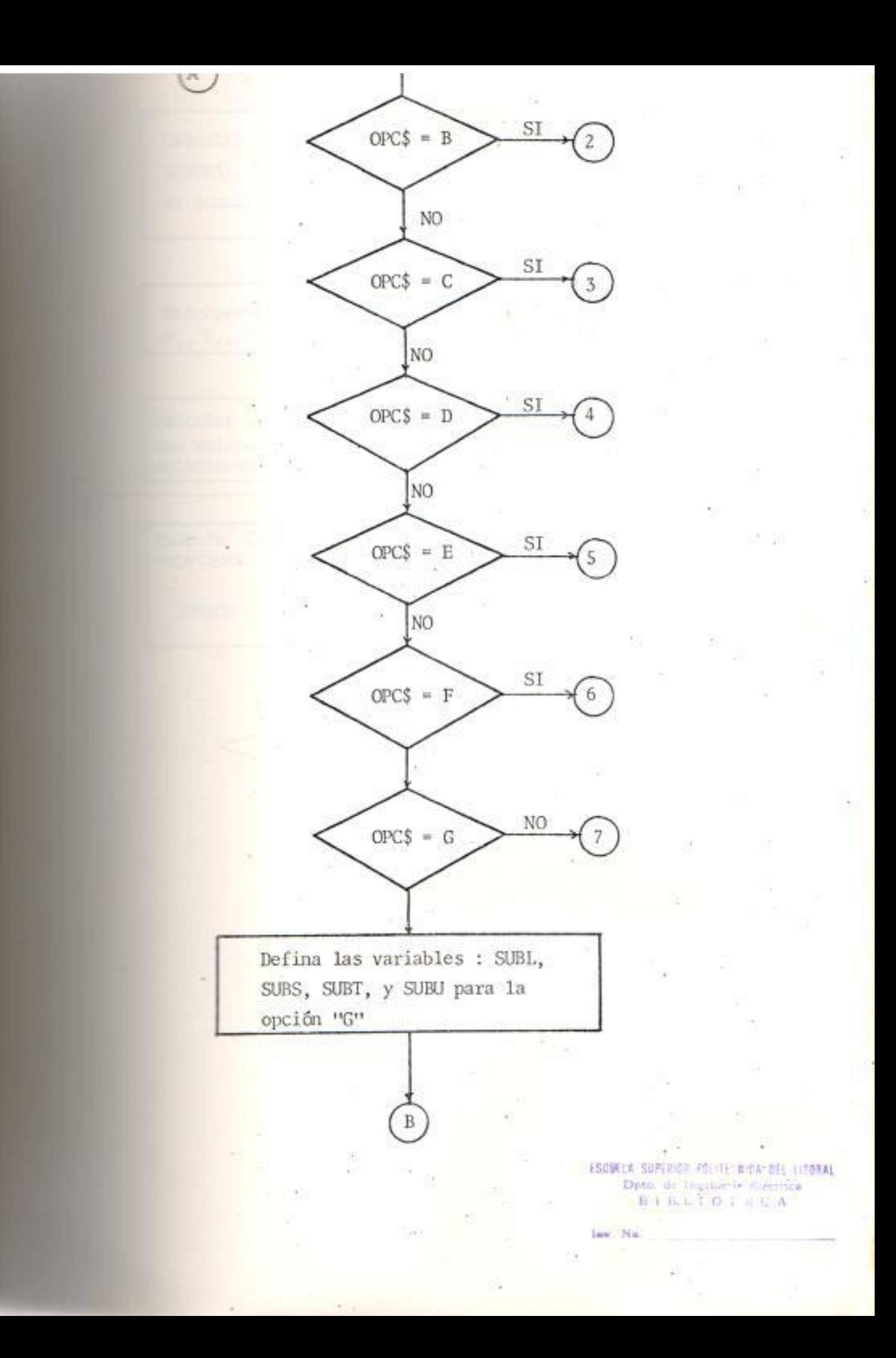

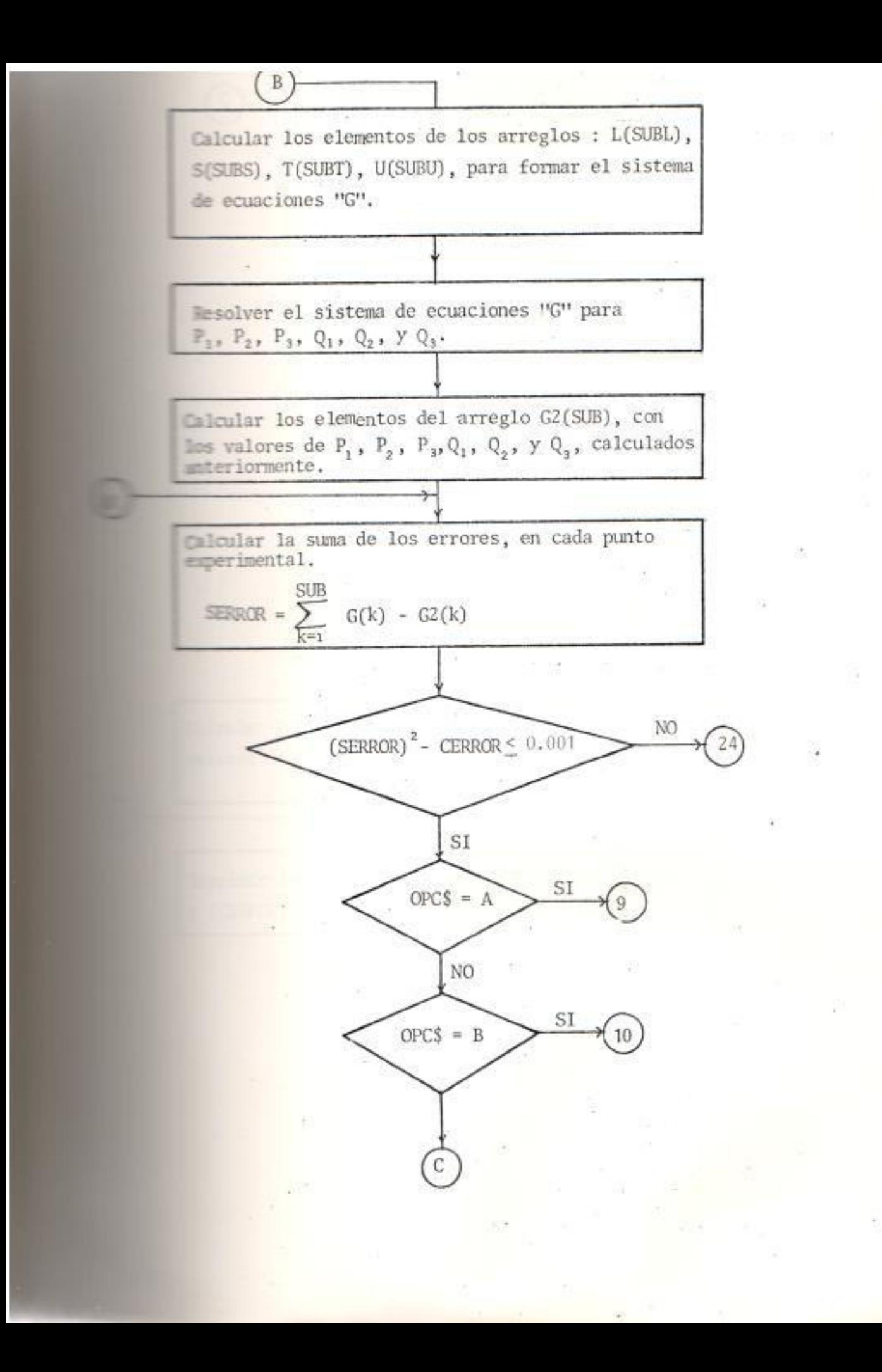

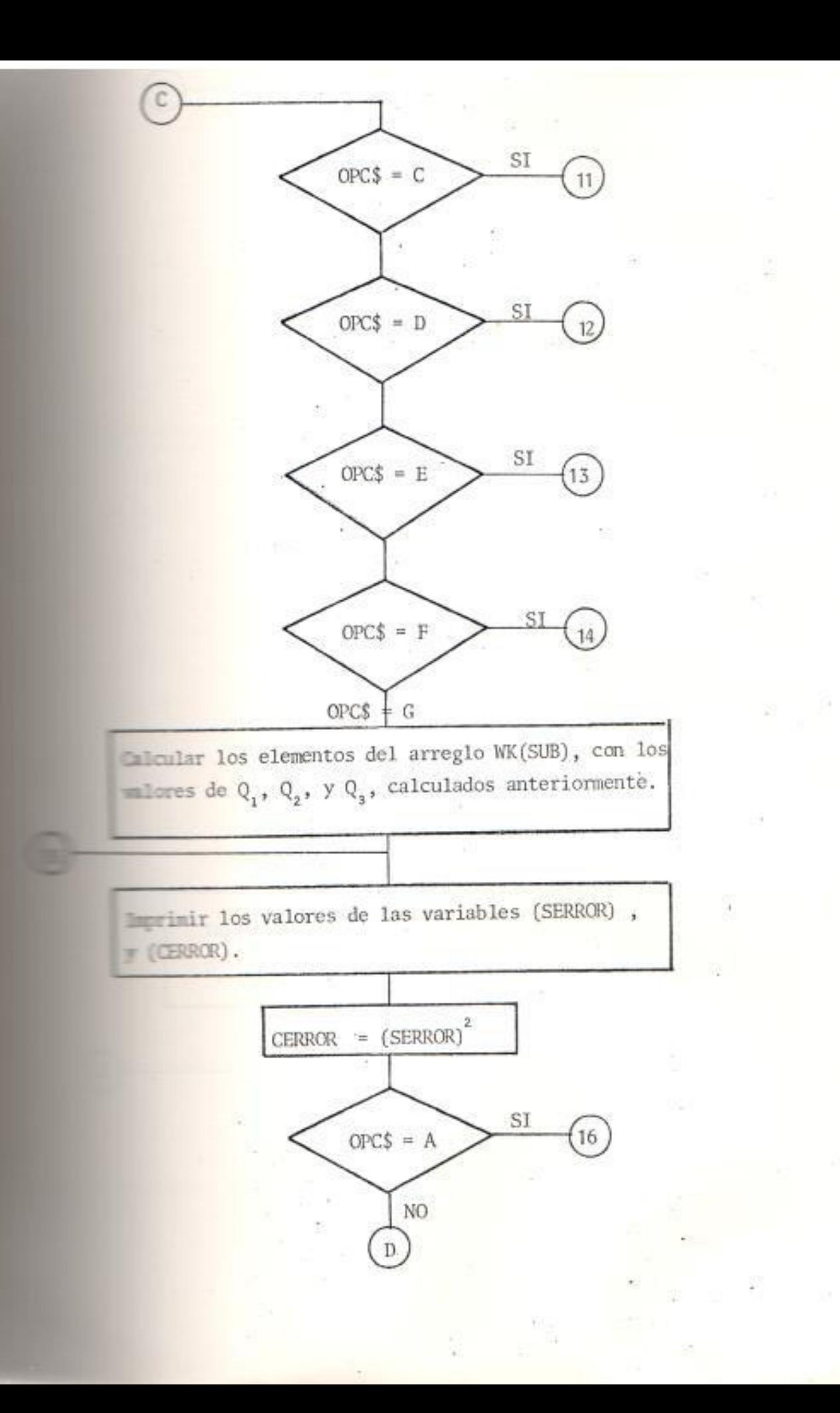

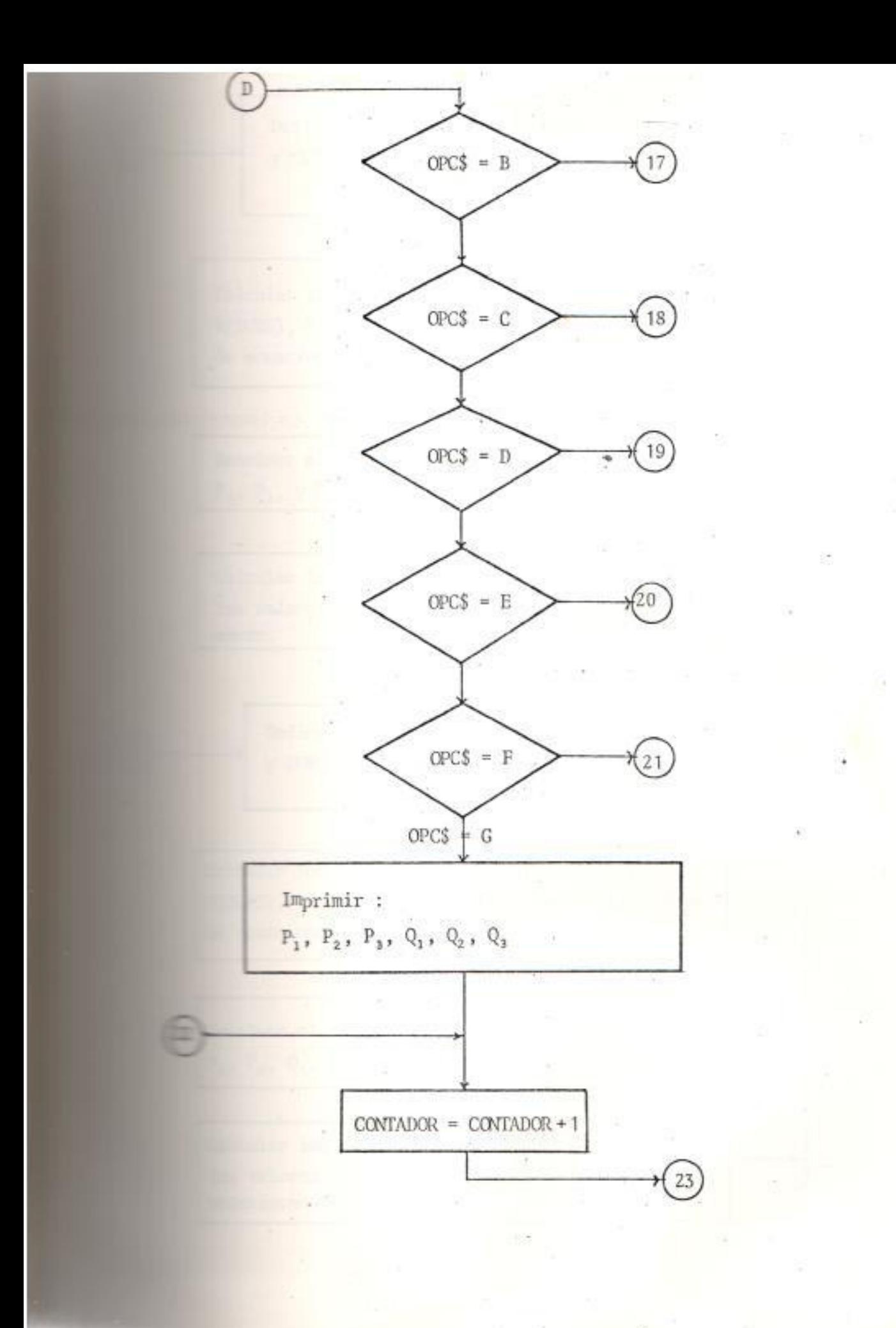

Defina las variables SUBL, SUBS, SUBT, y SUBU para la opción A. Calcular los elementos de los arreglos : L(SUBL), S[SUBS], T(SUBT), U(SUBU); para formar el sistema de ecuaciones A. Resolver el sistema de ecuaciones 'A', para  $P_2$ ,  $YQ_1$ . Calcular los elementos del arreglo G2(SUB), con Ims walores de P<sub>1</sub>, P<sub>2</sub>, y Q<sub>1</sub> calculados anteriormente. Defina las variables SUBL, SUBS, SUBT, y SUBU para la opción 'B'. Collar los elementos de los arreglos : L(SUBL) SUES), T(SUBT), U(SUBU); para formar el sistema e equaciones 'B'. solver el sistema de ecuaciones 'B', para  $\mathbb{P}_2$ ,  $Q_1$ ,  $\mathsf{y}$   $Q_2$ . **Estadar los elementos del arreglo G2(SUB), con**  $\mathbb{R}$  subsets de  $P_1$ ,  $P_2$ ,  $Q_1$ ,  $\mathcal{Y}$ ,  $Q_2$ , calculados mmteriormente.

Defina las variables SUBL, SUBS, SUBT, y SUBU, para la opción 'C'.

Calcular los elementos de los arreglos : L(SUBL), S[SUBS], T(SUBT), U(SUBU); para formar el sistema de ecuaciones 'C'.

Resolver el sistema de ecuaciones 'C', para  $\mathbb{P}_{\mathbb{Z}^*}$   $\mathbb{P}_1$ ,  $\mathbb{P}_2$ ,  $\mathbb{P}_3$ ,  $\mathbb{Q}_1$ ,  $\mathbb{Y}$   $\mathbb{Q}_2$ .

Calcular los elementos del arreglo G2(SUB), con Iss valores de P<sub>0</sub>, P<sub>1</sub>, P<sub>2</sub>, P<sub>3</sub>, Q<sub>1</sub>, y Q<sub>2</sub> calculados anteriormente.

> Defina las variables SUBL, SUBS, SUBT, y SUBU para la opción 'D'.

Calcular los elementos de los arreglos : L(SUBL), SES), T(SUBT), y U(SUBU), para formar el sisthe de ecuaciones 'D'.

lesclver el sistema de ecuaciones 'D' para  $P_1, P_2, P_3, P_4, Q_1, Y Q_2.$ 

**Encylist** los elementos del arreglo G2(SUB, con  $\equiv$  walores de P<sub>0</sub>, P<sub>1</sub>, P<sub>2</sub>, P<sub>3</sub>, P<sub>4</sub>, Q<sub>1</sub>, y Q<sub>2</sub> calmindos anteriormente.

 $-11$ 

Defina las variables SUBL, SUBS, SUBT, y SUBU, para la opción 'E'.

Calcular los elementos de los arreglos: L(SUBL), S[SUBS], T(SUBT), U(SUBU); para formar el sistema de ecuaciones 'E'.

Esolver el sistema de ecuaciones 'E', para  $P_1, P_2, Y Q_1.$ 

Calcular los clementos del arreglo G2(SUB), con lles valores de P<sub>0</sub>, P<sub>1</sub>, P<sub>2</sub>, y Q<sub>1</sub>, calculados antemormente.

> Defina las variables SUBL, SUBS, SUBT, y SUBU, para la opción 'F'

Calcular los elementos de los arreglos : L(SUBL), SES), T(SUBT), U(SUBU); para formar el sistema me equaciones 'F'.

Mesolver el sistema de ecuaciones 'F', para  $P_1, P_2, P_3, Q_1, y Q_2.$ 

Calcular los elementos del arreglo G2(SUB), con is walores de  $P_1$ ,  $P_2$ ,  $P_3$ ,  $Q_1$ ,  $\gamma$   $Q_2$ , calculados eriormente.

Calcular los elementos del arreglo NK(SUB) con el valor de  $Q_i$ , calculado anteriormente.

Calcular los elementos del arreglo WK(SUB) con los valores de  $Q_1$ , y  $Q_2$  calculados anteriormente.

Calcular los elementos del arreglo WK(SUB) con les valores de  $Q_1$ , y  $Q_2$ , calculados anteriormente.

Calcular los elementos del arreglo WK(SUB) con les valores de  $Q_1$ ,  $Q_2$ , y  $Q_3$  calculados anterior-

Calcular los elementos del arreglo NK(SUB) con el  $\blacksquare$ lor de  $Q_i$  calculado anteriormente.

Elcular los elementos del arreglo WK(SUB) con los **Elores** de  $Q_1$ , y  $Q_2$  calculados anteriormente.

Imprimir :  $\mathbb{P}_1,~\mathbb{P}_2,~\mathbb{Q}_1.$ Õ.  $\bar{a}$ Imprimir:  $\mathbb{P}_1,~\mathbb{P}_2,~\mathbb{Q}_1,~\mathbb{Q}_2.$ š 63 38 部 Imprimir :  $\mathbb{P}_{{\bf s}^3}\, \mathbb{P}_{{\bf 1}^3}\, \mathbb{P}_{{\bf 2}^3}\, \mathbb{P}_{{\bf 3}^3}\, \mathbb{Q}_{{\bf 1}^3}\, \mathbb{Q}_{{\bf 2}^3} \quad .$ - 19 Imprimir :  $\mathbb{P}_{{\bf s}^{\, \bullet}}\, \mathbb{P}_{{\bf 1}}\, ,\,\, \mathbb{P}_{{\bf 2}}\, ,\,\, \mathbb{P}_{{\bf s}^{\, \bullet}}\, \mathbb{P}_{{\bf s}^{\, \bullet}}\, \mathbb{Q}_{{\bf 1}}\, ,\,\, \mathbb{Q}_{{\bf 2}}\, ,\,\, \mathbb{Q}_{{\bf 3}}\, ,$ 쯹 Imprimir :  $\mathcal{C}^{\mathcal{C}}_{\mathcal{C}}$  $\mathbb{P}_1,~\mathbb{P}_1,~\mathbb{P}_2,~\mathbb{Q}_1.$ Imprimir :  $\mathbb{P}_1$  ,  $\mathbb{P}_2$  ,  $\mathbb{P}_3$  ,  $\mathbb{Q}_1$  ,  $\mathbb{Q}_2$  . 張 中

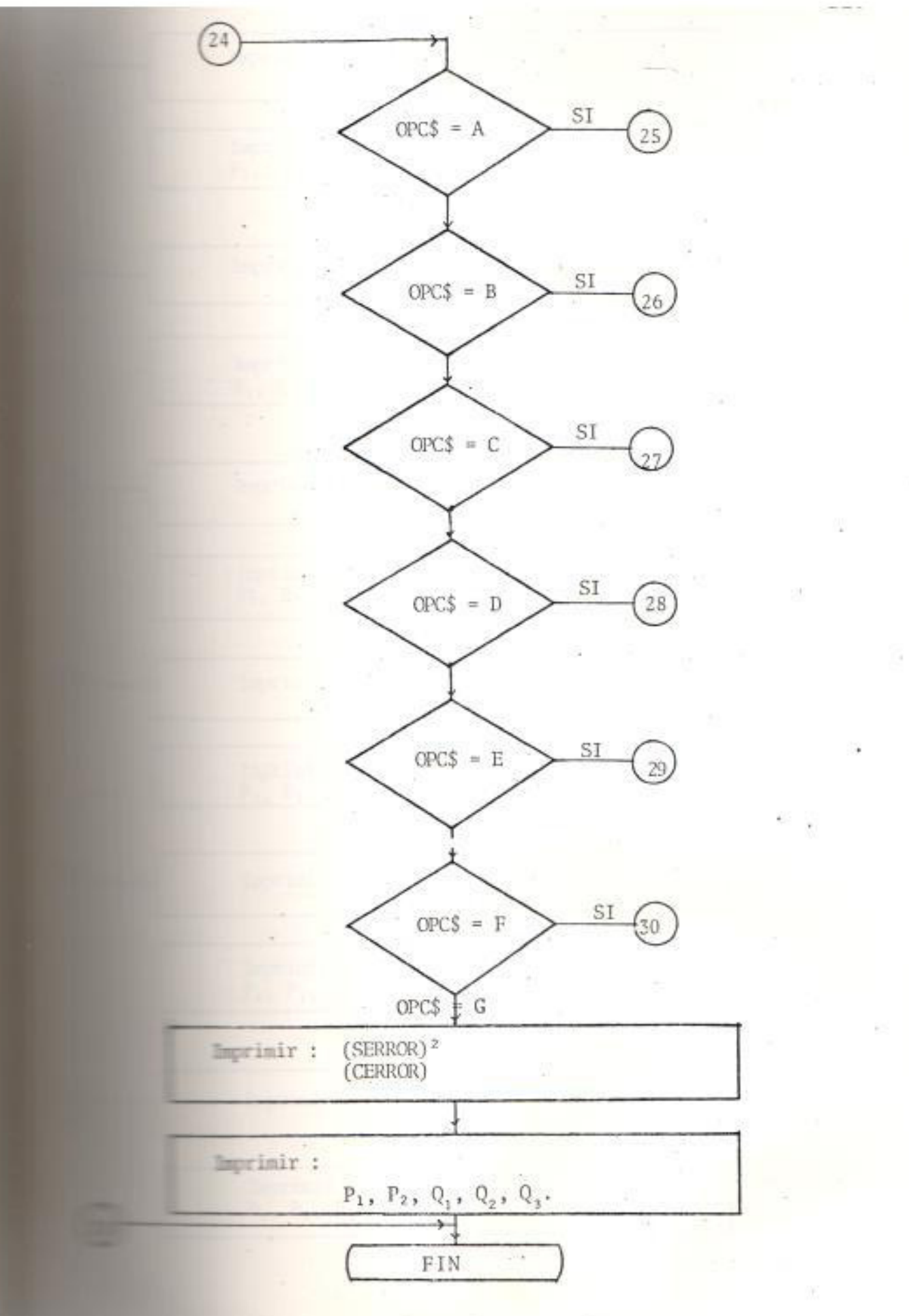

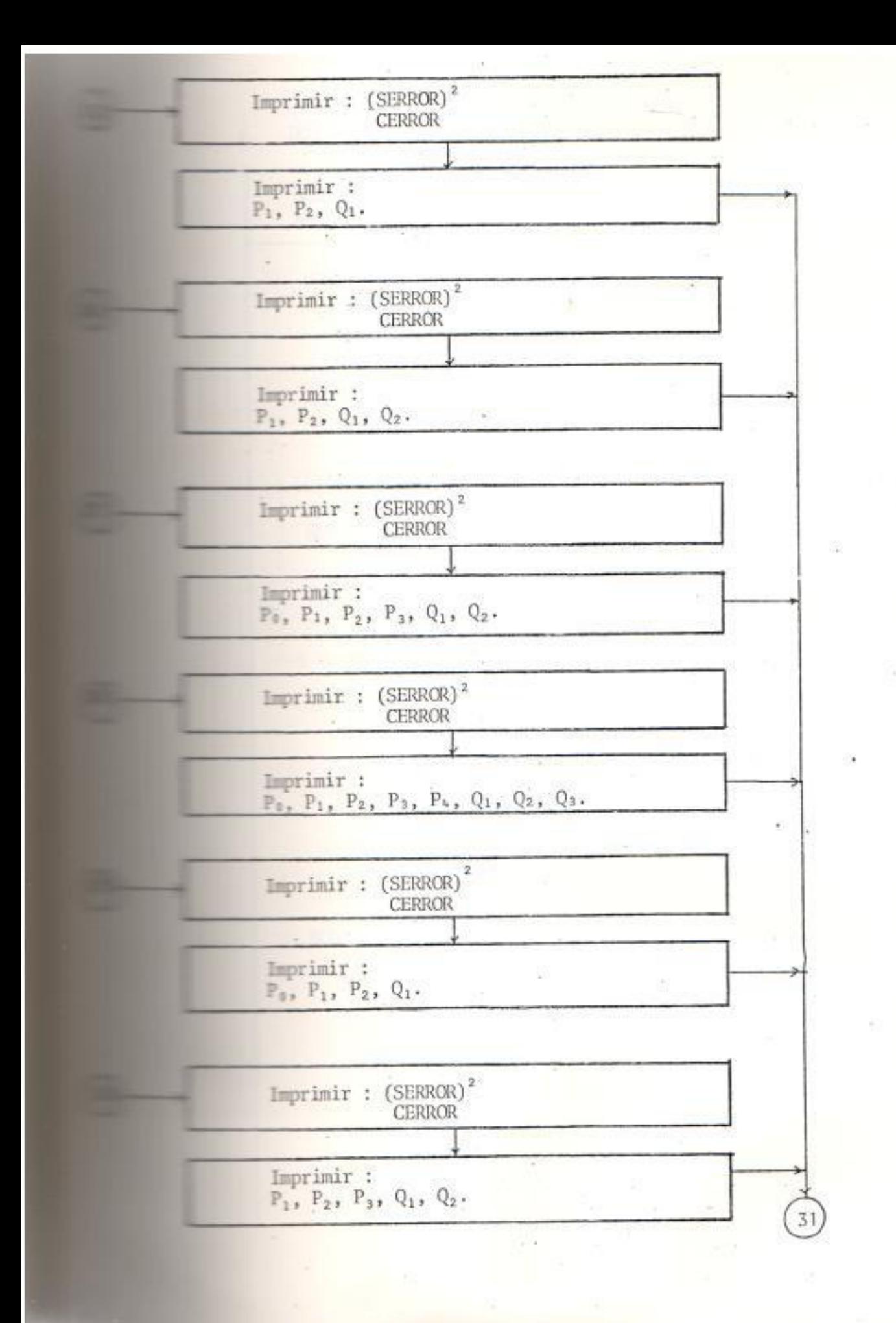

A. DOCUMENTACION DE VARIABLES.

 $\overline{\Sigma}$ 

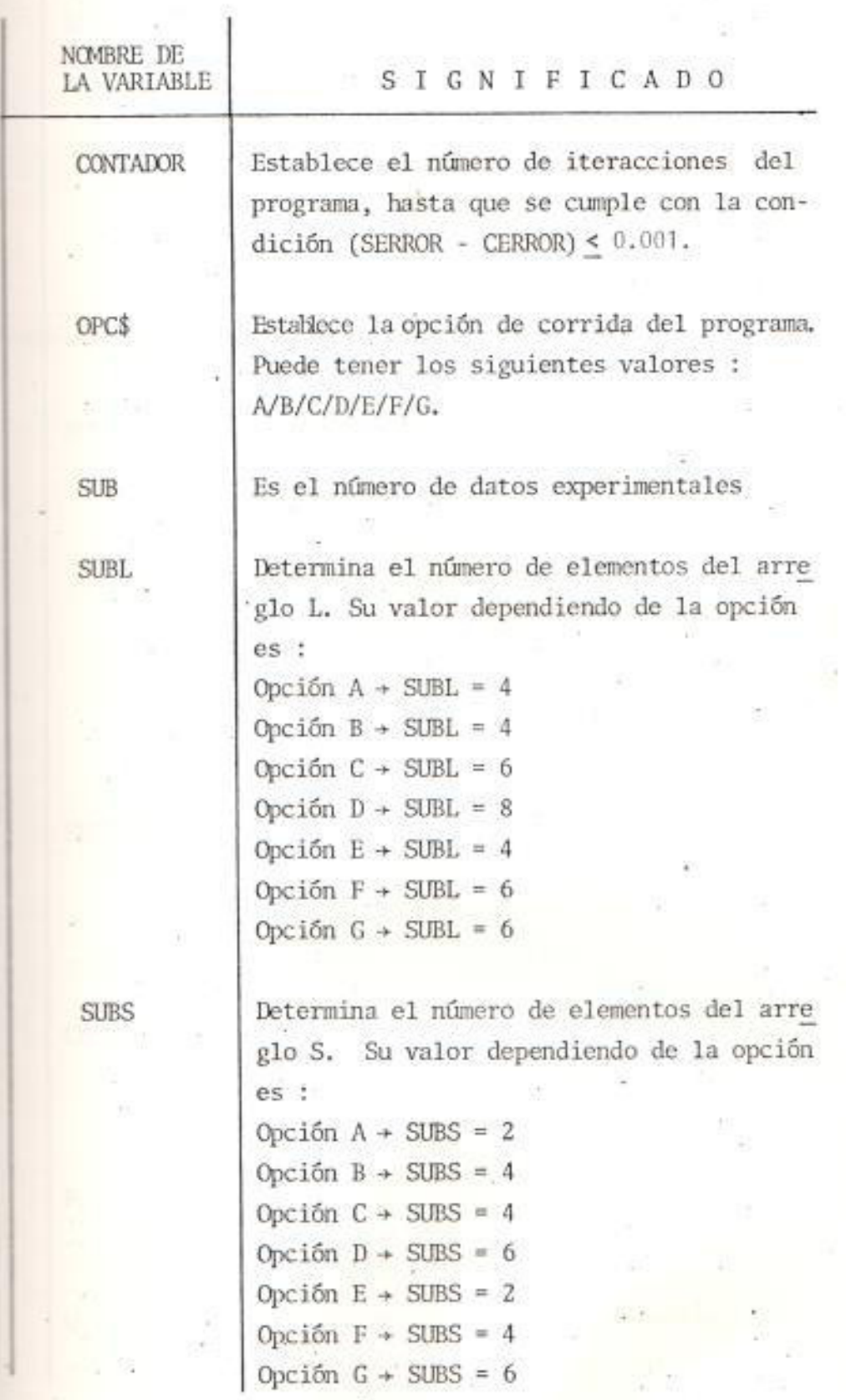

er in

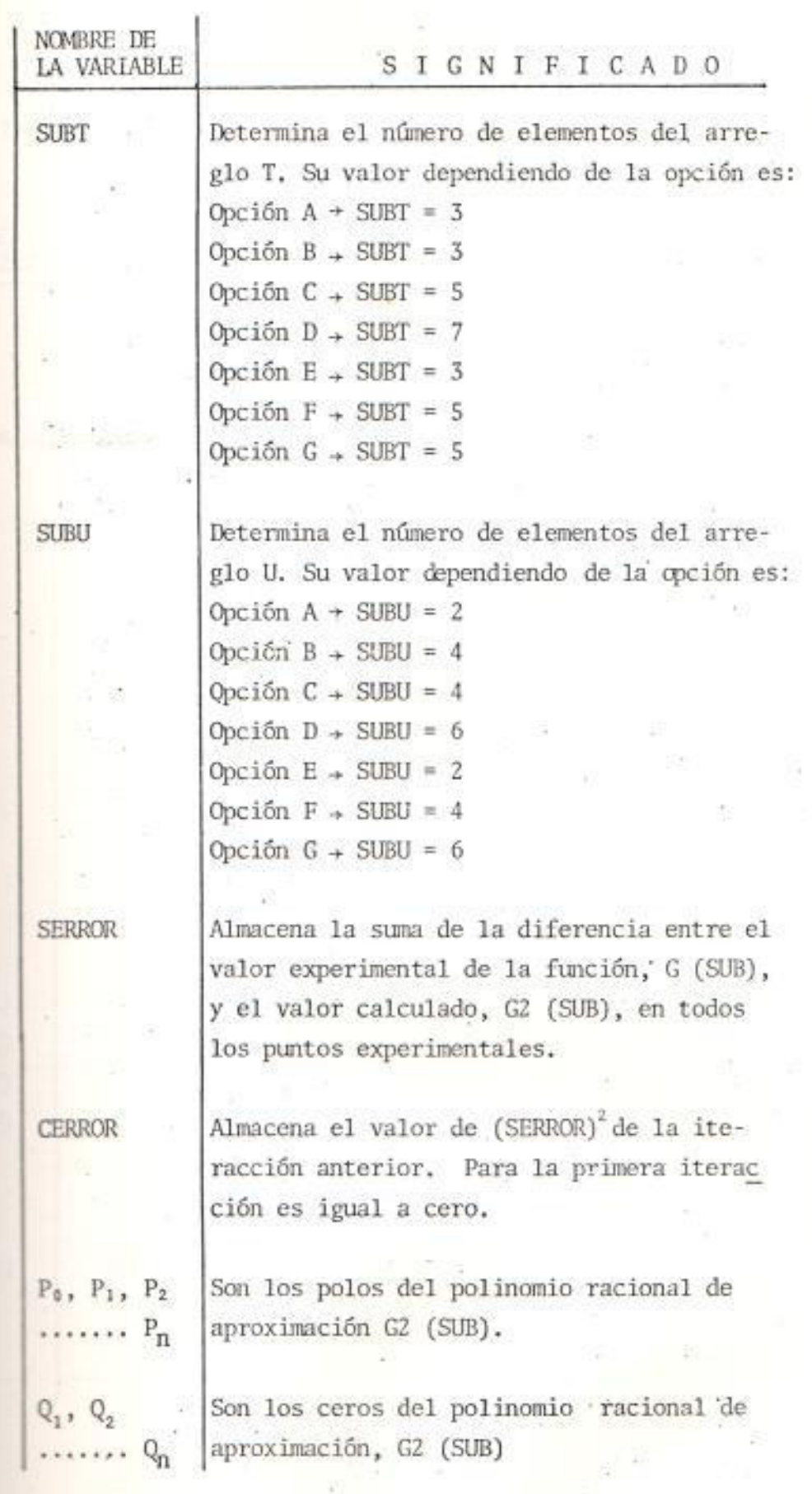

## **NUMBERTACION DE ARREGLOS**

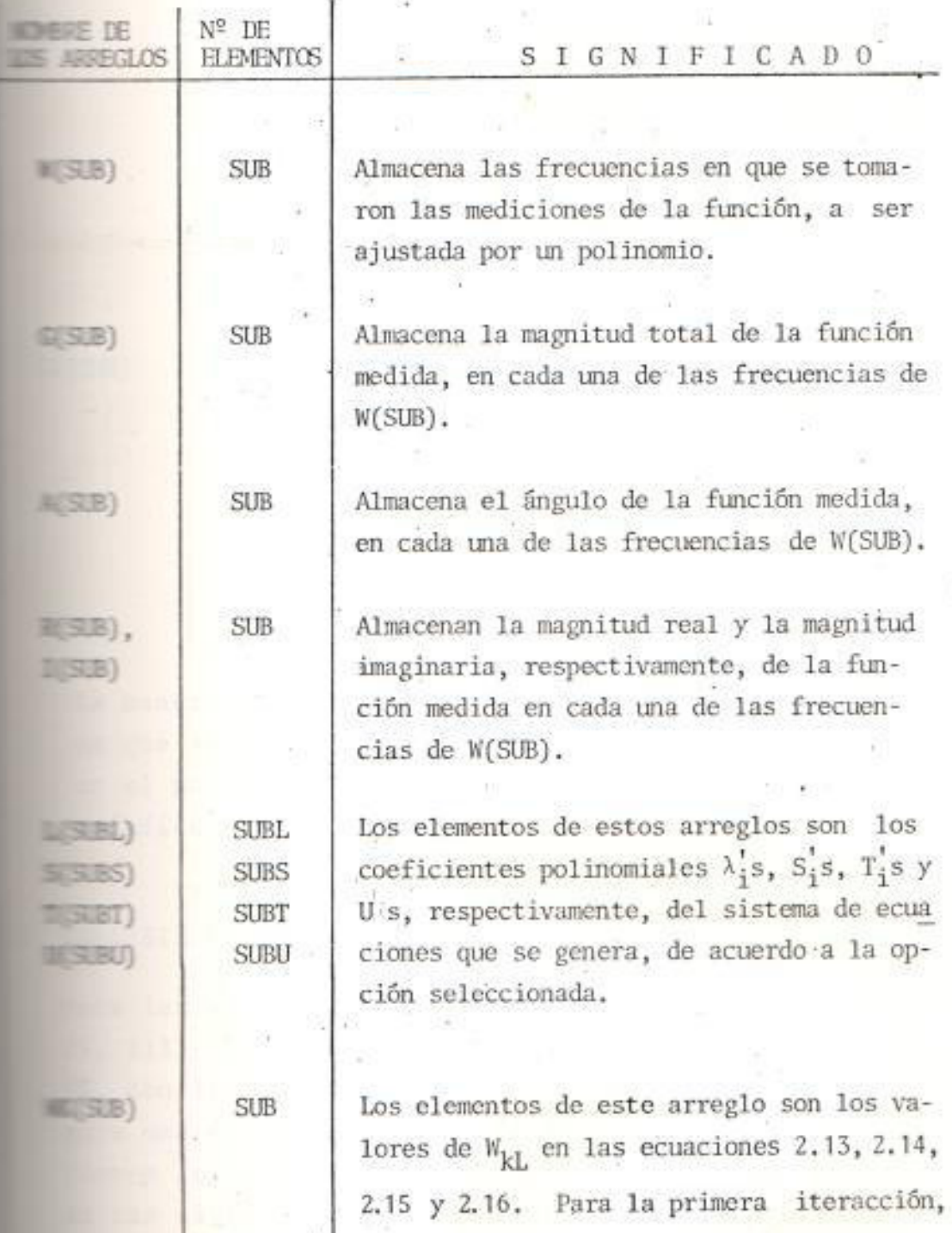

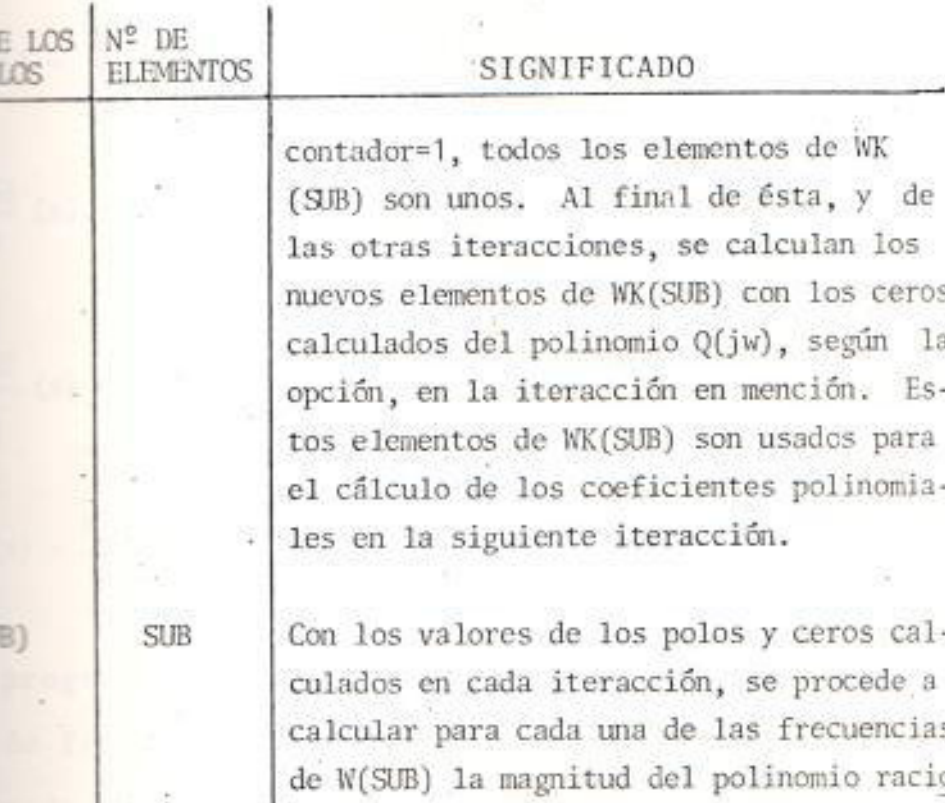

La manera de accesar al programa PROYE y la forma en que se presentan los resultados se especifican el manual del usuario para el programa PROYE, Mufindice E.

 $(SUB)$ .

nal de ajuste, conforme a la opción selec cionada; obteniendo los elementos de G2

### **ISIS DE LAS FUNCIONES**

R S

las respuestas de frecuencia de las Tablas I, III, IV; luego de la aplicación del programa PRO em la opción recomendada en la sección anterior uma determinada función de transferencia, se ob the los coeficientes de los polinomios racionales allas siguientes funciones de transferencia de eje esto y de eje en cuadratura, definidas para los computos equivalentes de las Figuras 16 y 18.

$$
\mathbb{I}_{\text{eff}}(s) = \frac{R_a}{s} \{Z_d(s) - 1\} = \frac{-0,063 + 0,824 + 2,388s^2 - 1,148s^3}{s - 37,912s^3}
$$
\n
$$
\frac{V_{\text{fid}}}{I_d}(s) = \frac{0,6785 \text{ s}}{1 - 1,1457 \text{ s}^2} \tag{2.26}
$$
\n
$$
\frac{T_{\text{fid}}}{I_d}(s) = \frac{0,1211 \text{ s}}{1 - 1,1457 \text{ s}^2} \tag{2.27}
$$
\n
$$
\mathbb{I}_{\text{q}}(s) = \frac{R_a}{s} \{Z_q(s) - 1\} = \frac{-0,063 + 0,2476s + 0,18s^2 + 0,00284 \text{ s}^3}{s - 2,8528s^3} \tag{2.28}
$$

El programa BODENYQ (Apéndice B.2) grafica la respuesta de frecuencia de una función de transferencia expresada en la forma :

 $(2, 28)$ 

$$
\mathbb{E}(s) = \frac{K (s + 21) (s + 22) \dots}{(s + P1) (s + P2) \dots}
$$
 (2.29)

donde:

 $\mathbb{E}(s)$  = Función de transferencia

 $\mathbb{K}$  = Ganancia de la función de transferencia G(s)  $\cdot$  $\blacksquare$ ,  $\mathbb{Z}$ ,.... = Ceros de la función de transferencia G(s)  $P_1, P_2, \ldots$  = Polos de la función de transferencia G(s)

El programa ROOTFD (Apéndice E) encuentra las raices the un polinomio general. Las ecuaciones 2.25, 2.26, y 2.28, son expresadas en la forma de la ecua-15 2.29, aplicando el programa ROOTFD, por separado, al polinomio del numerador y al polinomio del denomi

mador de las funciones de transferencia que definen las ecuaciones anteriores, obteniendo los polos y ce ros de cada una de ellas. En estas condiciones, se aplica el programa BODENYQ; que dá como resultado las respuestas gráficas de las figuras 20, 21, 22 - y 23. Estos resultados se comparan con los experimentales.

#### CONSIDERACIONES ESPECIALES.

Como ya se mencionó, el número de polos en los polimomios de aproximación para ajustar los datos experi mentales de la función de transferencia de eje direc to ZA(s) y de la función de transferencia de eje en emadratura Z<sub>Q</sub>(s), depende del número de circuitos del motor en el circuito equivalente en análisis.

Para encontrar la función de aproximación más adecua in para ajustar los datos medidos, es necesario presentar otros circuitos, equivalentes de la máquina sincrona, implementando una variación en el número the los circuitos del rotor. Esto se lo consigue usundo un número mayor o menor de circuitos para remesentar el efecto de amortiguación.

Thra variación de los circuitos equivalentes puede resentarse por la consideración, o no, de una dife-
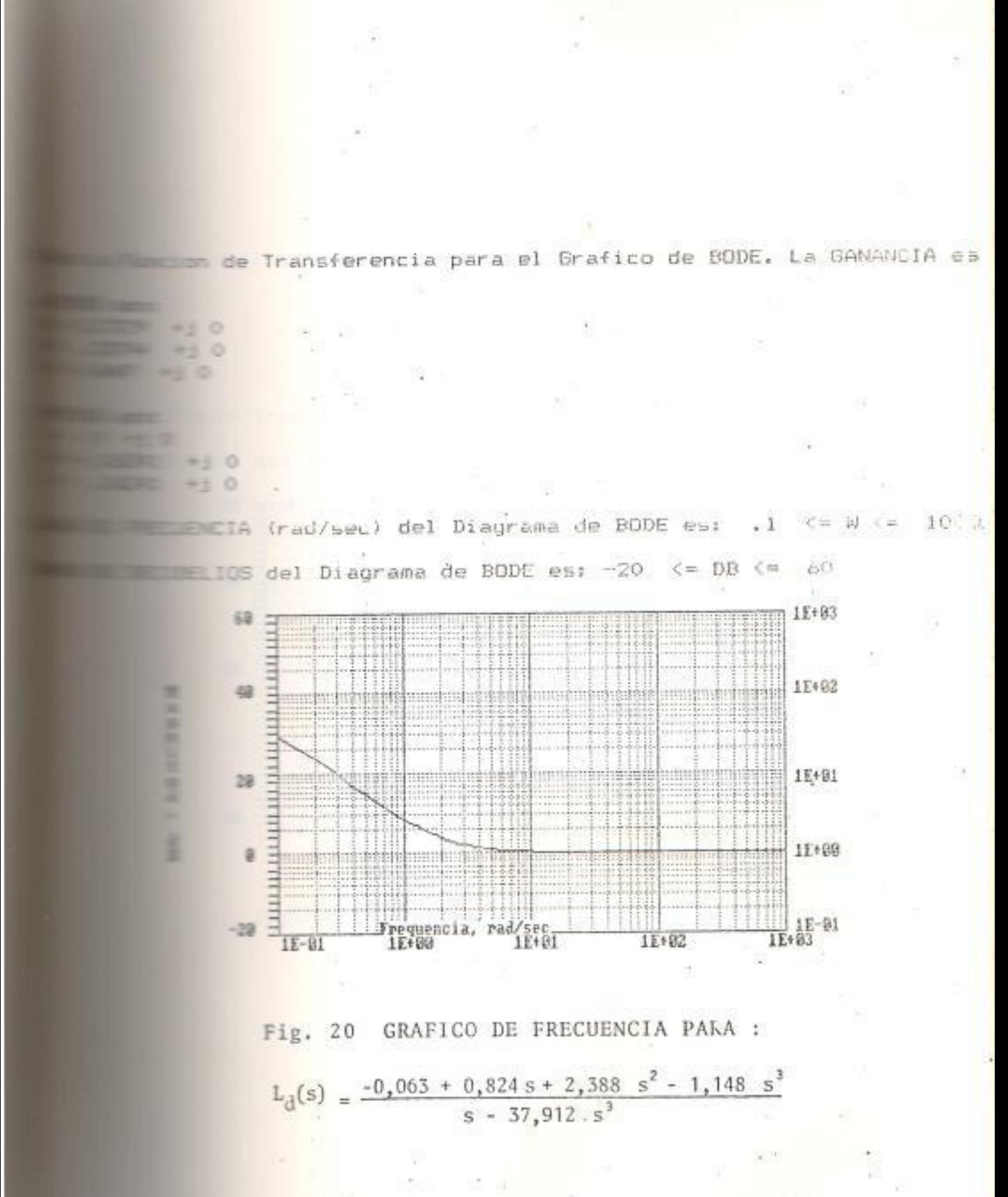

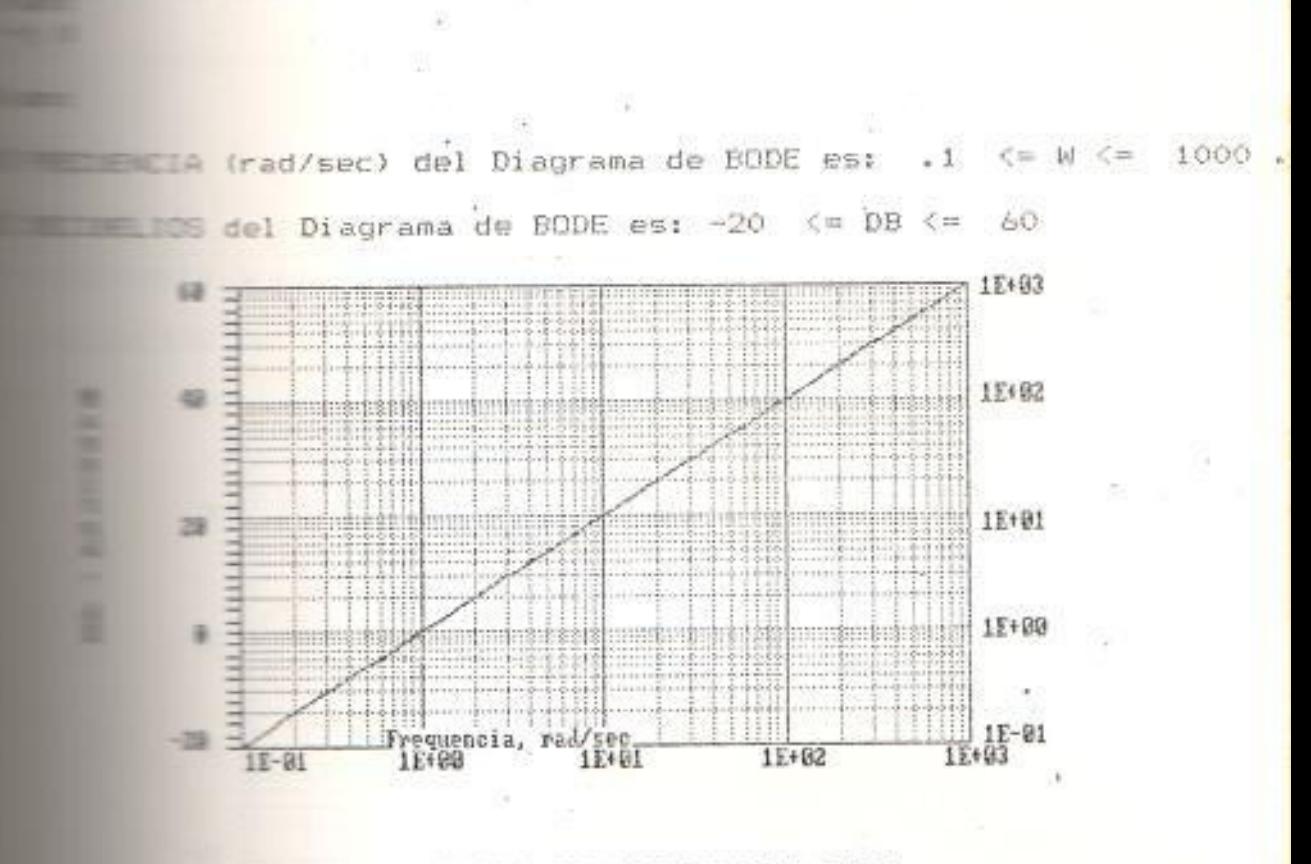

de Transferencia para el Grafico de BODE. La GANANCIA es

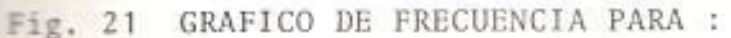

 $\frac{V_{\text{fd}}}{I_{\text{d}}}(s) = \frac{0.6785 \text{ s}}{1}$ 

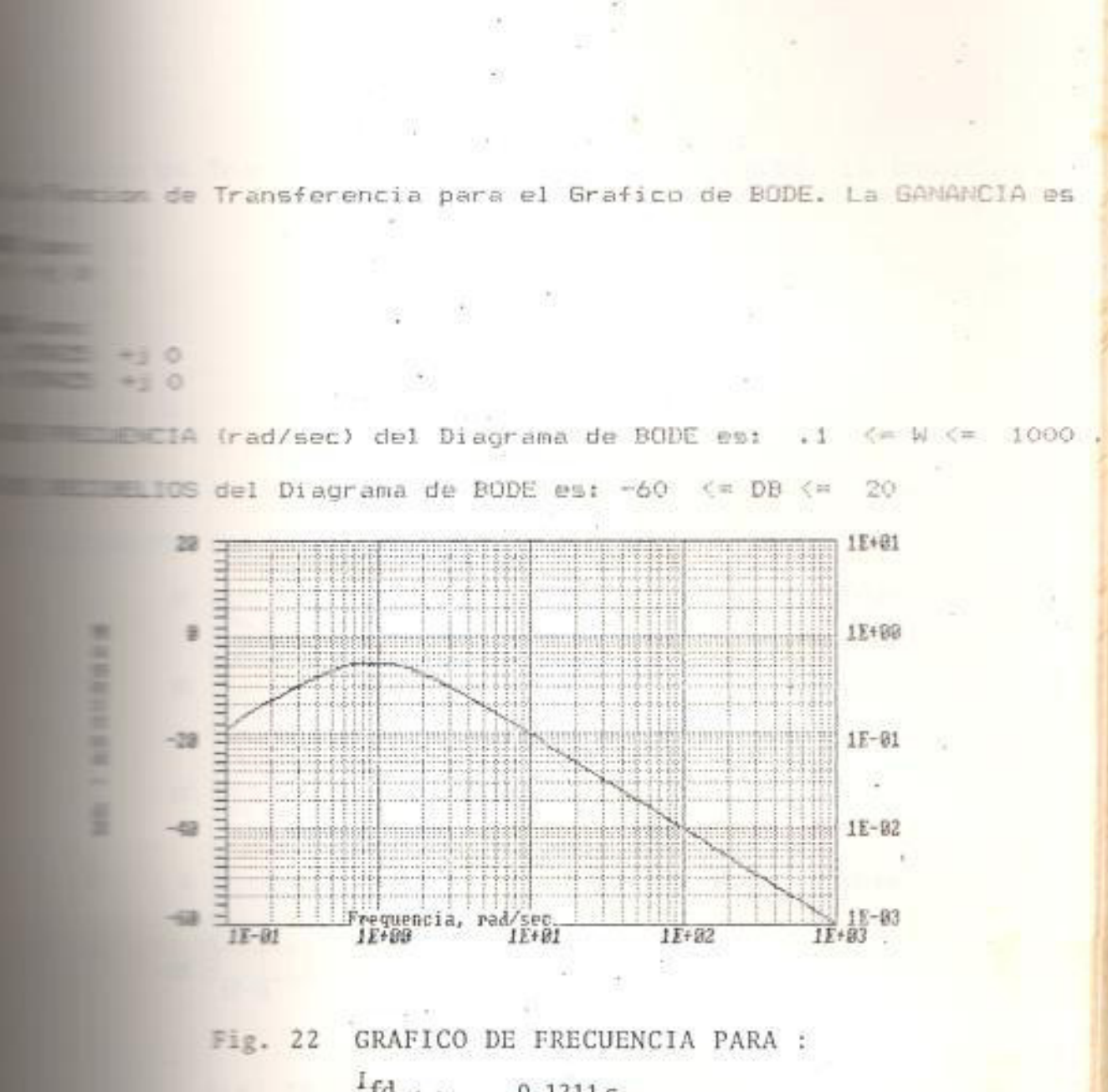

$$
\frac{4 \text{ d}}{1 \text{ d}} \text{ (s)} = \frac{0,1211 \text{ s}}{1 - 1,1457 \text{ s}^2}
$$

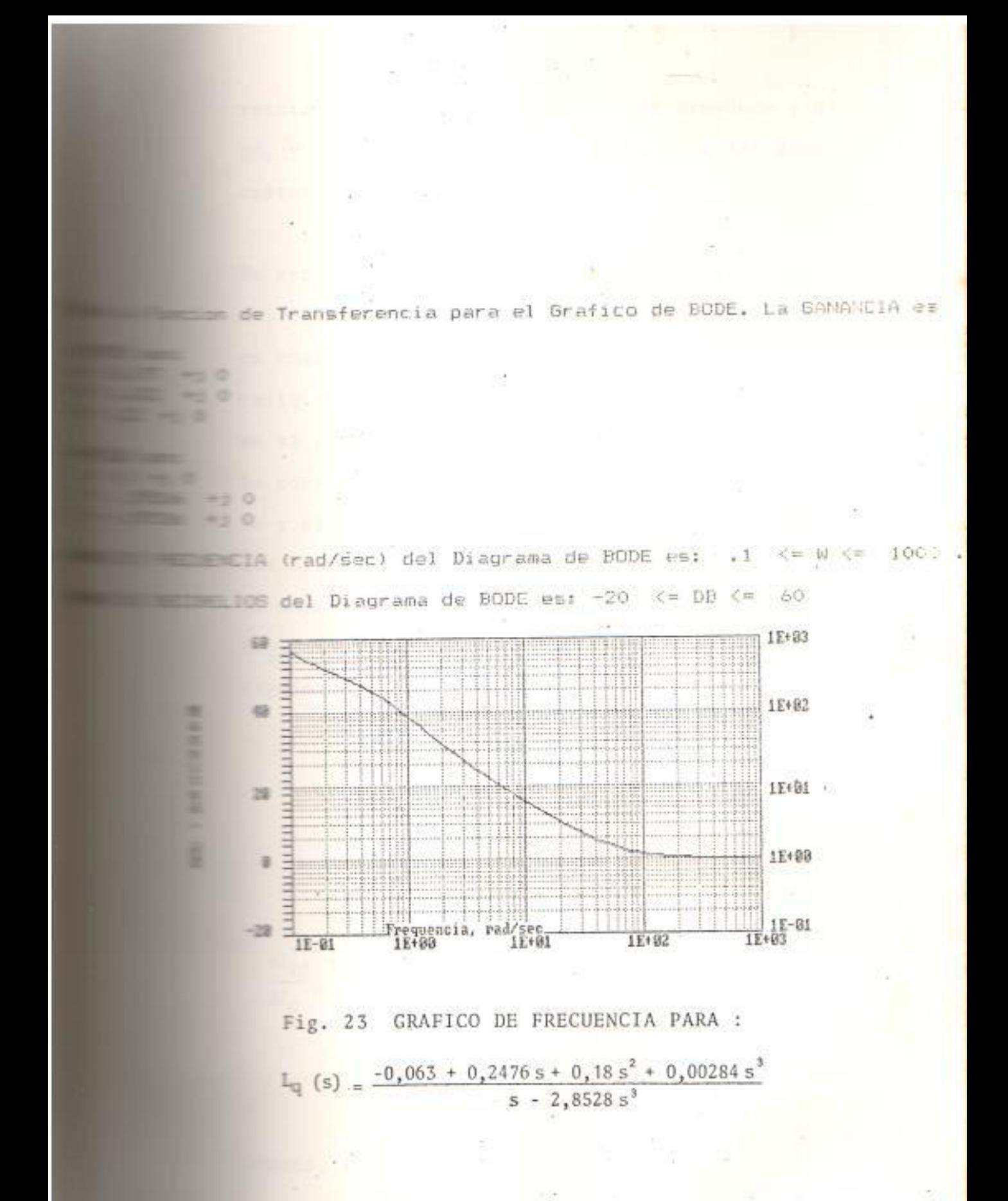

rencia entre el acoplamiento de la armadura y el cam po, y el acoplamiento de la armadura y los demás cir cuitos del rotor.

Em esta sección se analizan dos circuitos equivalentes de eje directo y un circuito equivalente de eje en cuadratura. En la Figura 24, se presenta un circuito equivalente de eje directo con dos circuitos em el rotor, uno de amortiguación y el de campo, con la consideración de que el acoplamiento de la armadu ra y el campo, y el acoplamiento de la armadura y los circuitos de amortiguación son iguales. Para es Le modelo, las funciones de transferencia AVfd/AId, y LI<sub>ga</sub>/AI<sub>d</sub>, analizadas en el Apéndice F, tienen la siguiente forma : .

$$
\frac{\Delta V_{\rm fd}}{\Delta I_{\rm d}} = \frac{s \, L_{\rm ad} \left[ 1 + s \frac{L_{\rm kd}}{R_{\rm kd}} \right]}{1 + s \frac{L_{\rm kd}}{R_{\rm kd}}} \tag{2.30}
$$

$$
\frac{\Delta I_{fd}}{\Delta I_d} = \frac{\frac{L_{ad}}{R_{fd}} s \left[ 1 + s \frac{L_{kd}}{R_{kd}} \right]}{1 + s \left[ \frac{L_{ad} + L_{kd}}{R_{kd}} + \frac{L_{ad} + L_{fd}}{R_{fd}} \right] + s^2 \left[ \frac{L_{ad} L_{kd} + L_{fd} (L_{ad} + L_{kd})}{R_{fd} R_{kd}} \right]}
$$
(2.31)

Miemás, la función de transferencia de eje directo

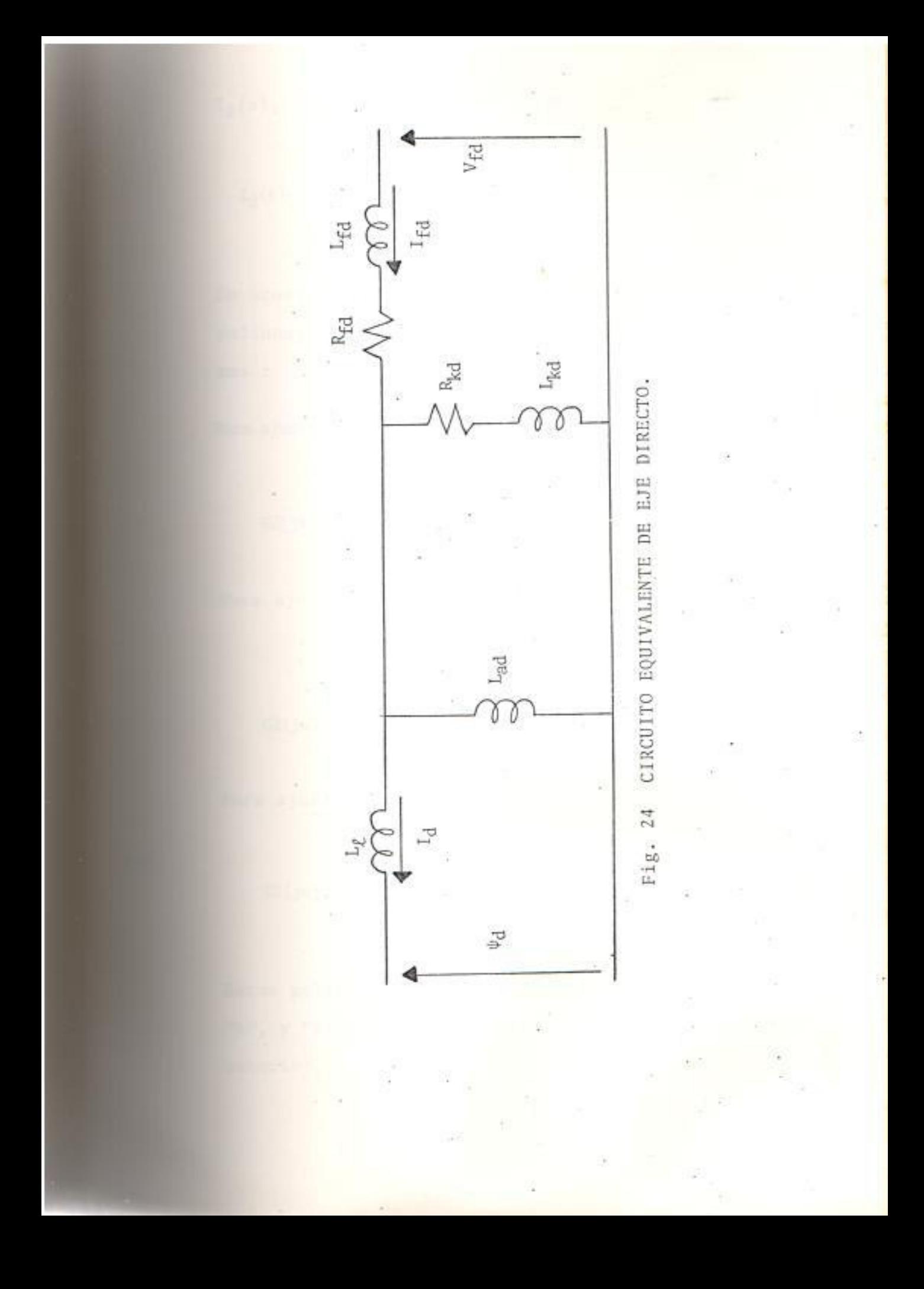

I<sub>3</sub>(s), tiene la siguiente forma :

$$
\mathbb{Z}_{d}(s) = \frac{(1 + sT_1) (1 + sT_2) (1 + sT_3)}{(1 + sT_4) (1 + sT_5)}
$$
(2.32)

 $\equiv$  acuerdo a las ecuaciones (2.30), (2.31) y (2.32), los polinomios de aproximación tienen las siguientes for mas :

 $\equiv$  ajustar Z<sub>d</sub>(s):

$$
G2(jw) = \frac{P_0 + P_1(jw) + P_2(jw)^2 + P_3(jw)^3}{1 + q_1(jw) + q_2(jw)^2}
$$
 (2.33)

 $\frac{\Delta V_{\text{fd}}}{\Delta I_{\text{d}}}$  (s) : Para ajustar

$$
\mathbb{G}2(jw) = \frac{P_1(jw) + P_2(jw)^2}{1 + q_1(jw)}
$$
 (2.34)

**Fara ajustar**  $\frac{\Delta I_{fd}}{\Delta I_d}$  (s) :

$$
\mathbb{E}^2(jw) = \frac{P_1(jw) + P_2(jw)^2}{1 + q_1(jw) + q_2(jw)^2}
$$
 (2.35)

Estos polinomios están dados por las opciones "C", y "B", respectivamente, analizadas en la sección mterior.

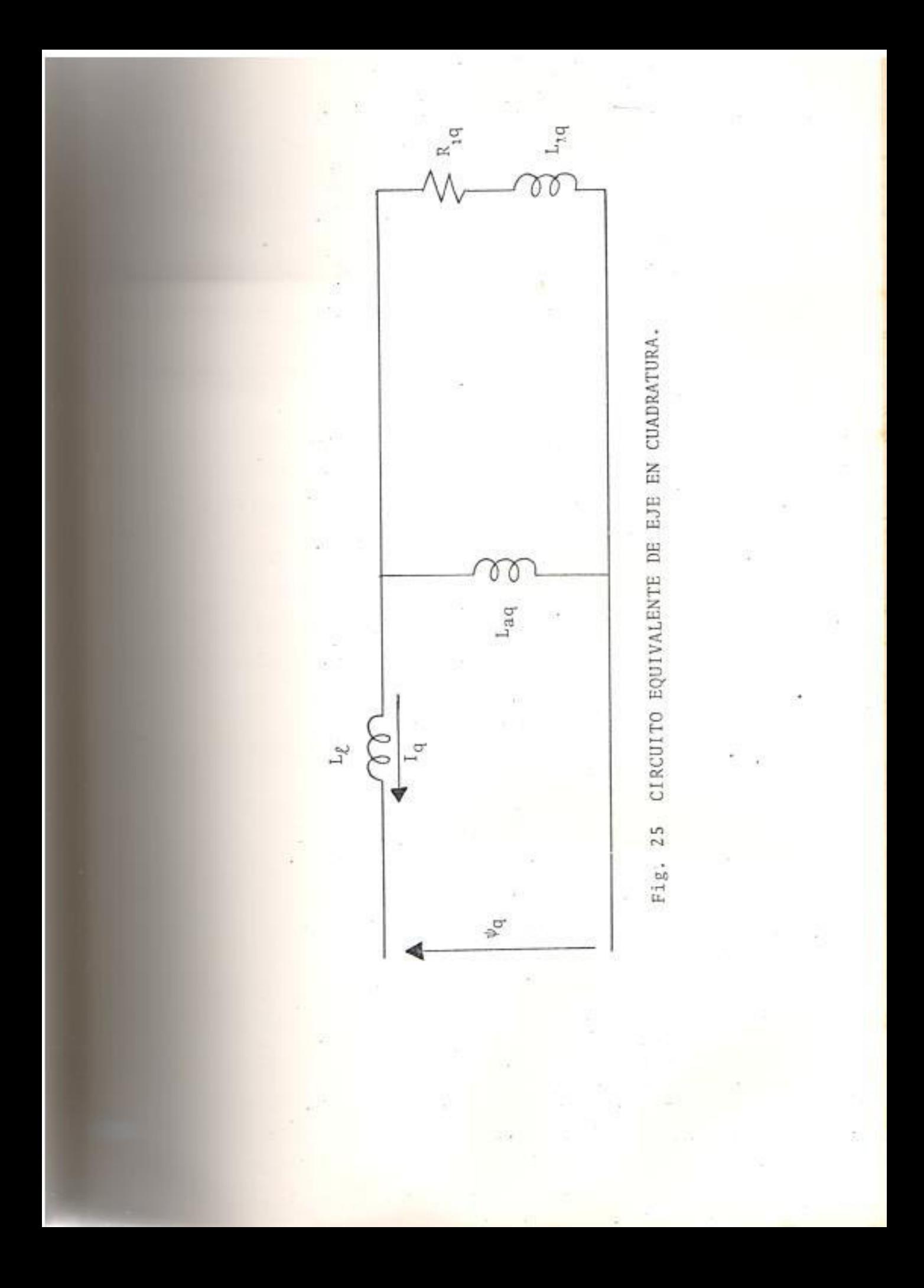

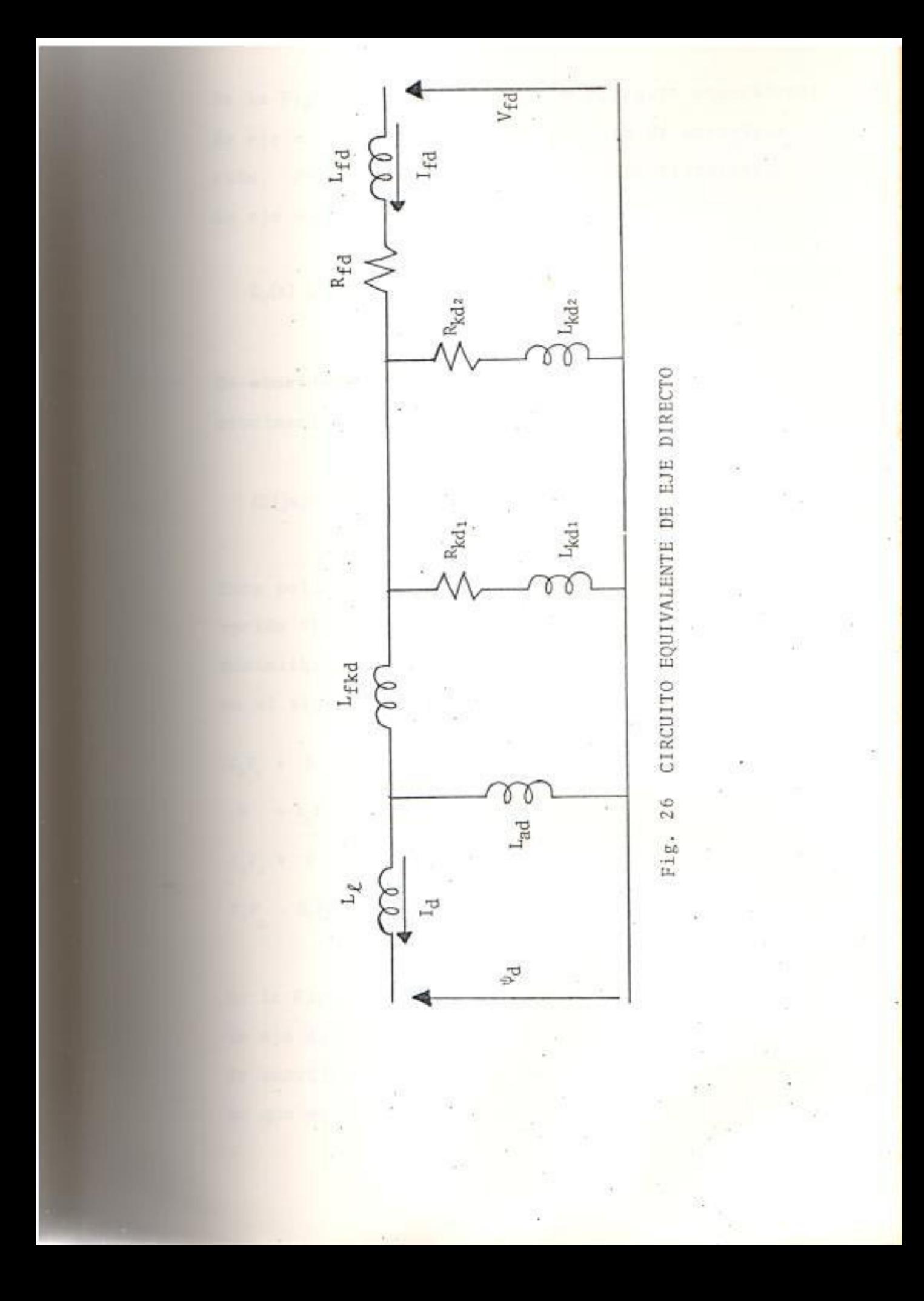

En la Figura 25, se presenta un circuito equivalente de eje en cuadratura con un circuito de amortiguación. Para este modelo la función de transferencia de eje en cuadratura Z<sub>q</sub>(s) tiene la siguiente forma:

$$
Z_{q}(s) = \frac{(1 + sT_{1}) (1 + sT_{2})}{(1 + sT_{3})}
$$
 (2.36)

se acuerdo a la ecuación (2.35), el polinomio de aproximación tiene la siguiente forma :

$$
\mathbb{C}^2(jw) = \frac{P_0 + P_1(jw) + P_2(jw)}{1 + q_1(jw)}
$$
 (2.37)

Este polinomio de aproximación está definido por la mción "E" del programa PROYE. Para esta opción, al mimizar la función "E", ecuación (2.21), se obtieel siguiente sistema de ecuaciones :

$$
P = 0 - \lambda_2 P_2 + T_1 q_1 = S_0
$$
  
\n
$$
+ \lambda_2 P_1 + 0 - \lambda_4 q_1 = T_1
$$
  
\n
$$
+ 0 - \lambda_4 P_2 + T_3 q_1 = S_2
$$
  
\n
$$
- S_2 P_1 - T_3 P_2 + U_2 q_1 = 0
$$
 (2.38)

En la Figura 26, se presenta un circuito equivalente se eje directo con tres circuitos en el rotor, dos amortiguación y el de campo; con la consideración e que el acoplamiento entre la armadura y el campo,

el acoplamiento entre la armadura y los circuitos de amortiguación, son diferentes. Para este modelo, las funciones de transferencia  $\Delta V_{\rm fd}/\Delta I_{\rm d}$  y  $\Delta I_{\rm fd}/\Delta I_{\rm d}$ , amalizadas en el Apéndice G tienen la siguiente forma :

$$
s L_{ad} \left\{ 1 + s \left[ \frac{L_{Kd_1}}{R_{Kd_1}} + \frac{L_{Kd_2}}{R_{Kd_2}} \right] + s^2 \left[ \frac{L_{Kd_1} L_{Kd_2}}{R_{Kd_1} R_{Kd_2}} \right] \right\}
$$
\n
$$
= \left[ \frac{L_{Kd_1}}{R_{Kd_1}} + \frac{L_{ad}}{R_{Kd_1}} \left( \frac{1}{R_{Kd_1}} + \frac{1}{R_{Kd_2}} \right) + \frac{L_{Kd}}{R_{Kd_2}} \right] + s^2 \left[ \frac{0.6 \cdot 1 + L_{ad}(L_{Kd_1} + L_{Kd_2}) + L_{ad}(L_{Kd_1} + L_{Kd_2}) + L_{ad}(L_{Kd_1} + L_{Kd_2}) + L_{ad}(L_{Kd_1} + L_{Kd_2} + L_{ad}(L_{Kd_1} + L_{Kd_2}) + L_{ad}(L_{Kd_1} + L_{Kd_2} + L_{Kd_2} + L_{Kd_
$$

Miemás, la función de transferencia de eje directo [[s] tiene la siguiente forma :

$$
Z_{d}(s) = \frac{(1 + sT_{1})(1 + sT_{2})(1 + sT_{3})(1 + sT_{4})}{(1 + sT_{5})(1 + sT_{6})(1 + sT_{7})}
$$
(2.41)

De acuerdo a las ecuaciones  $(2.39)$ ,  $(2.40)$  y  $(2.41)$ ,  $10S$ polinomios de aproximación tienen las siguientes for  $BSS:$ 

**Fara** ajustar  $Z_d(s)$  :

$$
\Box(yw) = \frac{P_0 + P_1(jw) + P_2(jw)^2 + P_3(jw)^3 + P_4(jw)^4}{1 + q_1(jw) + q_2(jw)^2 + q_3(jw)^3}
$$
 (2.42)

Para ajustar  $\frac{\Delta V_{\text{fd}}}{\Delta I_A}$  (s) :

$$
\Box(yw) = \frac{P_1(jw) + P_2(jw)^2 + P_3(jw)^3}{1 + q_1(jw) + q_2(jw)^2}
$$
 (2.43)

**Para ajustar**  $\frac{\Delta I_{fd}}{\Delta I_d}$  (s) :  $\text{C}(jw) = \frac{P_1(jw) + P_2(jw)^2 + P_3(jw)^3}{1 + q_1(jw) + q_2(jw)^2 + q_3(jw)^3}$  $(2.44)$ 

Estos polinomios están dados por las opciones "D", y "G" del programa PROYE. La opción "D" fue ana lizada en la sección anterior. Para la opción "F", ml minimizar la función "E", ecuación (2.11), se obtiene el siguiente sistema de ecuaciones "F".

$$
\lambda_{2}P_{1} + 0 - \lambda_{4}P_{3} - S_{2}q_{1} + T_{3}q_{2} = T_{1}
$$
\n
$$
0 - \lambda_{4}P_{2} + 0 + T_{3}q_{1} + S_{4}q_{2} = S_{2}
$$
\n
$$
\lambda_{4}P_{1} + 0 - \lambda_{6}P_{3} - S_{4}q_{1} + T_{5}q_{2} = T_{3}
$$
\n
$$
-S_{2}P_{1} - T_{3}P_{2} + S_{4}P_{3} + U_{2}q_{1} + 0 = 0
$$
\n
$$
T_{3}P_{1} - S_{4}P_{2} - T_{5}P_{3} + 0 + U_{4}q_{2} = U_{2}
$$
\n(2.45)

Fara la opción "G", al minimizar la función "E, ecua ción (2.11), se obtiene el siguiente sistema de ecuaciones "G" :

$$
a_{2}P_{1} + 0 - \lambda_{4}P_{3} - S_{2}q_{1} + T_{3}q_{2} + S_{4}q_{3} = T_{1}
$$
  
\n
$$
0 - \lambda_{4}P_{2} + 0 + T_{3}q_{1} + S_{4}q_{2} - T_{5}q_{3} = S_{2}
$$
  
\n
$$
a_{4}P_{1} + 0 - \lambda_{6}P_{3} - S_{4}q_{1} + T_{5}q_{2} + S_{6}q_{3} = T_{3}
$$
  
\n
$$
S_{2}P_{1} - T_{3}P_{2} + S_{4}P_{3} + U_{2}q_{1} + 0 - U_{4}q_{3} = 0
$$
  
\n
$$
T_{3}P_{1} - S_{4}P_{2} - T_{5}P_{3} + 0 + U_{4}q_{2} + 0 = U_{2}
$$
  
\n
$$
S_{3}P_{1} - T_{5}P_{2} + S_{6}P_{3} + U_{4}q_{1} + 0 - U_{6}q_{3} = 0
$$
 (2.46)

El programa PROYE, aplicado para las funciones de transferencia de eje directo del circuito equivalente de la Figura 24, da como resultado los coeficientes de los polinomios racionales definidos para estas funciones. Para los resultados experimentales presentados en este capítulo, los resultados son :

$$
L_{d}(s) = \frac{R_{a}}{s} \left\{ 2 (s) - 1 \right\} = \frac{-0.063 + 0.824s + 2.388s^{2} - 1.148s^{3}}{s - 37.912s^{3}}
$$
\n(2.47)

$$
\frac{\Delta V_{\text{fd}}}{\Delta I_{\text{d}}} \text{ (s)} = \frac{0,6785 \text{ s}}{1} \tag{2.48}
$$

$$
\frac{\Delta T_{\rm fd}}{\Delta T_{\rm d}} \text{ (s)} = \frac{0,1211 \text{ s}}{1 - 1,1457 \text{ s}^2} \tag{2.49}
$$

El programa PROYE, aplicado para la función de trans ferencia de eje en cuadratura Z<sub>q</sub>(s) del circuito equi walente de la Figura 25, da como resultado los coefi cientes del polinomio racional definido para esta función. Para los resultados experimentales presentados en este capítulo, se tiene :

$$
L_q(s) = \frac{R_q}{s} \{Z_q(s) - 1\} = 1,0731 \, s \tag{2.50}
$$

El programa PROYE, aplicado para las funciones de transferencia de eje directo del circuito equivalente de la Figura 26, da como resultado los coeficientes de los polinomios racionales definidos para estas funciones. Para los resultados experimentales presentados en este capítulo, se tiene :

$$
= \frac{R_a}{s} \left\{ z_d(s) - 1 \right\} \quad \frac{-0,063 + 0,1454s + 0,0751s^2 + 0,00473s^3}{s - 1,1916s^3} \tag{2.51}
$$

$$
\frac{\Delta V_{\text{fd}}}{\Delta I_{\text{d}}} = \frac{0,712 \text{ s} + 0,5863 \text{ s}^3}{1 + 0,849 \text{ s}^2} \tag{2.52}
$$

$$
\frac{\Delta I_{fd}}{\Delta I_d} = \frac{0.13206s + 0.03167s^3}{1 - 0.547s^2}
$$
 (2.53)

Las figuras 20, 21, 22, 27, 28, 29, y 30; son los re sultados gráficos de aplicar el programa BODENYQ pa-Ta los polos y ceros de las ecuaciones (2.47), (2.48),  $(2.49)$ ,  $(2.50)$ ,  $(2.51)$ ,  $(2.52)$  y  $(2.53)$ , respectivamente.

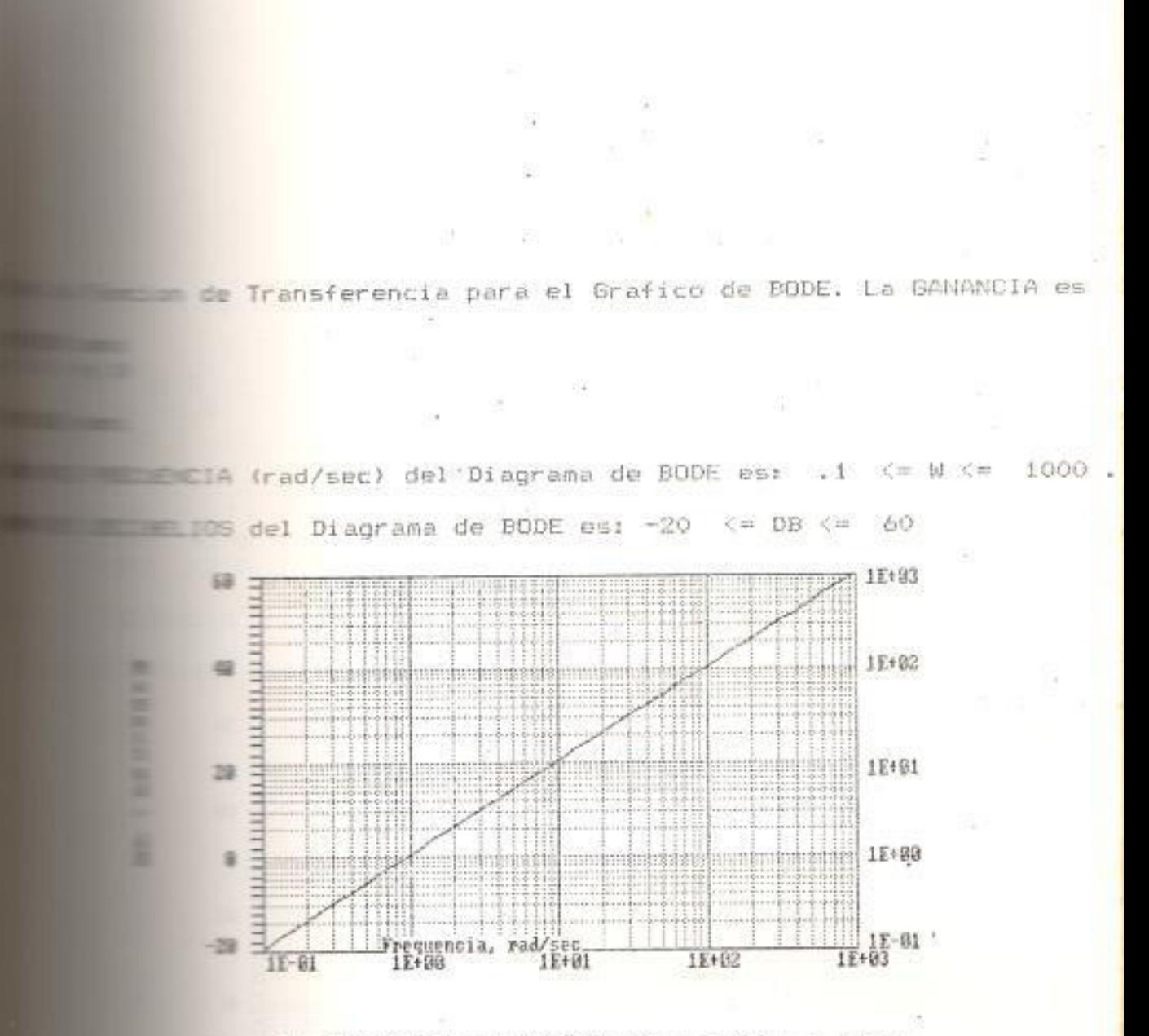

**Fig. 27 GRAFICO DE FRECUENCIA PARA :**  $L_q(s) = 1,0731 s$ 

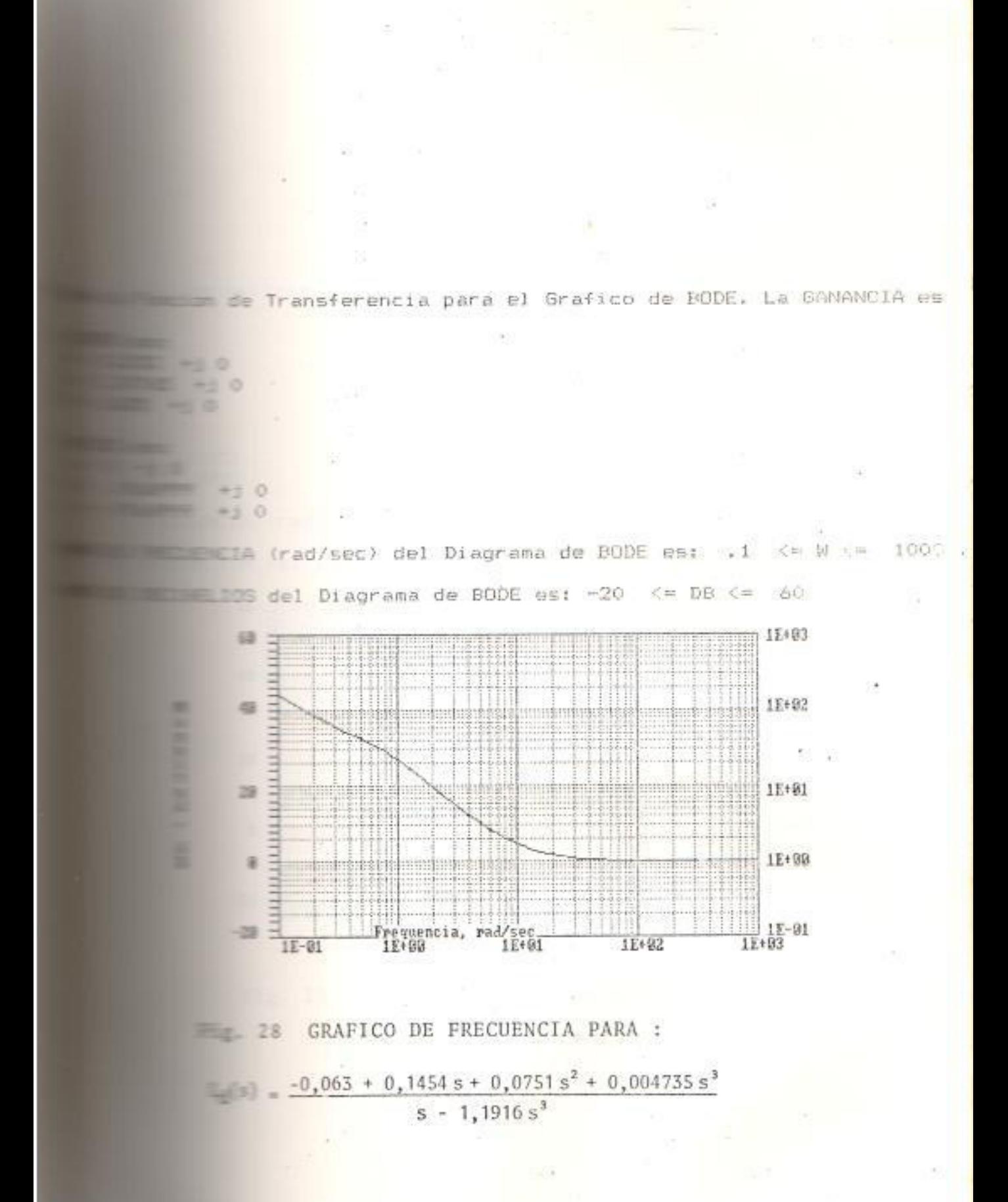

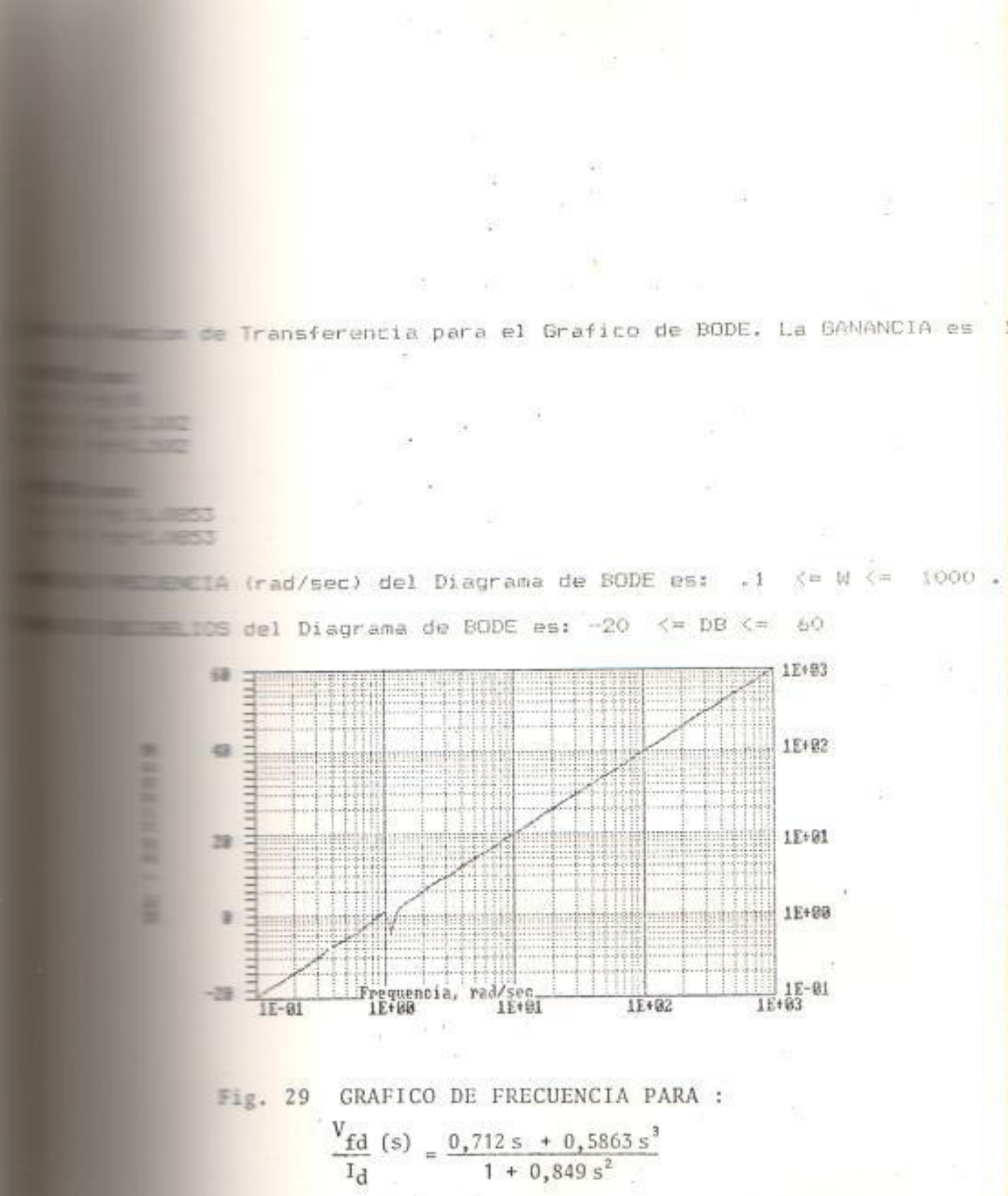

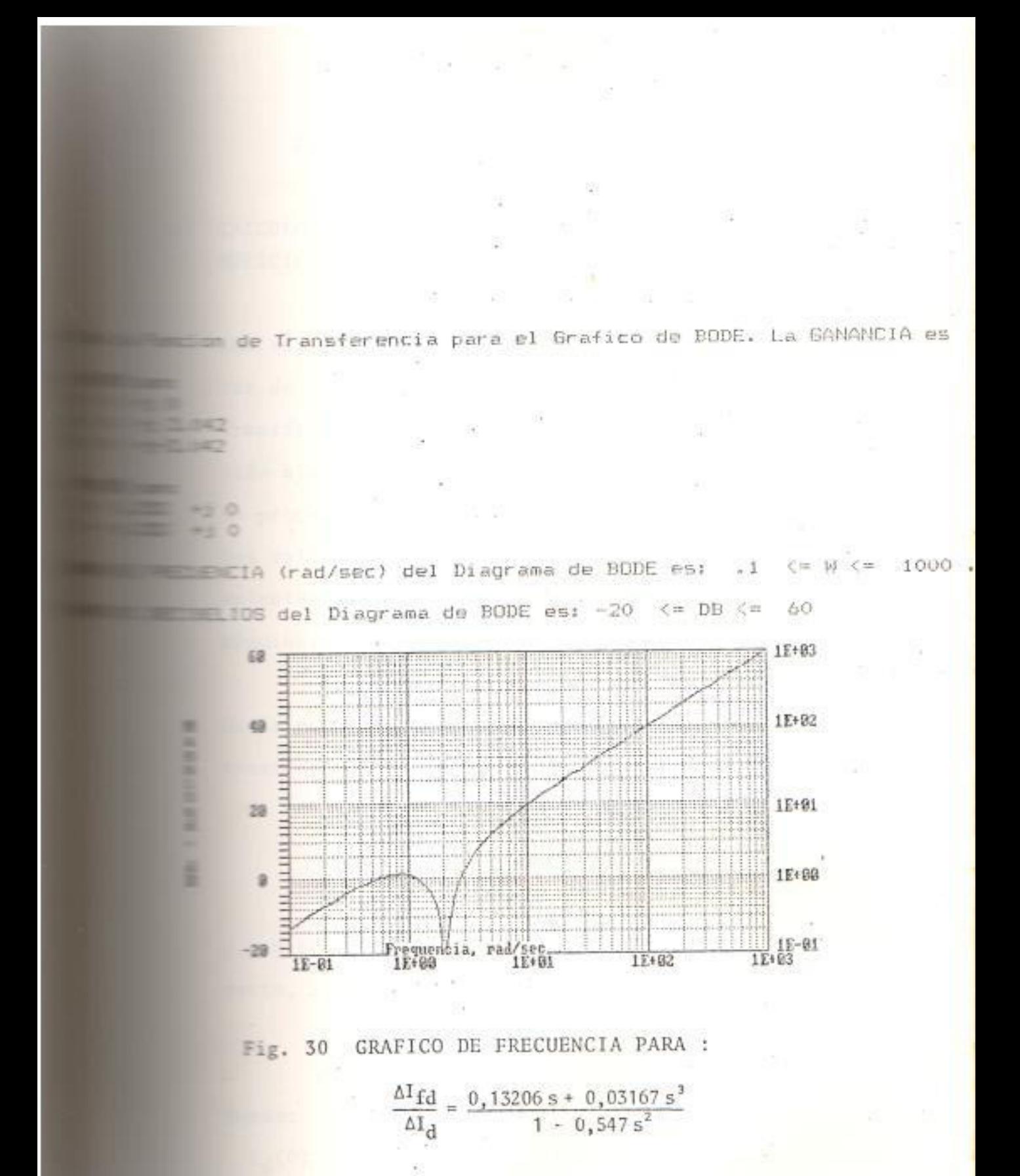

# CAPITULO III

# DETERMINACION DE LOS PARAMETROS DEL MODELO

**CALCULO DE LOS PARAMETROS DEL MODELO A PARTIR DE LAS MEDICIONES DE FRECUENCIA.** 

The yez, que los datos experimentales de las respues tas de frecuencia, para cada una de las funciones de transferencia, establecidas en la sección 1.3, han sido ajustados por polinomios racionales (2.2 y 2.3); se procede a partir de estos polinomios a obtener les valores de los parámetros de los circuitos equi milentes de eje directo y de eje en cuadratura de la miquina.

De la ecuación (1.128), que define a la función de transferencia de eje directo  $Z_{d}(s)$ , se tiene :

$$
L_{d}(s) = \frac{z_{d}(s) - R_{a}}{s}
$$
 (3.1)

con referencia al circuito equivalente de eje dimeto, se tiene :

$$
L_{\mathbf{f}} + L_{ad} = L_{d}(0) \tag{3.2}
$$

Dende:

La(0) es el límite de baja frecuencia de la inductancia operacional de eje directo.

El valor de la inductancia de dispersión debe ser co mocido, para poder desarrollar los otros parámetros fel modelo que representan a la máquina. Normalmente, se dispone del valor calculado por el fabricante. Este valor, también se calcula de las características de vacío y de cortocircuito de la máquina. Con  $\equiv$  valor para  $L_f$ , entonces se tiene :

$$
L_{ad} = L_d(0) - L_\ell \tag{3.3}
$$

# Femás, de la ecuación (1.126) :

$$
\lim_{s \to 0} \frac{\Delta V_{\text{fd}}}{\Delta I_{\text{d}}} = \frac{N_{\text{fd}}}{N_{\text{a}}} \cdot s \quad L_{\text{ad}} \tag{3.4}
$$

Isí, la relación de vueltas efectiva entre el devana de campo y una fase del devanado del estator es :

$$
\frac{M_{\rm Fd}}{M_{\rm s}} = \frac{1}{sL_{\rm ad}} \quad \lim_{s \to 0} \frac{\Delta V_{\rm fd}}{\Delta I_{\rm d}} \quad . \tag{3.5}
$$

La resistencia de campo, se calcula de la asíntota e baja frecuencia de  $\Delta I_{fd}/\Delta I_{d}$  de la siguiente forma:

$$
\mathbf{F}_{\mathbf{f}}\mathbf{d} = \frac{\mathbf{s} \mathbf{I}_{\mathbf{a}\mathbf{d}}}{\begin{bmatrix} \mathbf{I}_{\mathbf{m}} & \frac{\Delta \mathbf{I}_{\mathbf{f}} \mathbf{d}}{\Delta \mathbf{I}_{\mathbf{d}}} \end{bmatrix} \frac{2}{3} \frac{N_{\mathbf{f}} \mathbf{d}}{N_{\mathbf{a}}}}
$$
(3.6)

Les elementos del circuito equivalente de eje directo de la Figura 16; se calculan como sigue. Las fun ciones de transferencia medidas correspondientes а

las ecuaciones (2.26) y (2.27), dan valores para A, B, C. D, E y F en las siguientes ecuaciones :

$$
\frac{\Delta V_{fd}}{\Delta I_d} = \frac{s \text{ A } (1 + s \text{B})}{1 + s \text{ C}}
$$
(3.7)  

$$
\frac{\Delta I_{fd}}{\Delta I_d} = \frac{s \text{ D } (1 + s \text{B})}{1 + s \text{ E} + s^2 \text{ F}}
$$
(3.8)  
ande:  

$$
\mathbb{B} = \frac{L_{kd}}{R_{kd}}
$$
(3.9)  

$$
\mathbb{C} = \frac{L_{ad} + L_{fkd} + L_{kd}}{R_{kd}}
$$
(3.10)  

$$
\mathbb{E} = \frac{L_{ad} + L_{fkd} + L_{fd}}{R_{fd}} + \frac{L_{ad} + L_{fkd} + L_{kd}}{R_{kd}}
$$
(3.11)

$$
F = \frac{L_{kd} L_{fkd} + L_{ad} L_{kd} + L_{fd}(L_{ad} + L_{fkd} + L_{kd})}{R_{fd} R_{kd}}
$$
 (3.12)

Essolviendo las ecuaciones (3.9), (3.10), (3.11) y (3.12), Es R<sub>kd</sub>, L<sub>kd</sub>, L<sub>kfd</sub> y L<sub>fd</sub> se tiene :

$$
\mathbb{L}_{\text{Sol}} = \frac{\text{R}_{\text{fd}} \text{B} (\text{EC} - \text{C}^2 - \text{F})}{\text{C} - \text{B}^{-2}}
$$
(3.13)

$$
R_{\text{sd}} = \frac{R_{\text{fd}} \text{ (EC - C}^2 - F)}{(C - B)^2}
$$
 (3.14)

$$
\frac{L_{\text{fkd}}}{(C - B)^2} = \frac{R_{\text{fd}} (C - B) (EC - C^2 - F)}{(C - B)^2} - L_{\text{ad}}
$$
 (3.15)

$$
L_{\text{fd}} = R_{\text{fd}} \quad (E - C) + \frac{(B - C) (EC - C^2 - F)}{(C - B)^2}
$$
 (3.16)

### DESARROLLO DEL CIRCUITO EQUIVALENTE DE EJE Q.  $3.1.1$

Un procedimiento analítico para desarrollar la función de transferencia correspondiente a la inductancia operacional  $L_q(s)$ , a partir de la función de transferencia de eje en cuadratura  $z_q(s)$  medida, consiste en :

La relación por fase entre voltaje y corriente medidos en los terminales del estator, está dada por :

$$
\frac{V_{pk}}{I_{pk}} = R_a + sL(s)
$$

 $(3.17)$ 

Donde:

 $V_{\rm pk}$  = Voltaje de fase

 $I_{pk}$  = Corriente de fase

 $R_a$  = Resistencia de armadura

De acuerdo a la descripción de la prueba para la medición de la respuesta de frecuencia, en el eje en cuadratura; la distribución de voltaje y corriente requiere que la impedancia medida sea dividida por  $k = 1.5$  para obtener los valores por fase. Así, se tiene :

$$
\frac{V_{\rm S}}{k I_{\rm S}} = R_{\rm a} + S L(s) \tag{3.18}
$$

$$
\frac{V_{\rm S}}{k R_{\rm a} I_{\rm S}} = 1 + \frac{\rm s \, L(s)}{R_{\rm a}} \tag{3.19}
$$

Donde :

 $V_{S}$ , I<sub>S</sub> están referidos al circuito de prueba de la Figura 17b.

La función de transferencia que representa la respuesta de frecuencia medida, para el circuito equivalente de eje en cuadratura de la Figura 18, tiene la forma :

$$
\frac{V_S}{k R_A I_S} = \frac{(1 + sT_1)(1 + sT_2)(1 + sT_3)(1 + sT_4)}{(1 + sT_5)(1 + sT_6)(1 + sT_7)}
$$
(3.20)

La ecuación (3.19) se expresa de la siguiente forma :

$$
\frac{V_{S}}{k R_{a} I_{S}} = \frac{Y(s)}{Z(s)}
$$
 (3.21)

Sustituyendo la ecuación (3.21), en la ecuación (3.19), se tiene :

$$
1 + \frac{\text{sL(s)}}{\text{R}_{\text{a}}} = \frac{Y(s)}{Z(s)} \tag{3.22}
$$

$$
L(s) = \frac{R_a^s}{s} \left[ \frac{Y(s) - Z(s)}{Z(s)} \right]
$$
 (3.23)

Para construir un circuito equivalente que represente la función de transferencia L(s), se asume que el circuito equivalente visto desde los terminales del estator consiste de un elemento, la inductancia de dispersión L, , en serie con un elemento, la inductancia mutua Lag; el mismo que está en paralelo con una impedancia operacional Z<sub>eq</sub>(s) representando los circuitos de rotor y de campo, tal como se muestra en la Figura 31. Así, la expresión para L(s) de la ecuación (3.22) se escribe como :

$$
sL(s) = sL_{\ell} + \frac{(sL_{aq}) \cdot z_{eq}(s)}{sL_{aq} + z_{eq}(s)}
$$
(3.24)

Resolviendo para  $z_{eq}(s)$ , se tiene :

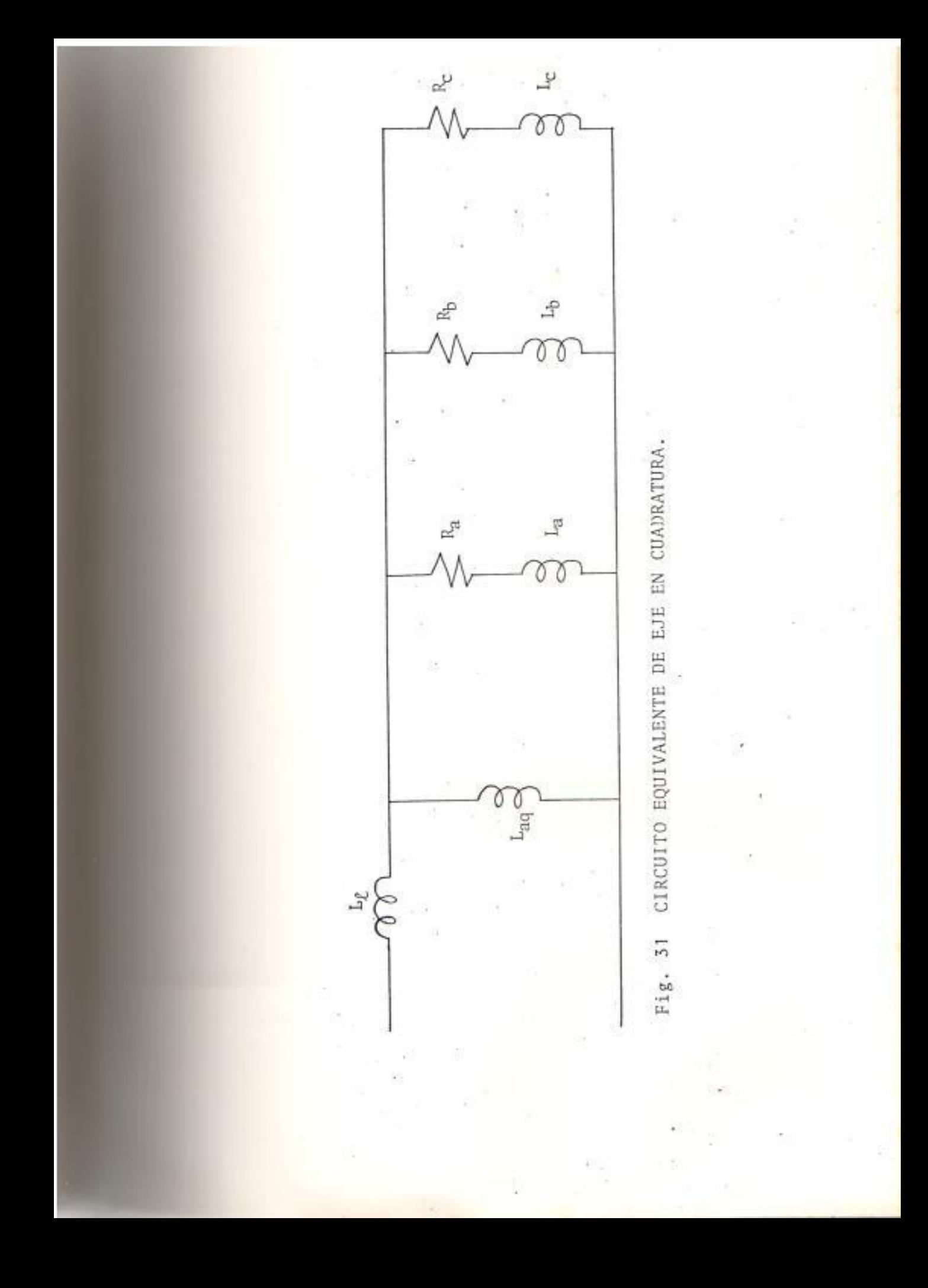

$$
Z_{eq} \text{ (s)} = \frac{\left(sL_{aq}\right) \left[L(s) - L_{\ell}\right]}{\left(I_{eq} + L_{\ell}\right) - L \left(s\right)} \tag{3.25}
$$

Como:

$$
L(s) = L_{u} \frac{N(s)}{D(s)}
$$
 (3.26)

Donde :

Lu= Limite de baja frecuencia de la inductan cia operacional del eje en cuadratura.

$$
L_{u} = L_{\ell} + L_{aq}
$$

Entonces :

$$
Z_{eq}(s) = \frac{(sL_{aq})\left[N(s) - \frac{L_{\ell}}{L_{u}}D(s)\right]}{D(s) - N(s)}
$$
(3.27)

Seleccionando un valor apropiado para Le, y así para L<sub>aq</sub>, y sustituyendo la expresión para L(s), obtenida a partir de la ecuación (2.28) correspondiente a la función de transferencia del circuito de la Figura 18, dentro de la ecuación (3.26); entonces se tiene que  $z_{eq}(s)$  es la relación de dos polinomios, los cuales fac torizados dan la siguiente expresión :

$$
Z_{eq}(s) = \frac{(R_{eq})(1 + sT_x)(1 + sT_y)(1 + sT_z)}{(1 + sT_m)(1 + sT_n)}
$$
(3.28)

Una forma simple de circuito equivalente que arroja la función impedancia de la ecuación (3.27), se muestra en la Figura 31, y consiste de ramales impedancia en paralelo teniendo como elementos (R + sL), y el orden de la ecua ción (3.27) implica que tres de tales ramales son requeridos. Designando los elementos de los tres ramales como  $R_a$ ,  $L_a$ ,  $R_b$ ,  $L_b$ ,  $R_c$ ,  $L_c$ y definiendo los siguientes términos adiciona  $les:$ 

$$
T_{a} = \frac{L_{a}}{R_{a}}
$$
(3.29)  

$$
T_{b} = \frac{L_{b}}{R_{b}}
$$
(3.30)

$$
T_{\rm c} = \frac{L_{\rm c}}{R_{\rm c}}\tag{3.31}
$$

$$
R_{p} = \frac{R_{a} R_{b} R_{c}}{R_{a} R_{b} + R_{a} R_{c} + R_{b} R_{c}}
$$
 (3.32)

De tal forma que la impedancia de los tres circuitos paralelos está dada por :

$$
\frac{R_{p}(1 + sT_{a})(1 + sT_{b}) (1 + sT_{c})}{1 + sR_{p}\left[\frac{\Gamma_{b} + \Gamma_{c}}{R_{a}} + \frac{T_{a} + T_{c}}{R_{b}} + \frac{T_{a} + T_{c}}{R_{c}}\right] + s^{2} R_{p}\left[\frac{T_{a} T_{b}}{R_{c}} + \frac{T_{a} T_{c}}{R_{b}} + \frac{T_{b} T_{c}}{R_{a}}\right]}
$$
\n(3.33)

Igualando los términos de las ecuaciones (3.33) y (3.28), se tiene :

$$
R_p = R_{eq} \tag{3.34}
$$

$$
\mathbf{T_a} = \mathbf{T_X} \tag{3.35}
$$

$$
T_b = T_y \tag{3.36}
$$

$$
T_c = T_z \tag{3.37}
$$

$$
R_{p} \left[ \frac{T_{b} + T_{c}}{R_{a}} + \frac{T_{a} + T_{c}}{R_{b}} + \frac{T_{a} + T_{b}}{R_{c}} \right] = T_{m} + T_{n}
$$
 (3.38)

$$
R_{\rm p} \left[ \frac{T_{\rm a} T_{\rm b}}{R_{\rm c}} + \frac{T_{\rm a} T_{\rm c}}{R_{\rm b}} + \frac{T_{\rm b} T_{\rm c}}{R_{\rm a}} \right] = T_{\rm m} T_{\rm n} \tag{3.39}
$$

Del análisis anterior, se tienen tres incógni tas :  $R_a$ ,  $R_b$ ,  $R_c$  y tres ecuaciones que se expresan en la siguiente forma matricial

$$
\begin{bmatrix} 1 & 1 & 1 \ T_{b} + T_{c} & T_{a} + T_{c} & T_{a} + T_{b} \ T_{b} & T_{c} & T_{a} & T_{b} \end{bmatrix} \begin{bmatrix} 1/R_{a} \ 1/R_{b} \ 1/R_{c} \end{bmatrix} = \frac{1}{R_{p}} \begin{bmatrix} 1 \ T_{m} + T_{n} \ T_{m} & T_{n} \end{bmatrix}
$$
  
(3.40)

Se resuelve la ecuación (3.40), para  $R_a$ ,  $R_b$ , y R<sub>C</sub>. Los demás elementos del circuito equivalente :  $L_a$ ,  $L_b$ ,  $y$   $L_c$ , se determinan de las ecuaciones (3.29), (3.30) y (3.31).

### DESARROLLO DE OTROS CIRCUITOS EQUIVALENTES.  $3.1.2$

Tal como se analizó en la Sección 2.3, la con veniencia de desarrollar otros circuitos equi valentes de eje directo y de eje en cuadratu ra; se analiza en esta sección la obtención del valor de los parámetros de los circuitos equivalentes de eje directo de las Figuras 24 y 26, y del circuito equivalente de eje en cuadratura de la Figura 25.

Los elementos del circuito equivalente de eje directo de la Figura 24, se calculan como  $S<sub>1</sub>$ gue. Las funciones de transferencia medidas correspondientes a las ecuaciones (2:48) y (2.49) dan valores para A, B, C, D, E, y F en las siguientes ecuaciones.

 $\frac{\Delta V_{\text{fd}}}{\Delta I_{\text{d}}} = \frac{\text{SA} (1 + \text{SB})}{(1 + \text{SC})}$ 

 $(3.41)$ 

$$
\frac{\Delta I_{\rm fd}}{\Delta L_{\rm d}} = \frac{\rm sD(1+sB)}{1+sE+s^2F}
$$
\n(3.42)

Donde:

$$
B = \frac{L_{kd}}{R_{kd}}
$$
 (3.43)

$$
C = \frac{L_{ad}}{R_{kd}} + \frac{L_{kd}}{R_{kd}}
$$
 (3.44)

$$
E = \frac{L_{ad} + L_{fd}}{R_{fd}} + \frac{L_{ad} + L_{kd}}{R_{kd}}
$$
 (3.45)

$$
F = \frac{L_{\text{fd}}(L_{\text{ad}} + L_{\text{kd}}) + L_{\text{ad}} L_{\text{kd}}}{R_{\text{fd}} R_{\text{kd}}}
$$
(3.46)

Resolviendo las ecuaciones  $(3.43)$ ,  $(3.44)$ ,  $(3.45)$ , y (3.46), para  $I_{kd}$ ,  $I_{fd}$ ,  $y R_{kd}$ , se tiene :

$$
L_{kd} = \frac{B L_{ad}}{C - B}
$$
 (3.47)

$$
R_{kd} = \frac{L_{ad}}{C - B}
$$
 (3.48)

$$
L_{\text{fd}} = \left[ E - C - \frac{L_{\text{ad}}}{R_{\text{fd}}} \right] R_{\text{fd}} \tag{3.49}
$$

Los elementos del circuito equivalente de la Figura 26, se calculan como sigue. Las fun-

ciones de transferencia medidas, correspondientes a las ecuaciones (2.52) y (2.53), dan valores para A, B, C, D, E, F, G, H, I en las siguien tes ecuaciones:

$$
\frac{\Delta V_{\text{fd}}}{\Delta I_{\text{d}}} = \frac{\text{SA}(1 + \text{SB} + \text{s}^2 \text{C})}{1 + \text{SD} + \text{s}^2 \text{E}}
$$
(3.50)

$$
\frac{\Delta V_{\text{fd}}}{\Delta I_{\text{d}}} = \frac{\text{sF}(1 + \text{sB} \cdot 4 \text{ s}^2 \text{C})}{1 + \text{sG} + \text{s}^2 \text{H} + \text{s}^3 \text{I}} \tag{3.51}
$$

Donde:

$$
R = \frac{L_{kd_2}}{R_{kd_2}} + \frac{L_{kd_1}}{R_{kd_1}}
$$
 (3.52)

$$
C = \frac{L_{kd1} - L_{kd2}}{R_{kd1} - R_{kd2}}
$$
 (3.53)

$$
D = (L_{\text{fkd}} + L_{ad}) \left[ \frac{1}{R_{\text{kd}_2}} + \frac{1}{R_{\text{kd}_1}} \right] + \frac{L_{\text{kd}_1}}{R_{\text{kd}_1}} + \frac{L_{\text{kd}_2}}{R_{\text{kd}_2}} \tag{3.54}
$$

$$
E = \frac{(L_{\text{fkd}} + L_{\text{ad}})(L_{\text{kd1}} + L_{\text{kd2}}) + L_{\text{kd1}} L_{\text{kd2}}}{R_{\text{kd1}} R_{\text{kd2}}}
$$
(3.55)

$$
G = \frac{L_{\text{fkd}} + L_{\text{ad}} + L_{\text{kd1}}}{R_{\text{kd1}}} + \frac{(L_{\text{fkd}} + L_{\text{ad}})(R_{\text{fd}} + R_{\text{kd2}}) + L_{\text{kd2}}R_{\text{fd}} + R_{\text{kd}}L_{\text{fd}}}{R_{\text{kd2}} - R_{\text{fd}}}
$$
(3.56)

$$
H = \frac{(L_{fd} + L_{kd2}) (L_{fkd} + L_{ad}) + L_{kdz} L_{fd}}{R_{kd2} R_{fd}}
$$

$$
+\frac{\left(\frac{L_{\text{fkd}} + L_{\text{ad}}\right) \cdot L_{\text{kd}_1} + L_{\text{fd}}\left(L_{\text{fkd}} + L_{\text{ad}} + L_{\text{kd}_1}\right)}{R_{\text{kd}_1} R_{\text{fd}}}
$$

$$
+\frac{(L_{\text{fkd}} + L_{\text{ad}})L_{\text{kd}_1} + L_{\text{kd}_2}(L_{\text{fkd}} + L_{\text{ad}} + L_{\text{kd}_1})}{R_{\text{kd}_1}R_{\text{kd}_2}}
$$
(3.57)

$$
I = \frac{(L_{fd} + L_{kd2})(L_{fkd} + L_{ad})L_{kd1} + L_{kd2}L_{fd}(L_{fkd} + L_{ad}) + L_{kd1}L_{kd2}L_{fd}}{R_{kd1} - R_{kd2}R_{fd}}
$$
(3.58)

Resolviendo las ecuaciones (3.52), (3.53), (3.54),  $(3.55)$  ,  $(3.56)$  ,  $(3.57)$  ,  $y$   $(3.58)$  para  $\rm L_{\rm fkd},~\rm L_{\rm kd}$  ,  $R_{kd}$ ,  $L_{kd}$ , y  $L_{fd}$ , se tiene :

$$
L_{\text{kd1}} = R_{\text{kd1}} \left[ \frac{B + \sqrt{B^2 - 4C}}{2} \right]
$$
 (3.59)

$$
R_{kd_2} = \frac{(D-B)L_{kd_1}^2 - (E-C)L_{kd_1}R_{kd_1}}{(E-C)L_{kd_1} - (D-B)C R_{kd_1}}
$$
 (3.60)

$$
L_{kd_2} = \frac{R_{kd_1}C \cdot R_{kd_2}}{L_{kd_1}}
$$
 (3.61)

$$
L_{\text{fkd}} = \frac{(D-B)R_{\text{kd}_2} - R_{\text{kd}_1}}{R_{\text{kd}_2} + R_{\text{kd}_1}} - L_{\text{ad}}
$$
(3.62)

$$
L_{\text{fd}} = \frac{R_{\text{fd}}I - C(L_{\text{fkd}} + L_{\text{ad}})}{E} \tag{3.63}
$$

Para calcular los elementos del circuito equi valente de eje en cuadratura de la Figura 25, se observa el método desarrollado en sección 3.1.1, con las siguientes consideraciones :

La función de transferencia que representa la respuesta de frecuencia medida, tiene la forma :

$$
\frac{V_{S}}{k R_{a} T_{S}} = \frac{(1 + sT_{1}) (1 + sT_{2})}{(1 + sT_{3})}
$$
(3.64)

Teniendo como referencia la ecuación (3.27) y una vez seleccionado el valor para  $L_p$ , y así para L<sub>aq</sub>; se sustituye la expresión para L(s), obtenida a partir de la ecuación (2.50) correspondiente a la función de transferencia del circuito de la Figura 32, dentro de la ecuación (3.26); entonces Z<sub>eq</sub>(s) para el circuito de la Figura 35, está dada por la siguiente expresión factorizada.

$$
Z_{eq}(s) = R_{eq}(1 + sT_x)
$$

 $(3, 65)$ 

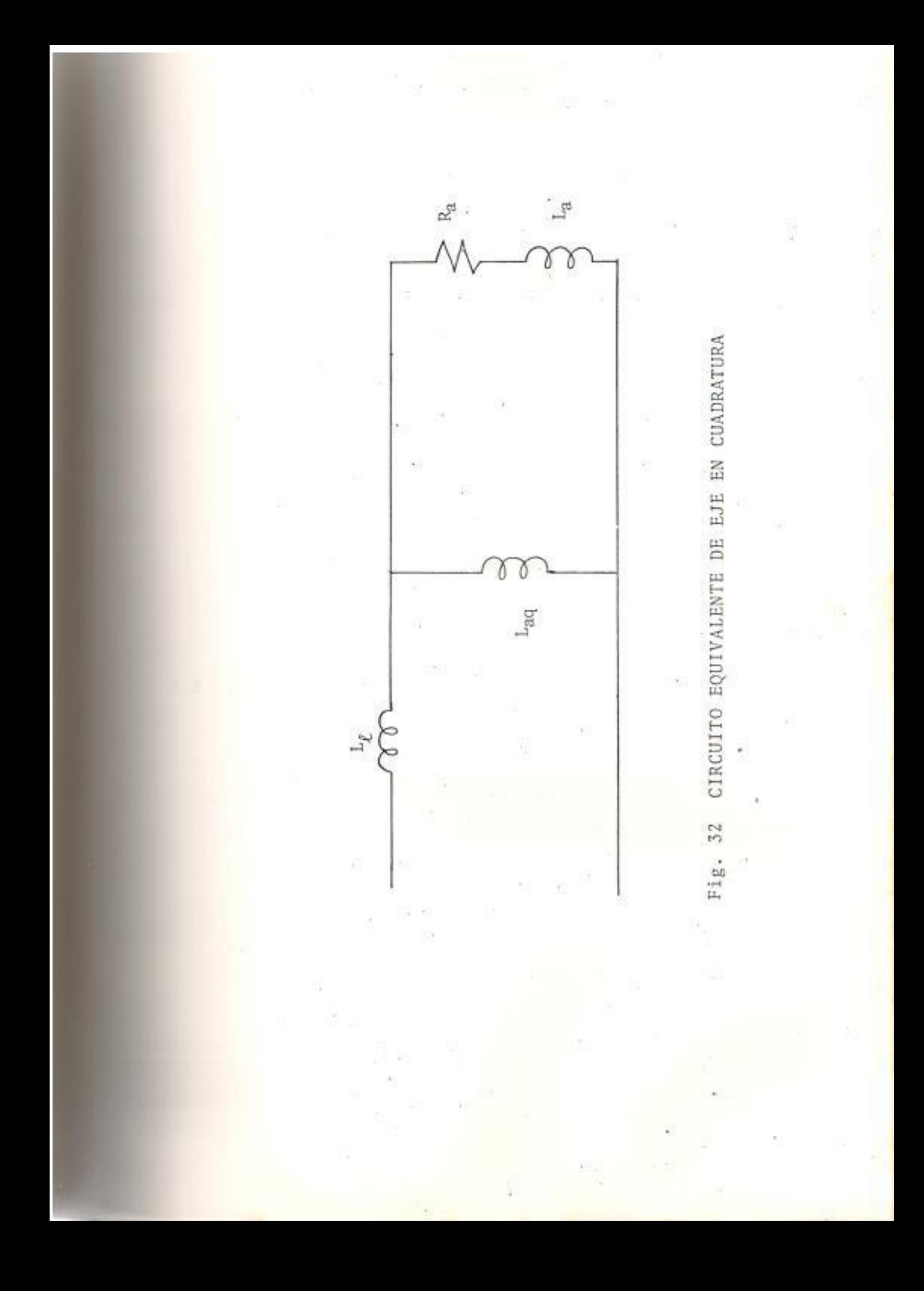

La impedancia del circuito paralelo de la Figura 32, está dada por :

$$
Z(s) = R_a \left( 1 + \frac{L_a}{R_a} \right) s \tag{3.66}
$$

Para obtener los parámetros del circuito equi valente de la Figura 32, se igualan las ecuaciones  $(3.65)$  y  $(3.66)$ . Entonces, se tiene:

$$
\mathbf{P}_{\mathbf{a}} = \mathbf{R}_{\mathbf{e}q} \tag{3.67}
$$

$$
L_a = R_a . T_x \tag{3.68}
$$

#### $3.2$ PRUEBAS EN LA MAQUINA SINCRONA.

En esta sección, se presentan las pruebas que tradicionalmente han sido aplicadas a la máquina síncrona, para obtener los parámetros del modelo que la representa.

a) CURVA DE SATURACION DE CIRCUITO ABIERTO.

La curva de saturación de circuito abierto se ob-
tiene con la máquina girando a velocidad síncrona, v en circuito abierto. Se toman lecturas del vol taje terminal de armadura y de corriente de campo. Las lecturas para esta curva se toman siempre aumentando la excitación.

La línea del entrehierro es obtenida de la curva de saturación de circuito abierto extendiendo la linea recta de la parte más baja de la curva.

#### b) CARACTERISTICA DE CORTOCIRCUITO.

La característica de cortocircuito se obtiene con la máquina girando a velocidad síncrona, y en cor tocircuito. Se toman lecturas de las corrientes de armadura y de campo.

Las lecturas de corriente deben tomarse disminuyendo la excitación, iniciando con un valor que produzca una corriente de armadura de alrededor del.125 por ciento de la corriente nominal.

c) PRUEBA DE DESLIZAMIENTO.

La prueba de deslizamiento se realiza con el rotor de la máquina girando a una velocidad ligeramente diferente de la velocidad síncrona; con el campó en circuito abierto, y la armadura energiza

da con un voltaje menor al punto sobre la curva de saturación de circuito abierto donde la curva se desvía de la línea del entrehierro. Se toman lecturas de los voltajes máximo y mínimo de armadura, y corrientes maxima y mínima de armadura.

#### d) CORTOCIRCUITO SUBITO.

Se graba la onda de corriente de armadura de un cortocircuito súbitamente aplicado a la máquina operando en circuito abierto y a velocidad síncro El voltaje de prefalla tiene el valor corres na. pondiente al voltaje nominal.

#### e) DALTON - CAMERON

Para la prueba Dalton Cameron, el rotor está esta cionario y el devanado de campo cortocircuitado a través de un amperímetro. Se aplica un voltaje monofásico de frecuencia nominal a dos terminales del estator, cualesquiera; el tercer terminal e s aislado. Se toman lecturas de voltaje y corriente de armadura, y de la corriente de campo.

Para esta prueba se usa un voltaje reducido, de tal forma de no exceder la corriente de armadura

especificada por el fabricante.

El voltaje de prueba es aplicado a otro par de terminales en la misma forma. Luego el voltaje de prueba es aplicado al tercer par de terminales. La posición del rotor permanece la misma a través de esta prueba.

El procedimiento de prueba descrito se realiza pa ra tres posiciones del rotor, distanciadas 120 grados.

#### e) CORTORCIRCUITO SOSTENIDO, LINEA-LINEA, MONOFASICO.

La máquina es llevada a velocidad síncrona con un cortocircuito monofásico sostenido entre dos tenminales de armadura. Las conexiones se muestran en la Figura 33.

Con referencia a la Fig. 33, estando la máquina excitada a corriente de campo reducida, un grupo de lecturas son tomadas del amperímetro, voltíme tro y vatímetro para valores diferentes de corrien te de campo, en orden ascendente.

#### f) CIRCUITO PARALELO.

Las tres fases de la máquina son puestas en para-

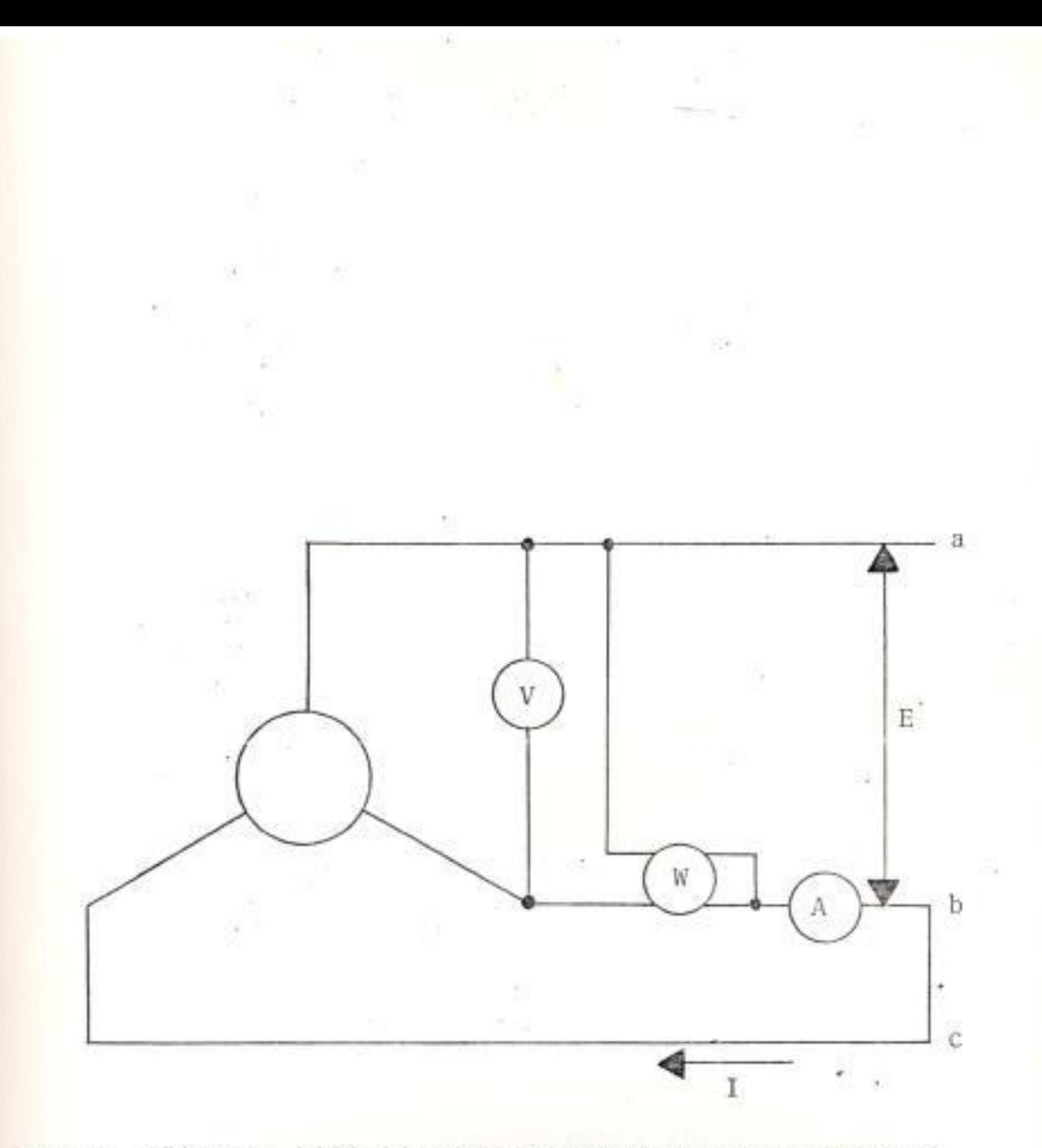

DIAGRAMA PARA LA DETERMINACION DE LA IMPEDANCIA<br>DE SECUENCIA NEGATIVA. Fig. 33

S.

垃

 $\mathbb{R}$ 

法

lelo. Se aplica un voltaje alterno monofásico en tre terminales. Es preferible que la máquina esté girando a velocidad síncrona, y con el campo cortocircuitado; sin embargo, la prueba puede rea lizarse con el rotor estacionario.

Se toman lecturas del voltaje aplicado y la corriente producida por el mismo.

#### DETERMINACION DE PARAMETROS DE LA MAQUINA SIN  $3.2.1$ CRONA.

#### a) REACTANCIA SINCRONA DE EJE DIRECTO,  $X_A$ .

Para máquinas de diseño normal, la magnitud de la reactancia síncrona de eje direc to es casi igual a la magnitud de la impedancia síncrona de eje directo, de'tal for ma que se las considera del mismo valor nu mérico.

La impedancia síncrona de eje directo puede desarrollarse de los resultados de las pruebas de saturación en circuito abierto y la de saturación en cortocircuito. La impedancia síncrona en por unidad es igual a la relación de la corriente de campo para el valor de la corriente de armadura ba se, de la prueba de cortocircuito, a la corriente de campo para el valor del volta je base sobre la línea del entrehierro. De esta forma, se tiene la siguiente expre  $s$ ión :

$$
Z_{\mathbf{d}} = \frac{I_{fsi}}{I_{fg}} = \frac{X_{\mathbf{d}}}{I_{fg}} \quad \text{p.u.}
$$
 (3.69)

donde :

 $Z_d$  = Impedancia síncrona

 $X_A$  = Reactancia síncrona

 $I_{fsi}$  = Corriente de campo correspondiente a la corriente de armadura base sobre la cur va de saturación de cortocircuito.

 $I_{fg}$  = Corriente de campo correspondiente al vol taje base sobre la línea del entrehierro.

De los resultados de la prueba de deslizamiento, Figura 34, se obtiene un valor aproximado de la reactancia de eje directo usando la siguiente expresión :

$$
X_{ds} = \frac{E_{max}}{I_{min}} p. u.
$$

 $(3.70)$ 

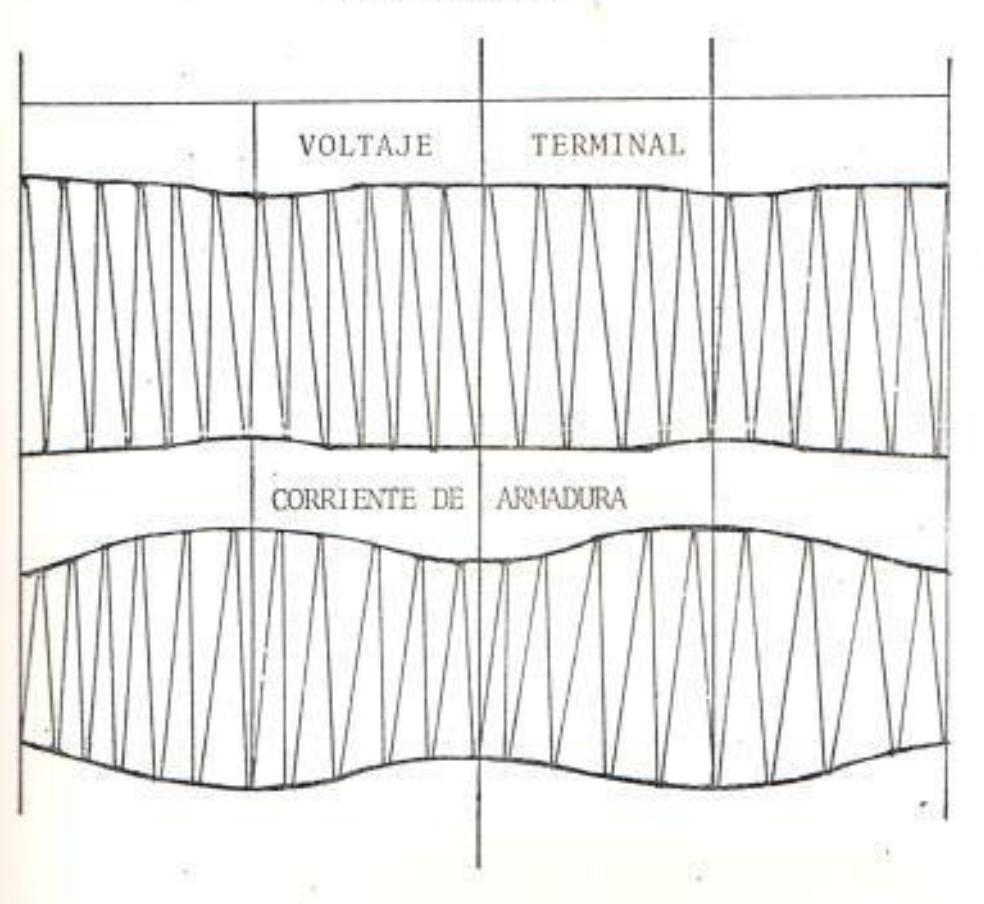

Fig. 34 RESULTADOS DE LA PRUEBA DE DESLIZAMIENTO.

## EJE DIRECTO

Del resultado de la prueba de cortocircuito súbito, se obtiene un valor para la reactancia de eje directo usando la siguiente expresión :

$$
X_{\mathbf{d}} = \frac{E}{I_{\mathbf{SS}}} \quad \text{p. u.}
$$
 (3.71)

Donde:

E = Voltaje R.M.S. de prefalla, en p.u.  $I_{ss}$  = Corriente R.M.S. de cortocircuito en estado estable en p. u.

b) REACTANCIA SINCRONA DEL EJE EN CUADRATURA,  $X_q$ .

De los resultados de la prueba de deslizamiento, pueden obtenerse valores aproximados de las reactancias síncronas do eje di recto  $(X_{ds})$  y de eje en cuadratura  $(X_{gs})$  usando las siguientes expresiones :

$$
X_{\text{ds}} = \frac{E_{\text{max}}}{I_{\text{min}}} \text{ p.u.}
$$
 (3.72)

$$
X_{\rm qs} = \frac{E_{\rm min}}{I_{\rm max}} p. \quad u. \tag{3.73}
$$

Pero para mejores resultados estos valores

no son considerados como valores finales. El método más preciso es determinar X<sub>d</sub> por prueba (3.2.1A) y obtener la reactancia sincrona del eje en cuadratura por las siguientes ecuaciones :

$$
X_{\mathbf{q}} = X_{\mathbf{d}} \frac{X_{\mathbf{q}s}}{X_{\mathbf{ds}}} \quad \text{p. u.}
$$
 (3.74)

$$
X_{\mathbf{q}} \doteq X_{\mathbf{d}} \left[ \frac{E_{\min}}{E_{\max}} \frac{\dot{\mathbf{I}}_{\min}}{\mathbf{I}_{\max}} \right] \mathbf{p}. \mathbf{u}. \tag{3.75}
$$

## c) REACTANCIA TRANSIENTE DE EJE DIRECTO, Xd

Del resultado de la prueba de cortocircuito trifásico, súbito; la reactancia transiente de eje directo es igual a la relación del voltaje de circuito abierto al va lor de la corriente de armadura obtenido por la extrapolación de la envolvente de la componente de corriente alterna de la onda de la corriente de armadura al instan te de aplicación del cortocircuito, despre ciando la rápida variación de la corriente durante los primeros ciclos.

d) REACTANCIA SUBTRANSIENTE DE EJE DIRECTO, X, Del resultado de la prueba de cortocircuito trifásico súbito; la reactancia subtransien te de eje directo es igual a la relación del voltaje de circuito abierto al valor de la corriente de armadura obtenido en el instante de la aplicación del cortocircuito.

De los resultados de la prueba de Dalton-Cameron, un valor para  $X''_d$  se obtiene, siguiendo el procedimiento establecido en 3.21E, con la expresión :

$$
X_d'' = \frac{K^{\frac{1}{2}} M}{2}
$$
 (3.76)

Usualmente, Xd corresponde a la reactancia del rotor estacionario más pequeña. Para este caso, el signo negativo debe usarse.

e) REACTANCIA SUBTRANSIENTE DEL EJE EN CUADRA TURA  $(X'_q)$ .

De los resultados de la prueba de Dalton-Cameron, una cantidad "A" puede ser obteni da de las lecturas de voltaje y corriente, para la primera combinación de los termina les de armadura, usando la siguiente ecuación :

 $A = \frac{E}{I}$  p. u.

Donde:

E = Voltaje linea-linea aplicado, en p.u. sobre la base del voltaje linea-neutro.

I = Corriente, en p.u. sobre lacorriente de línea base.

Para las otras dos combinaciones de los terminales de armadura, se obtienen las cantidades "B", y "C" con la misma definición de "A".

Se asume que la reactancia del rotor estacionario, determinada para cualquier par de terminales, debe variar si el rotor fue se girado, como un término constante más una función sinusoidal de la posición angu lar del rotor. Si las tres fases son simétricas, los resultados A, B y C son luego iguales a tres valores de la impedancia del rotor estacionario, para un par de ter minales, en posiciones del rotor diferiendo por 120 grados eléctricos. Basándose en estas asunciones, el término constante está dado por :

 $(3.77)$ 

$$
K = \frac{A + B + C}{3}
$$
 (3.78)

Y la amplitud de la componente sinusoidal de variación está dada por :

$$
M = \pm \sqrt{(B-K)^2 + \frac{(C-A)^2}{3}}
$$
 (3.79)

En términos de las cantidades definidas, la reactancia subtransiente de eje en cuadratura es obtenida por :

$$
X_{\mathbf{q}}^{\mathbf{u}} = \frac{K \pm M}{2} \quad \mathbf{p.} \quad \mathbf{u.} \tag{3.80}
$$

Usualmente,  $X''_q$  corresponde a la reactancia de rotor estacionario más grande. Para es te caso el signo positivo debe usarse.

## $f)$  REACTANCIA DE SECUENCIA NEGATIVA  $(X_2)$ .

De los resultados de la prueba de cortocir cuito sostenido monofásico, la impedancia de secuencia negativa en por unidad es obtenida por :

$$
Z_{2(LL)} = \frac{E}{I} \quad p. \quad u,
$$
 (3.81)

Donde:

E = Voltaje R.M.S. en p.u. respecto a la base del voltaje linea-linea.

 $\cdot$  I = Corriente de cortocircuito R.M.S. en p.u. respecto a la corriente de línea base.

La reactancia de secuencia negativa es obtenida por :

$$
X_2 = \left[\frac{P}{\sqrt{3} \text{ EI}}\right] Z_2 \text{(LL)} \tag{3.82}
$$

. Donde:

P = Lectura del vatímetro en p.u. respecto a la potencia monofásica base.

g) REACTANCIA DE SECUENCIA CERO, Xo.

De los resultados de la prueba de circuito paralelo, la impedancia de secuencia cero es obtenida por :

$$
Z_0 = \frac{3E}{I} \quad P. \quad u. \tag{3.83}
$$

Donde:

- E = Voltaje de prueba en p.u. respecto al voltaje línea-neutro base.
- I = Corriente total de prueba, en p.u. respecto a la corriente de línea base.

Con el valor de  $Z_0$ , se calcula la reactancia de secuencia cero con la siguiente expresión :

$$
X_{o} = Z_{o} \sqrt{1 - \left(\frac{P}{EI}\right)^{2}} \quad p. \quad u. \tag{3.84}
$$

Donde:

P = Lectura del vatímetro expresada en p.u. de la potencia base monofásica, correspondiente a los valores de E y de I usados para determinar  $Z_0$ .

 $h$ ) REACTANCIA DE DISPERSION,  $X_{\ell}$ .

Se construye una característica de carga de la máquina para corriente nominal y factor de potencia igual a cero. Con esta característica y la característica de vacío se construye el triángulo de Potier, tal como se muestra en la Figura 35. Con referencia a esta figura, la reactancia de dispersión se determina con la siguiente expresión :

$$
X_{\ell} = \frac{\Delta V}{I} \quad p. \quad u. \tag{3.85}
$$

Donde:

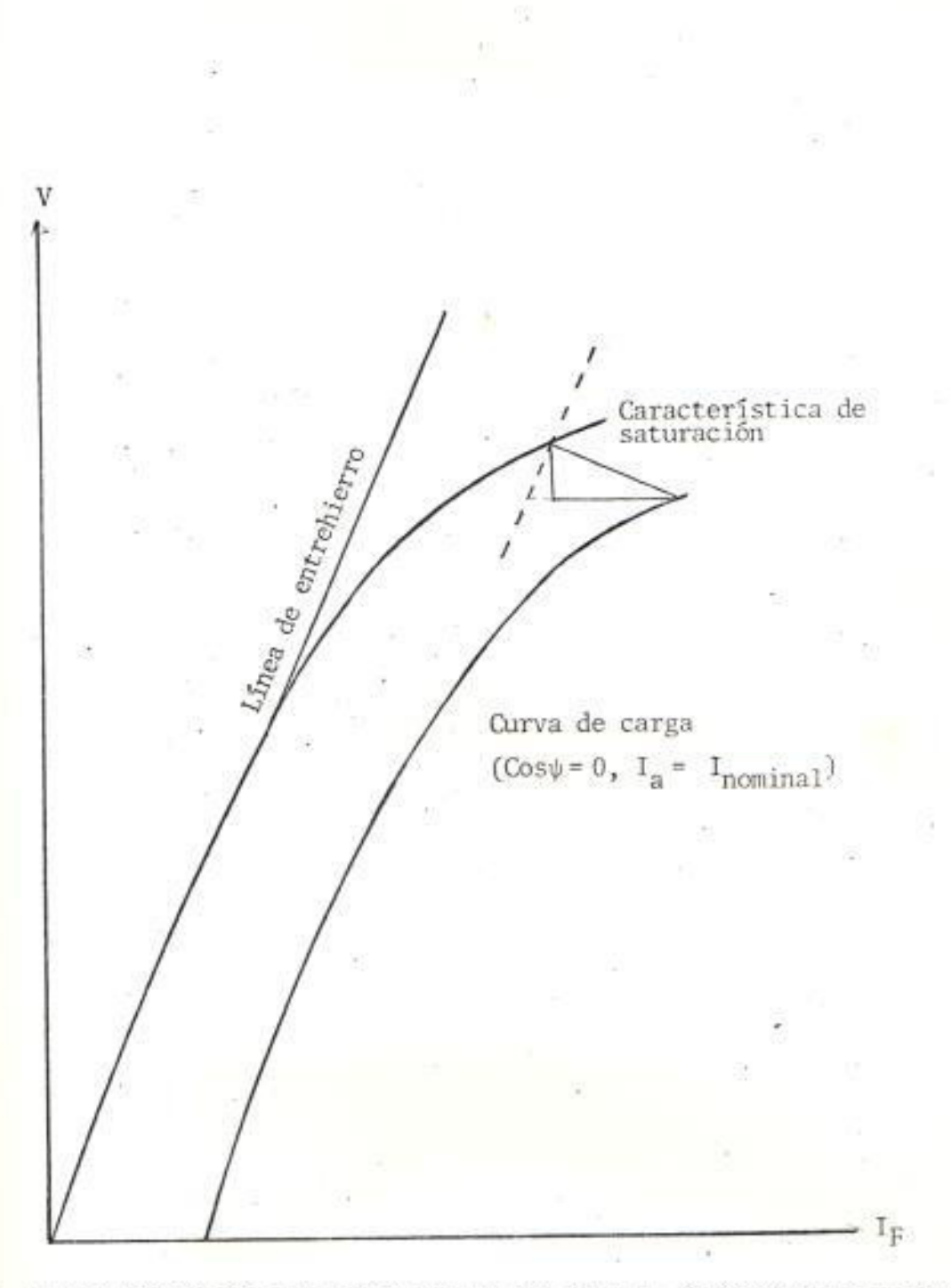

Fig. 35 CONSTRUCCION DEL TRIANGULO DE POTIER PARA LA DETERMINACION DE X<sub>2</sub>.

- $\Delta V$  = Se determina en la Figura 35, y se expresa en p.u. teniendo como referencia el voltaje base de línea-línea.
- $I =$  Corriente nominal, con la que se cons truyó la característica de carga, en p.u. de la corriente base.
- i) CONSTANTE DE TIEMPO SUBTRANSIENTE DE EJE DIRECTO EN CORTO CIRCUITO, Td.

La constante de tiempo subtransiente de eje directo en cortocircuito es obtenida del resultado de la prueba de cortocircuito trifásico súbito; y es el tiempo, en se gundos, requerido para que la componente subtransiente de la corriente de cortocircuito disminuya a 0.368 veces su valor ini cial.

j) CONSTANTE DE TIEMPO TRANSIENTE DE EJE DI-RECTO EN CORTOCIRCUITO, T.

La constante de tiempo transiente de eje directo en cortocircuito es obtenida del resultado de la prueba de cortocircuito trifásico súbito; y es el tiempo en segundos, requerido para que la componente tran siente de la corriente de cortocircuito disminuya a 0.368 veces su valor inicial.

Conforme al desarrollo de la sección 3.2, se efectuaron las pruebas mencionadas sobre la máquina síncrona, de las características descritas en el Capítulo II. Los resultados de la curva de saturación en circuito abierto, la característica de cortocircuito, prueba de deslizamiento, cortocircuito súbito trifásico, Dalton-Cameron, cortocircuito sostenido monofásico, y circuito paralelo, están dados en la TABLA V, VI. Para estos resultados se obtienen los parámetros de la máquina de la Tabla VII, de acuerdo a lo definido en la sección  $3.2.1.$ 

## 3.2.2 DESARROLLO DEL MODELO DE LA MAQUINA.

Con los parámetros de la máquina síncrona, de finidos en la sección 3.2.1, se obtienen los valores de los elementos del circuito equivalente de eje directo de la Figura 24, y del circuito equivalente de eje en cuadratura de la Figura 25, mediante el uso de las siguientes ecuaciones desarrolladas para estos circuitos:

#### TABLA V DATOS EXPERIMENTALES

**CURVA DE** 

SATURACION

## CORTOCIRCUITO

CARACTERISTICA DE

CURVA DE CARGA  $(\cos \psi = 0;$  $I_a = 2.75$  Amp.)

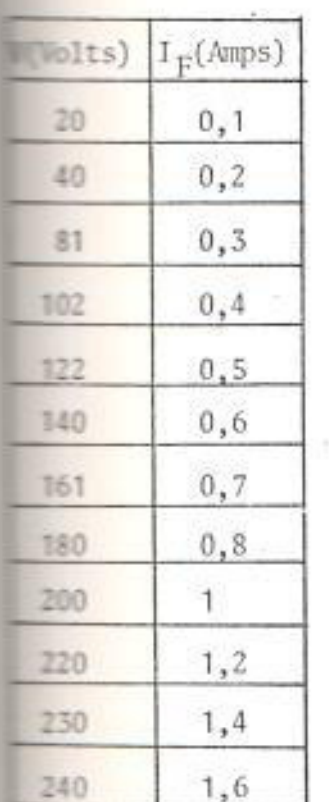

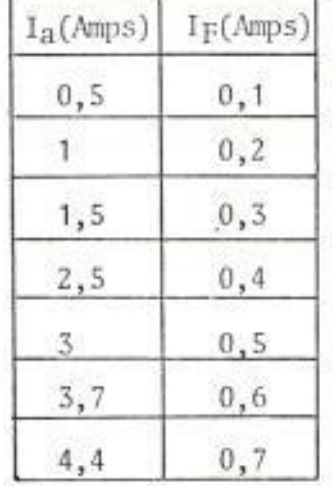

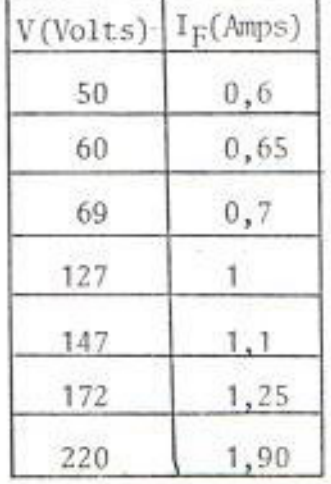

**FELERA DE DESLIZAMIENTO** 

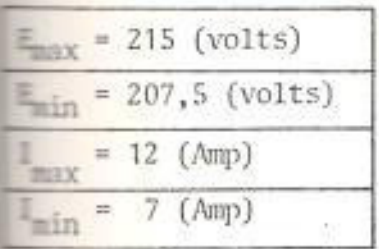

CORTOCIRCUITO TRIFASICO

|  | $I'' = 4,6$  |
|--|--------------|
|  |              |
|  |              |
|  | $=$ 50 m/seg |
|  | $= 70$ m/seg |

#### TABLA VI DATOS EXPERIMENTALES

#### VOLTAJE APLICADO

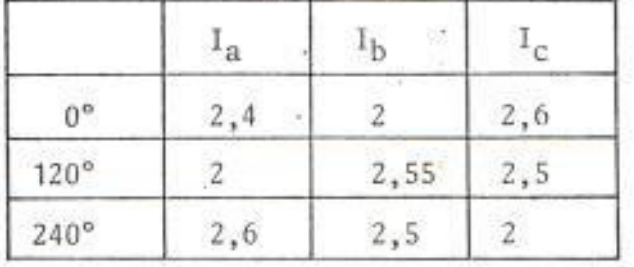

### CORTOCIRCUITO MONOFASICO SOSTENIDO

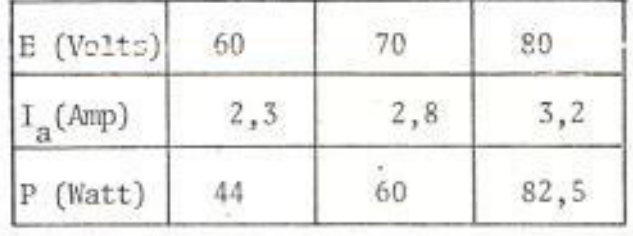

#### CIRCUITO PARALELO

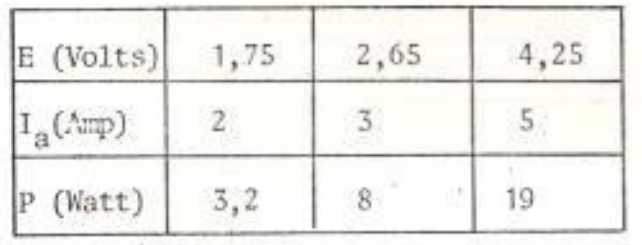

RESISTENCIA D.C. DE ARMADURA

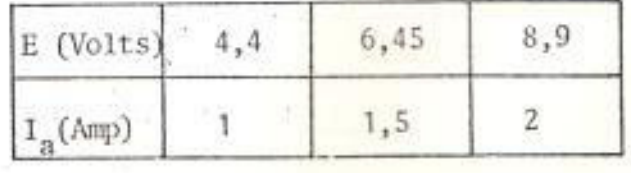

## TABLA VII CONSTANTES DE LA MAQUINA SINCRONA

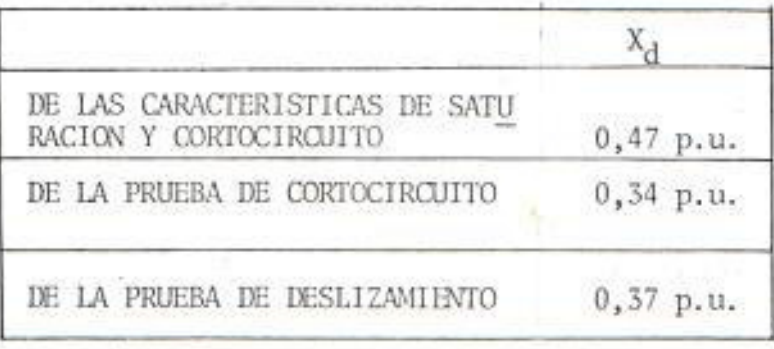

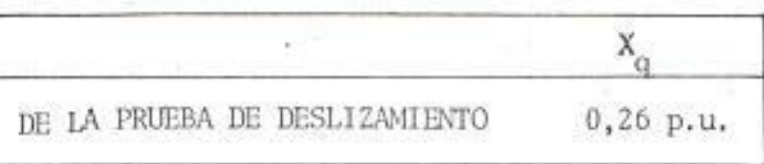

 $\sim$ 

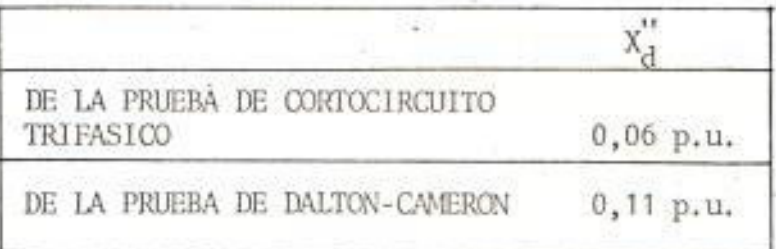

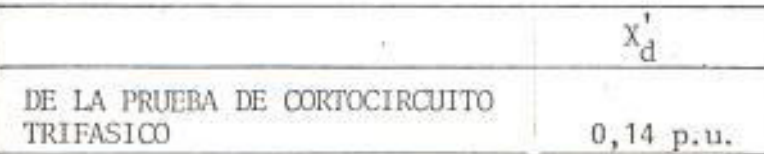

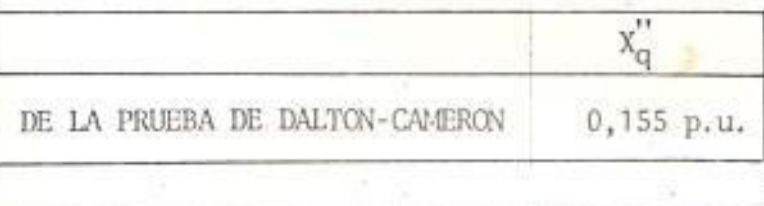

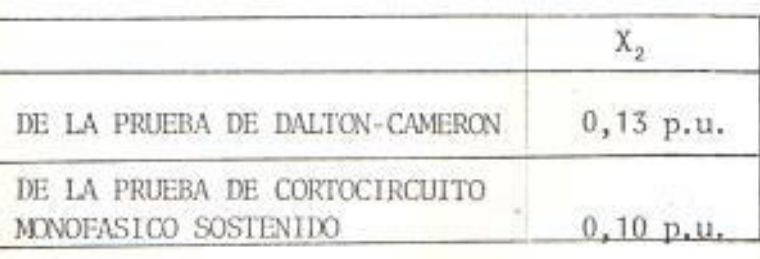

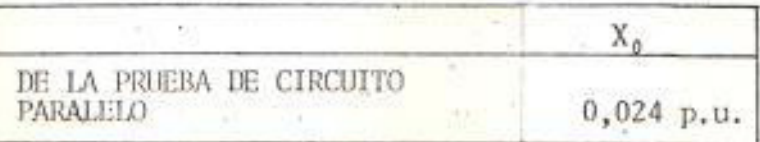

$$
X_{\rm d} = X_{\ell} + X_{\rm ad}
$$

Donde:

$$
X_{\ell} = w L_{\ell}
$$

= Reactancia de dispersión.

 $X_{ad} = w L_{ad}$ 

= Reactancia magnetizante.

$$
X_{d}^{'} = X_{e} + \frac{X_{ad} X_{f}}{X_{ad} + X_{f}}
$$
(3.87)

Donde:

 $X_f = w L_{fd}$ 

= Reactancia de dispersión del campo.

$$
X_{d}^{n} = X_{\ell} + \frac{X_{\text{md}} X_{f} X_{\text{kd}}}{X_{\text{md}} X_{f} + X_{\text{md}} X_{\text{kd}} + X_{f} X_{\text{kd}}}
$$
(5.88)

Donde:

 $X_{kd} = w L_{kd}$ 

= Reactancia del amortiguador de eje directo.

$$
X_{\mathbf{q}} = X_{\mathcal{L}} + X_{\mathbf{aq}} \tag{3.89}
$$

Donde:

 $X_{aq} = w L_{aq}$ 

 $=$  Reactancia magnetizante.

 $(3.86)$ 

$$
x_{\rm q}'' = x_{\ell} + \frac{x_{\rm aq} x_{\rm kq}}{x_{\rm aq} + x_{\rm kq}}
$$
 (3.90)

Donde:

 $X_{kq} = w L_{kq}$ 

= Reactancia de dispersión del eje en cuadratura.

$$
T_d' = \frac{1}{w r_f} x_f + \frac{x_{ad} x_f}{x_{ad} + x_f}
$$
 (3.91)

Donde:

 $r_f$  = Resistencia del campo.

$$
T_{\rm d}^{\rm H} = \frac{1}{w r_{\rm kd}} \quad X_{\rm kd} + \frac{X_{\rm ad} X_{\ell} X_{\rm f}}{X_{\rm ad} X_{\ell} + X_{\rm ad} X_{\rm f} + X_{\ell} X_{\rm f}} \tag{3.92}
$$

Donde:

 $r_{kd}$  = Resistencia del devanado amortiguador. de eje directo.

Despejando de las ecuaciones (3.86), (3.87),

 $(3.88)$ ,  $(3.89)$ ,  $(3.90)$ ,  $(3.91)$  y  $(3.92)$ , las constan tes  $X_{ad}$ ,  $X_f$ ,  $X_{kd}$ ,  $X_{aq}$ ,  $X_{kq}$ ,  $r_f$ ,  $y$   $r_{kd}$ , respectivamente, se tiene :

$$
X_{\text{ad}} = X_{\text{d}} - X_{\ell} \tag{3.93}
$$

$$
X_{f} = \frac{(X_{d}^{1} - X_{\ell})X_{ad}}{X_{ad} + X_{\ell} - X_{d}^{1}}
$$
(3.94)

$$
X_{kd} = \frac{(X''_d - X_{\ell}) (X_{ad} X_f)}{X_{ad} X_f - (X''_d - X_{\ell}) (X_{ad} + X_f)}
$$
(3.95)

$$
X_{aq} = X_q - X_{\ell} \tag{3.96}
$$

$$
x_{kq} = \frac{(x_q'' - x_\ell) x_{aq}}{x_{aq} - (x_q'' - x_\ell)}
$$
 (3.97)

$$
r_{f} = \frac{1}{w T_{d}'} \quad X_{f} + \frac{X_{ad} X_{\ell}}{X_{ad} + X_{\ell}} \quad (3.98)
$$

$$
\mathbf{r}_{\rm kd} = \frac{1}{w \ T_{\rm d}''} \ \mathbf{X}_{\rm kd} + \frac{\mathbf{X}_{\rm ad} \ \mathbf{X}_{\ell} \ \mathbf{X}_{\rm f}}{\mathbf{X}_{\rm ad} \ \mathbf{X}_{\ell} + \mathbf{X}_{\rm ad} \ \mathbf{X}_{\rm f} + \mathbf{X}_{\ell} \ \mathbf{X}_{\rm f}} \tag{3.99}
$$

Para los parámetros de la Tabla VII, se obtienen los valores de los elementos del circuito equivalente de eje directo de la Figura 24, y del circuito equivalente de eje en cuadratu ra de la Figura 25, dados en la Tabla VIII.

## TABLA VIII

 $\langle \sigma_z \rangle$ 

 $\sim$ 

es p

P.

W

ä.

f.

Ø)

 $\left\langle \cdot \right\rangle$ 

 $\left\langle \cdot \right\rangle$ 

縮

 $\varrho^{S_2}$ 

# $\begin{array}{ll} \texttt{PARAMETROS} \texttt{ DE CIRCUITO} & \texttt{EQUIVALENTER} \\ \texttt{DE} \texttt{ EJE} \texttt{ DIRECTO} \end{array}$

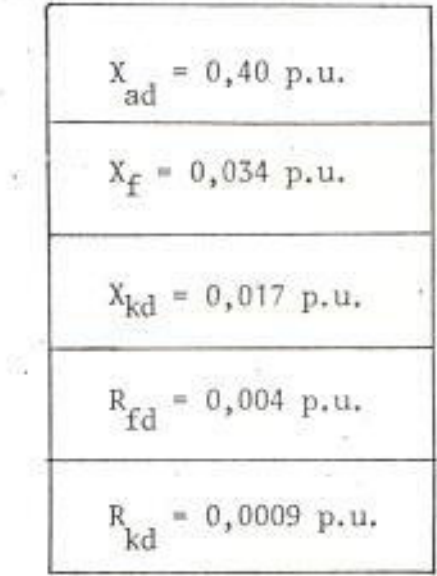

 $\bar{\gamma}$ 

×

#### CAPITULO IV

#### VALIDACION DEL MODELO OBTENIDO POR PRUEBAS DE RESPUESTA DE FRECUENCIA

En este capítulo, se presentan consideraciones sobre **la** prueba de respuesta de frecuencia, con la máquina estacio maria. En el Capítulo III, se presentan los resultados obtenidos al aplicar la prueba sobre una máquina de 1 Kw, a efecto de complementar la implementación de la prueba presentada, Debido a que el método es de reciente aplicación y que las conclusiones obtenidas sobre el mismo se basan en estudios realizados sobre máquinas de gran capacidad conectadas a sistemas de potencia (ver Refs. 6, 9, 10). es necesario analizar los resultados del Capítulo III, en relación con los resultados de los estudios referidos, y fundamentase en las condiciones de la prueba de tal forma de establecer la validez de los modelos obtenidos.

LIMITACIONES DEL METODO DE RESPUESTA DE FRECUENCIA.  $4.1$ 

4.1.1 SATURACION

Una de las limitaciones de la aplicación de la prueba de respuesta de frecuencia en la sínte sis de modelos del circuito equivalente del generador, tiene que ver con la saturación.

El comportamiento del generador bajo varias

condiciones puede expresarse en función de la permeabilidad del hierro del rotor bajo la condición de operación determinada. La curva normal B-H tiene la forma de la Figura 36.

La permeabilidad normal es la relación de B para H en cualquier punto de la curva. La operación de estado estable de un generador y el efecto de saturación ilustrado por la curva de saturación de circuito abierto son descritos en términos de la curva normal B-H.

Para cualquier señal de excitación pequeña, la característica B-H en el hierro del rotor es descrita por la permeabilidad incremental  $(I_n)$ , Figura 36. La permeabilidad incremental es siempre pequeña y depende del punto so bre la curva normal B-H, alrededor del cual es medida, y es igual a la pendiente de la curva de histéresis que pasa por el punto en mención.

Una permeabilidad incremental existe para una densidad de flujo cero, condición equivalente a la de la prueba. En la densidad de flujo cero la permeabilidad incremental es coincidente con la permeabilidad normal al pie de

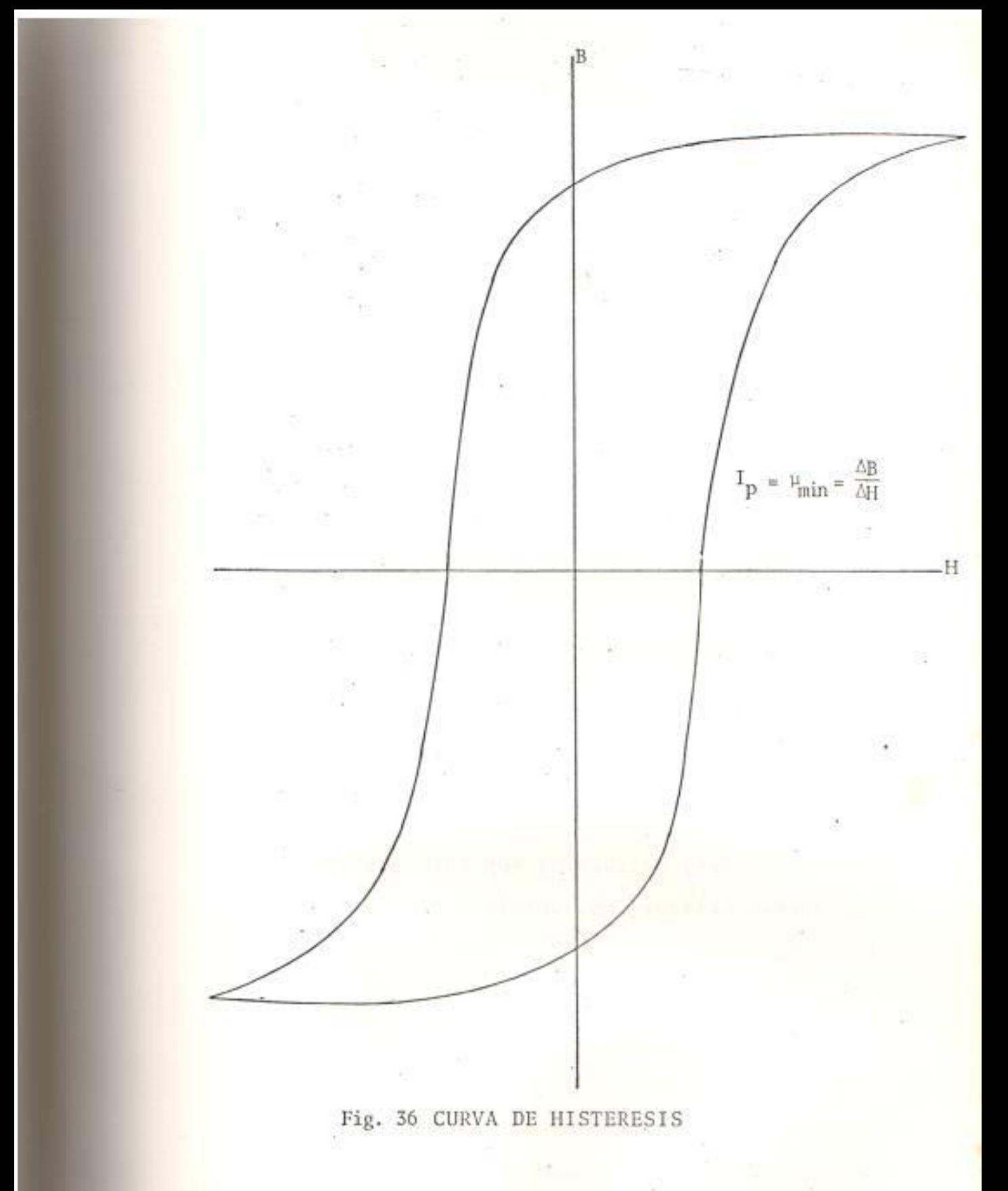

新造

 $-25$ 

35

la curva normal B-H.

En densidades de flujo correspondientes a un voltaje cercano al nominal, la permeabilidad incremental es mucho más pequeña que para un voltaje cercano a cero. Consecuentemente, la respuesta de frecuencia medida será diferente. De pruebas realizadas, se confirma que la res puesta de frecuencia del generador corresponde a la permeabilidad incremental.

En cálculos que involucran pequeñas perburbaciones linealizadas, es legítimo usar el mode lo obtenido de la respuesta de frecuencia con señales pequeñas, incluyendo el valor pequeño de Lad.

En cálculos que involucran grandes perturbaciones, el modelo obtenido con pequeñas señales no es rigurosamente aplicable; en particular, si el valor pequeño de L<sub>ad</sub> es usado. Las otras constantes del modelo no son realmente correc tas para grandes perturbaciones; sin embargo, se utiliza la representación del rotor obtenida en el modelo de pequeñas señales. Para obtener un modelo funcional se corrige el valor

de L<sub>ad</sub>, y así el de L<sub>d</sub> y L<sub>q</sub>, para un valor de saturación de estado estable (Ref. 6).

#### TOPOLOGIA DEL CIRCUITO DEL ROTOR.  $4.1.2$

Se ha demostrado (ver Ref. 10,12) que la comple-. jidad de construcción del rotor tiene una influencia considerable sobre la sensibilidad de los parámetros del circuito equivalente pa ra cambios en las condiciones de operación de la máquina.

Por ejemplo, para una máquina con devanados de amortiguación contínuos y barras completa mente de aluminio, la sensibilidad es mayor comparada con la de una máquina que no tiene las barras totalmente de aluminio y no tiene. devanados de amortiguación. La consecuencia de esto es que para la primera máquina, los parámetros del modelo obtenido por la respues ta de frecuencia, con la máquina estacionaria requieren modificaciones a efecto de dar una simulación satisfactoria de las respuestas de frecuencia con la máquina conectada a un sistema de potencia, mientras para la segunda má quina tales modificaciones no son necesarias.

De acuerdo a lo anterior, se tiene la condición que dependiendo de la construcción del rotor puede existir, o no, la necesidad de realizar algunas pruebas (Ref. 9) para desarrollar un modelo satisfactorio para predecir el comportamiento dinámico de la máquina. En general, un indicio se obtiene en el estado de la prueba con la máquina estacionaria, observando la forma de la función  $L_A(s)$ . La construcción de rotor más compleja tiende a exhibir una disminución más lenta en la magni tud de L<sub>d</sub>(s) con el incremento de la frecuencia que la de una máquina con una construcción menos compleja, la cual presenta un decrecimiento más rápido. Más evidencia de las dife rencias pueden ser obtenidas de la función de transferencia, corriente de campo/corriente de estator, en el rango de frecuencia de 1 a 100 Hz. La máquina de rotor más complejo muestra una reducción en la magnitud de esta función en aproximadamente 20 db/década mientras una máquina con una construcción menos compleja tiene una respuesta que decrece lentamente para la mayor parte de este rango de. frecuencia

La selección del número de circuitos del ro-

tor depende de que tan bien los datos medidos pueden ser aproximados por las correspondientes funciones. La distinción entre el circui to de campo del rotor y los demás circuitos del rotor es obtenida usando la función de  $\Delta I_{fd} / \Delta I_d$ . Esta función además transferencia hace notar la diferencia en acoplamiento entre el circuito de campo y los demás circuitos del rotor relativo a los circuitos del es tator, que es un factor importante cuando se considera la simulación de las cantidades de campo del rotor.

En el desarrollo de los circuitos equivalentes un valor para Ld, la inductancia síncrona, es asumido. Este valor es obtenido de las pruebas de respuesta de frecuencia como L<sub>d</sub>(o), la asíntota a los puntos de baja frecuencia de L<sub>d</sub>(s), pero es encontrado a ser más bajo que el valor no saturado obtenido de la línea de entrehierro de la característica de satura ción.

 $Z_{q}(s)$  es la única función medida en el eje Q, ya que éste no tiene devanado de campo. La estructura del circuito equivalente es idénti ca al modelo de eje D, con la excepción que

los efectos mutuos entre los diferentes devanados del rotor son los mismos que aquellos entre los devanados del estator y rotor; Lao es el elemento común. No es posible identifi car efectos mutuos desiguales en el eje 0, de bido a que no hay información medible de las corrientes del rotor en este eje. No es, que estos efectos no existen, sino más bien que su representación no es necesaria ya que en general no se está interesado en las corrientes del rotor en el eje Q, de la misma forma en que interesa la corriente de campo en el eje D, porque en el eje Q no se tiene representación del devanado de campo.

 $4.2$ CONSIDERACIONES SOBRE LOS DATOS EXPERIMENTALES OBTE-NIDOS PARA LAS RESPUESTAS DE FRECUENCIA.

La validez del modelo obtenido por pruebas de respuesta de frecuencia para máquinas de gran capacidad ha sido demostrada al obtener parámetros del modelo con valores similares a aquellos obtenidos por pruebas convencionales, los mismos que se aproximan a los ofrecidos por el fabricante. En los capítulos anteriores, se ha presentado el método de la prueba de respuesta de frecuencia, y la forma de obtener los parámetros del modelo seleccionado a partir de los resultados de la mencionada prueba.

Para la máquina de 1 Kw, sobre la cual se obtuvieron las respuestas de frecuencia del Capítulo III, es ne cesario presentar algunas limitaciones en la obtención de los datos experimentales :

Una limitación importante es que no se pudo excitar la máquina en un rango de frecuencias de 0,001 - 0,1 Hz. La importancia de este rango radica en que el cálculo de los parámetros del modelo, involucra conocer el valor de las funciones de transferencia, Ld(s);  $V_{fd}/V_d(s)$ ;  $I_{fd}/I_d$ ; y  $L_q(s)$ , cuando tienden a cero. De he cho, los modelos obtenidos ajustando los datos experimentales por polinomios racionales para las funcio nes mencionadas tienen un comportamiento estrictamen te válido en el rango de frecuencia 0,1 - 100 Hz, por ser éste el rango en que se realizaron las mediciones; por lo tanto no se dispone de ningún valor apro piado cuando las funciones analizadas tienden a cero. La importancia del rango de 0,001 - 0,1 Hz quedó demostrada cuando se logró excitar la máquina de 1 Kw a partir de una frecuencia de 0,01 Hz, con un voltaje de entrada de 0,1 voltio, obteniendo en estas condiciones una respuesta de frecuencia con un comportamiento similar al obtenido en muy bajas frecuencias para máquinas de gran capacidad; pero por la inexactitud en las mediciones de I<sub>e</sub>, debido a su muy peque ña magnitud, no se presentan estos resultados.

El comportamiento de las respuestas de frecuencia, para la máquina de 1 Kw, en el rango de 0,1 - 100 Hz es similar al comportamiento obtenido en máquinas de gran capacidad (Ref.6).

En los resultados presentados para la máquina de 1 Kw, pequeñas variaciones en el voltaje y corriente medidos no pudieron valorarse en el equipo de medición, osciloscopio, debido a lo pequeño de sus magni tudes. Este hecho y el no poder tener una medición precisa del ángulo de fase de la función de transferencia influye de una manera importante en el ajuste de los datos experimentales por un polinomio racional, siguiendo el método desarrollado en el Capítulo II.

#### CONCLUSIONES Y RECOMENDACIONES

#### CONCLUSIONES :

El modelo de la máquina síncrona que se obtiene mediante pruebas de respuesta de frecuencia con la máquina en reposo, con el estator excitado con valores pequeños de voltaje en varias frecuencias, resulta en un modelo de "señal pequeña". Sin embargo, una corrección de los valo res de L<sub>ad</sub> y L<sub>ao</sub> a una condición de saturación normal establece un modelo funcional para análisis de grandes disturbios en análisis de pequeños disturbios esta corrección no es necesaria.

El diseño del rotor de la máquina influye considerablemen te la estructura del modelo en términos de la complejidad requerida para conseguir resultados satisfactorios.

El número de circuitos del rotor a ser usados en el modelo está en función de la precisión con que se desea repre sentar los datos medidos. Esto representa una ventaja frente a los resultados obtenidos por pruebas tradicionales que son limitados a un modelo determinado; además de que con la prueba de respuesta de frecuencia se obtiene una información más completa para el eje Q.

En las mediciones de las funciones de transferencia defi-

nidas para obtener los parámetros del modelo, el rango de frecuencia entre 0,001 - 0,1 Hz, es determinante en la ob tención de un adecuado polinomio racional de aproximación para la determinación de los parámetros del modelo.

Las limitaciones de saturación y de la topología del rotor analizadas para el modelo de respuesta de frecuencia con la máquina en reposo han sido superadas por recientes estudios que establecen obtener respuestas de frecuencia con la máquina a velocidad síncrona y en vacío, y respues tas de frecuencia con la máquina a velocidad síncrona y con carga. Esto convierte al método de pruebas de respuestas de frecuencia en la alternativa ideal para reemplazar las pruebas tradicionales.

#### RECOMENDACIONES

Sería recomendable complementar el desarrollo del modelo obtenido por pruebas de respuesta de frecuencia con la má quina en reposo implementando la realización de la prueba con la máquina a velocidad síncrona, en vacio y en carga; a tal forma de corregir ciertos parámetros del modelo que por las características de construcción de una máquina de terminada son más sensibles en estas condiciones de prueba.
De llegarse a disponer del equipo de "Adquisición de datos", se recomienda realizar la prueba de respuesta de frecuencia excitando el estator de la máquina con señales de frecuencias en el rango de 0,001 - 0,1 Hz. Además se debe intentar ser lo más preciso en la medición del ángulo de fase de la función de transferencia medida, para ob tener así una mejor aproximación de los datos experimenta les por el polinomio racional seleccionado en el programa "PROYE".

#### **BIBLIOGRAFIA**

- A. T. Poray, Generator parameter measurements by use 1. of frequency response techniques.
- W. Watson and M. E. Coulters, "Static exciter stabili  $2:$ zing signals on large generators - Mechanical problems", IEEE PAS-92, No. 1 (Jan-Feb, 1973).
- G. Manchur, "Generator models established by frequen-3. cy response test on a 555 MVA machine", IEEE PAS-91, No. 5 (Sep-Oct, 1972).
- W. Watson and G. Manchur, "Synchronous machine opera- $4.$ tional impedances from low voltage measurements at the stator terminals", IEEE PAS-93 (May-Jun., 1974).
- IEEE Joint Working Group, "Supplementary definitions 5. and associated test methods for obtaining parameters for synchronous machine stability study simulations", IEEE PAS-99, No. 4 (July-Aug., 1980).
- P.L. Dandeno and A. T. Poray, "Development of detail-6. ed turbogenerator equivalent circuits from standstill frequency response measurements", paper 80 SM 575-1 present at Summer Power Meeting, Minneapolis, Minneso ta (July 13-18, 1980).
- 7. M. E. Coutles and W. Watson, "Synchronous machine models by standstill frequency response tests", paper 80 SM 578-5 present at Summer Power Meeting, Minneapo lis, Minnesota (July 13-18, 1980).
- 8. G. Shackshaft and A. T. Poray, "Implementation of new approach to determination of synchronous machine para meters from tests", Proc. IEEE, Vol. 124, No. 12 (Dec.  $1977$ .
- 9. P. L. Dandeno, "Adaptation and validation of turbogenerator model parameters through on-line frequency response measurements", paper 80 SM 576-9 present at Summer Power Meeting, Minneapolis, Minnesota (July 13-18, 1980).
- 10. P. L. Dandeno, "Validation of turbogenerator stability models by comparisons with power systems tests", paper 80 SM 508-2 present at Summer Power Meeting, Minneapolis, Minnesota (July 13-18, 1980).
- 11. C. K. Sanathanan and J. Koerner, "Transfer function synthesis as a ratio of two complex polynomials", IEEE Trans. Automatic Control (January, 1963).
- 12. S. H. Minnich, "Small signals, large signals, and saturation in generator modelling", IEEE Trans. Energy

Conversion (March, 1986).

- 13. B. Adkins, Teoría general de las máquinas eléctricas (Bilbao : Urmo, 1967).
- 14. C. V. Jones, The unified theory of electrical machines (Butterworths, 1967).

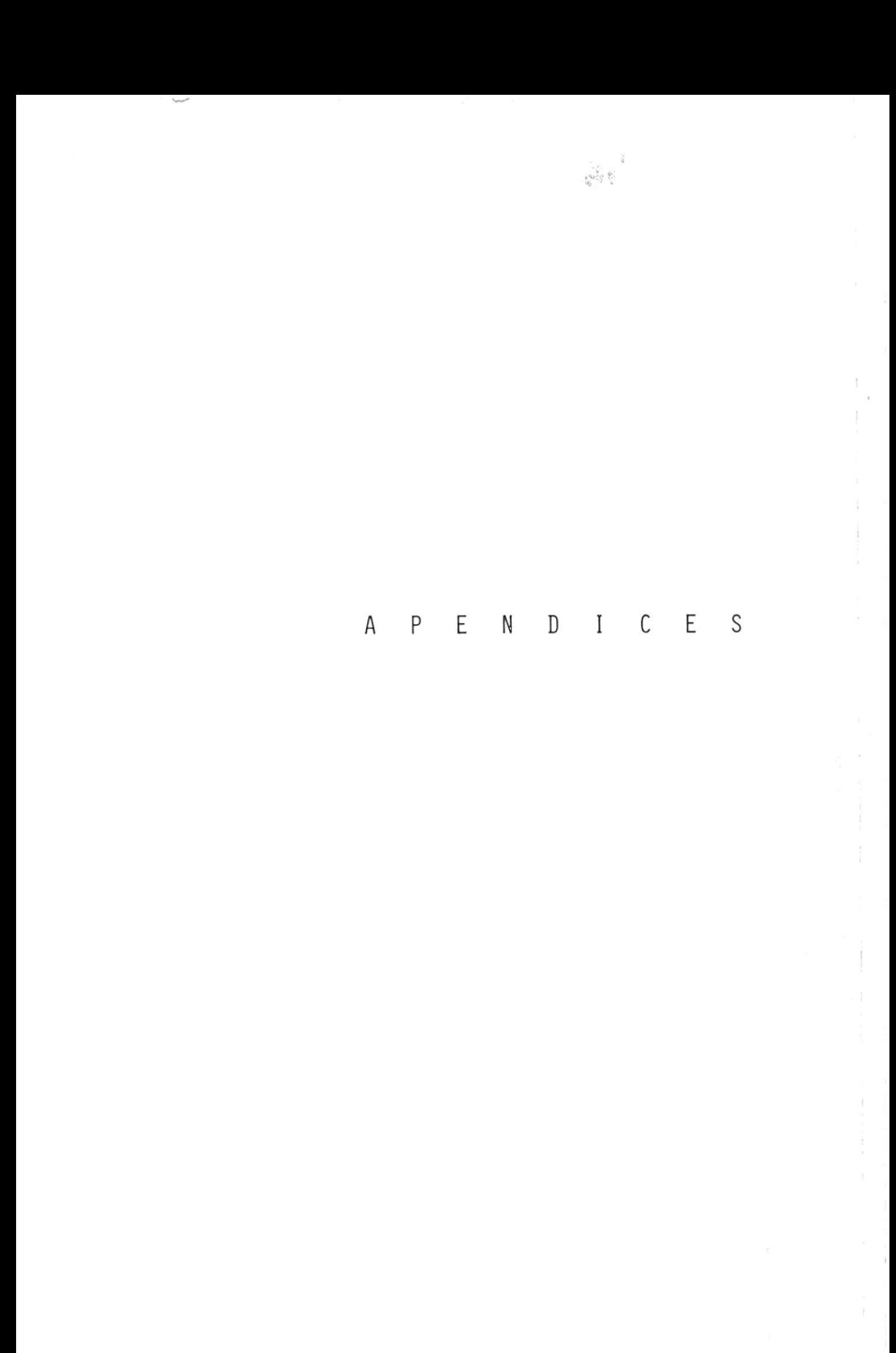

## APENDICE A

La justificación de la simplificación realizada es: el de vanado D está sobre el mismo eje que e1 devanado de campo F. Su acoplamiento con los demás devanados de la máquina. debe, así, ser similar en forma aunque diferente en valor numérico al acoplamiento que tiene el devanado campo (F) con estos devanados en mención. Esta similitud en forma debe persistir a través de las transformaciones que se realicen, El devanado D, puede así ser temporalmente omi tido y reintroducido cuando se han conpletado las transformaciones.

Para reintroducir el devanado D, únicamente se adiciona a la matriz impedancia transformada una fila y columna adicionales, cuyos coeficientes inductancia son similares en forma a aquellos de la fila y colunna de1 devanado de cam po F. Adicionalnente, e1 devanado D tendrá su impedancia propia y una inductancia mutua con F.

192

#### APENDICE B

Considerando cada elemento de la matriz impedancia transformada se tiene que :

El elemento estator/estator no se altera :

$$
Z'_{11} = Z_{11} \tag{B.1}
$$

La transformación de  $Z_{12}$  es :

$$
Z'_{12} = Z_{12} C_2 = \begin{bmatrix} F \ M_F \ p \cos\theta & -M_F \ p \cos\theta \ M_Q \ p \sin\theta & M_Q \ p \cos\theta \end{bmatrix} \cdot \begin{bmatrix} q & d \ g \ \cos\theta & -\sin\theta \ R \end{bmatrix}
$$
\n(B.2)

El valor transformado de Z<sub>21</sub> es :

$$
Z'_{21} = C_{2t} Z_{21} = \begin{bmatrix} \alpha & \beta & F & Q \\ \alpha & \cos\theta & \cos\theta & g \end{bmatrix} \cdot \begin{bmatrix} \alpha \\ M_F & P & \cos\theta & M_Q & P & \sin\theta \\ \beta & -M_F & P & \sin\theta & M_Q & P & \cos\theta \end{bmatrix}
$$
 (B.4)

El primer elemento de la matriz transformada  $Z'_{21}$  tiene el valor o forma aparente siguiente :

$$
M_F \text{ (sen} \oplus p \cos \theta - \cos \theta p \text{ sen} \theta) \tag{B.5}
$$

Et valor de esta expresión no es cero, Analizando, el operador "p" en Z, opera también sobre las corrientes ya que Z es parte de la expresión original Zi (=v). De esta forma, la expresión correcta para el primer término consi derado no es la dada arriba, sino :

$$
M_F \text{ (senθ p cosθ - cosθ p semθ)i} \qquad (B.6)
$$

$$
\delta \quad M_F \text{ (sem } p \text{ (cos } \theta \text{ . i) - cos } \theta \text{ p (sem } \theta \text{ . i)}\text{)}
$$
 (B.7)

Y "p" opera sobre e1 producto de dos funciones del tiempo realizando las diferenciaciones se tiene:

$$
M_F\{\operatorname{sen}\theta\cos\theta(p,i)\operatorname{-sen}^2\theta(p,\theta)i\operatorname{-cos}\theta\operatorname{sen}\theta(p,i)\operatorname{-cos}^2\theta(p,\theta)i\} = -M_F(p,\theta)i
$$
\n(B.8)

Habiendo "i" servido su propósito, puede ahora ser retornada a la matriz corriente.

El término (p. $\theta$ ) es reemplazado por el símbolo  $\omega_{\textbf{r}}^{\text{}}$ , establecido para la velocidad angular de rotación. Retornando a la expresión original, se tiene :

 $\text{sen}\theta$  p  $\cos\theta$  -  $\cos\theta$  p  $\text{sen}\theta$  +  $\text{-}\omega$ <sub>r</sub>

Para el segundo término de  $\operatorname{Z}^!_{21}$  se sigue un procedimiento sinilar, que da 1o siguiente :

 $\text{sen}\theta$  p sen $\theta$  -  $\text{cos}\theta$  p  $\text{cos}\theta$  + p

Los resultados para la matriz completa son :

$$
Z_{21}^{\prime} = \begin{pmatrix} F & Q \\ -M_{F} \omega_{r} & M_{Q} p \\ d & M_{F} p & M_{Q} \omega_{r} \end{pmatrix}
$$
 (B.9)

Así, el valor transformado  $Z'_{21}$  es lineal.

La transformación del elemento  $Z'_{22}$  es :

$$
Z'_{22} = C_{2t} \t Z_{22} C_{2} = d \t \begin{vmatrix} q & d & d \\ R_{2} + L_{q} p & -L_{d} \t w_{r} \\ L_{q} \t w_{r} & R_{2} + L_{d} p \end{vmatrix}
$$
 (B. 10)

Donde:

$$
L_d = L_a + L_b
$$
  

$$
L_q = L_a - L_b
$$

Combinando los nuevos elementos  $z'_{11}$  ,  $z'_{12}$  ,  $z'_{21}$  ,  $y$   $z'_{22}$  se obtie ne la matriz definida en la ecuación (1.37).

# APENDICE C

La expresión para el torque transformado, se desarrolla como sigue :

$$
T = \frac{1}{2} i_{t}^{'} C \cdot \frac{dL}{d} \cdot C i^{'} \tag{C.1}
$$

$$
G' = C_{\mathbf{t}} \cdot \frac{dL}{d} \cdot C \tag{C.2}
$$

Donde:

L' = Matriz de corriente, transformada.  $L_t'$  = Traspuesta de la matriz de corriente transformada.

Reemplazando se tiene :

$$
G' = \begin{bmatrix} F & Q & q & d \\ Q & 0 & 0 & -M_{F} & 0 \\ Q & 0 & 0 & 0 & M_{Q} \\ Q & -M_{F} & 0 & 0 & -2L_{D}' \\ Q & 0 & M_{Q} & -2L_{D}' & 0 \end{bmatrix}
$$
 (C.3)

Donde:

$$
-2L_{\mathbf{b}}' = L_{\mathbf{q}} - L_{\mathbf{d}} \tag{C.4}
$$

Calculando el torque de la ecuación (. ), el resultado  $es:$ 

Ø.

$$
T = -M_{F} i_{F} i_{q} + M_{Q} i_{Q} i_{d} - 2L'_{b} i_{d} i_{q}
$$

La relación entre G' y los términos de la matriz impedancia  $z'$  está dada considerando los coeficientes de  $\omega_r$  en Z', los cuales serán parte de la matriz G. Así :

$$
G = \begin{bmatrix} F & Q & Q & d \\ 0 & 0 & 0 & 0 \\ Q & 0 & 0 & 0 \\ Q & -M_{F} & 0 & 0 & -L_{d} \\ d & 0 & M_{Q} & L_{Q} & 0 \end{bmatrix}
$$
(C.5)

La traspuesta de G, es :

$$
G_{t} = \begin{bmatrix} F & Q & q & d \\ Q & 0 & -M_{F} & 0 \\ Q & 0 & 0 & M_{Q} \\ Q & 0 & 0 & 0 & M_{Q} \\ Q & 0 & 0 & 0 & L_{Q} \\ Q & 0 & 0 & -L_{d} & 0 \end{bmatrix}
$$
 (C.6)

 $\sigma$ 

La suma de G  $y$   $G_t$  da :

## APENDICE D

La solución de la ecuación operacional de voltaje v=Z.i, es la solución al problema que se plantea en el análisis de un cortocircuito súbito. En lugar de esto, se aplicará a un problema diferente, en donde el voltaje de excita ción V<sub>E</sub> fue súbitamente aplicado al campo de un generador cuya armadura estaba cortocircuitada. La ecuación operacional de voltaje aplicable al problema actualmente consi derado se encuentra como sigue. Escribiendo la matriz "i" como la suma de dos matrices : i =  $L_1$  +  $L_2$ ; entonces la ecuación de voltaje puede expresarse así :

$$
v = Z (L_1 + L_2) = Zi_1 + Zi_2
$$
 (D.1)

$$
v - Zi_1 = Zi_2 \tag{D.2}
$$

Seleccionando para  $i_1$  la matriz siguiente :

D F Q q d  

$$
i_{1t} = |0 I_{F1} 0 0 0 |
$$
 (D.3)

Donde I<sub>F1</sub> es la corriente directa de estado estable en el el campo. De lo anterior se tiene :

$$
D \t F \t Q \t q \t d
$$
  
(Z  $i_1$ )<sub>t</sub> = | 0 \t R<sub>F</sub> I<sub>F1</sub> 0 - $M_F \omega I_{F1}$  0 | (D.4)

Considerando que :

$$
R_F I_{F_1} = V_F
$$
  

$$
-M_F \omega I_{F_1} = 3 E
$$

Entonces :

$$
(v - 2i_1)_t =
$$
 0 0 0 - 3 E 0 (D.5)

Y la ecuación de voltaje requerida es la definida en la ecuación  $(1.88)$ .

### APENDICE E

El sistema implementado funciona con un programa de autoarranque,

EI programa de autoarranque se llama "LORA" y funciona de 1a siguiente manera :

1) Si Ia máquina está apagada

- a) Introducir el diskette con etiqueta "tesis" en el drive A,
- b) Prender la náquina.

De esta forma, el sistema correrá solo.

- 2) Si 1a máquina está encendida
	- a) Introducir e1 diskette con etiqueta "tesis" en el drive "A".
	- b) Bootear la máquina; lo que se consigue presionando las teclas ALT-CTRL-DEL al mismo tiempo.

De esta forna, eI sistena correrá solo.

Para 1a operación del sistema se debe observar

1) La primera pantalla de presentación del sistema, se ob tiene corriendo el programa <<<a>TORTUGA>>>>>>>

200

 $\mathbb{F}$ 

- 2) <<TORTUGA>> enlaza una segunda pantalla de presentación implenentada en < <TITULO> <sup>&</sup>gt;
- 3) <<TITULO>> enlaza una tercera pantalla de presentación implementada en <<PANTA>>
- 4) <<PANTA>> enlaza a <<MENU>>

<<MENU>> tiene dos opciones :

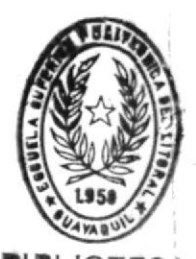

- si la opción seleccionada es 1, se podrán correr los programas CIRCUIT1, CIRCUIT2, CIRCUIT3, PROYE, ROOTFD y BoDENYQ.
- 2) Si la opción seleccionada es 2, se podrán correr los progranas CIRCUIT4, CIRCUITS, PROYE, R00TFD, y BODENYQ.

<<CIRCUITI>>, <<CIRCUIT2>>, y <<CIRCUIT3>> presentan, cada uno de ellos, una representación, para e1 circuito equivalente de eje directo, de las analizadas en el capltulo II. Las opciones que ellos presentan perniten; con 'F1' y 'F2', se consultan otras formas de circuitos equivalentes de eje directo; con 'F3' se consulta las formas que tienen las funciones de transferencia medidas para la forma del circuito presentado en la pantalla; y con 'F4' se procede a correr <<PROYE>>.

<<CIRCUIT4>>, y <<CIRCUIT5>> presentan, cada uno de ellos, una representaci6n, para e1 circuito equivalente de eje

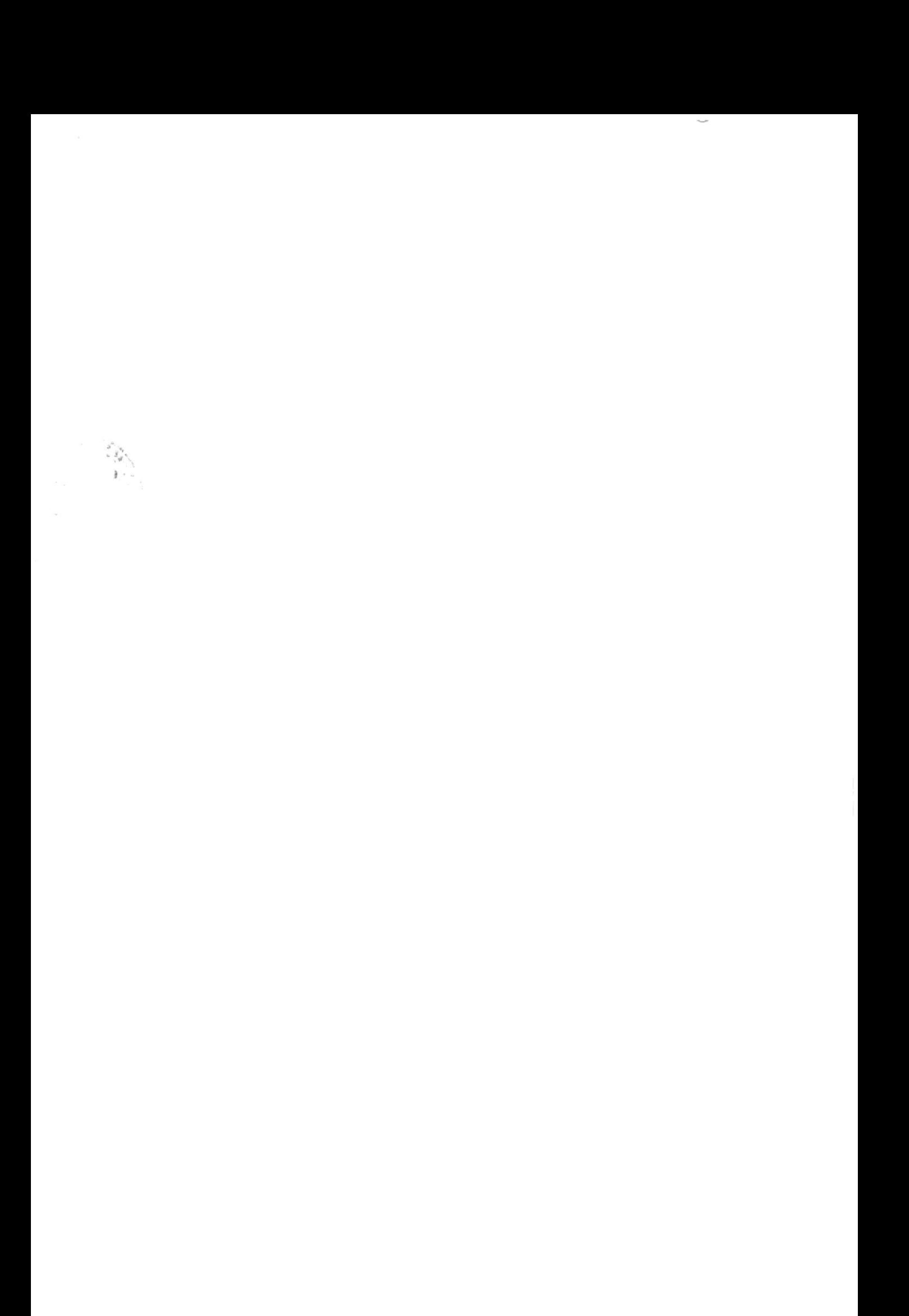

en cuadratura, de las analizadas en el capítulo II. Las opciones que ellos presentan actúan en forma similar a las analizadas para los circuitos de eje directo.

<<PROYE>> ajusta los datos experimentales obtenidos para las respuestas de frecuencia, medidas para cada una de las funciones de transferencia definidas para la determinación de los parámetros de los circuitos equivalentes de una má quina síncrona, con un polinomio racional. La forma gene ral de este polinomio de aproximación G2(s) es :

$$
G2(s) = \frac{p_0 + p_1 s + p_2 s^2 + \dots + p_n s^n}{1 + q_1 s + q_2 s^2 + \dots + q_m s^m}
$$

Donde:

n : Es el orden del polinomio del numerador. m : Es el orden del polinomio del denominador.

El método usado para obtener los valores de los coeficien tes polinomiales  $p_0$ ,  $p_1$ ,  $p_2$ , ....,  $q_0$ ,  $q_1$ ,  $q_2$ , ...., consiste en minimizar la suma de los cuadrados de los errores en cada punto experimental.

El usuario debe seguir la siguiente secuencia en la ejecu ción de <<PROYE>>:

1) Se selecciona la forma del polinomio en relación a la

función de transferencia en análisis. Se disponen de siete opciones  $(A/B/C/D/E/F/G)$ .

- 2) Se ingresa e1 número de datos experimentales.
- 3) Se ingresan los datos experimentales en el siguiente orden, para cada frecuencia experinental : Frecuenc ia Magnitud An gu 1o

En la pantalla se indica el número de1 dato que se está ingresando. Antes de ingresar 1os datos para otra frecuen cia experimental, se consulta si 1os datos ingresados son correctos con Ias opciones (s/n). Si selecciona n aparece en 1a pantalla el nensaje "C0RRECCION" y se ingresan nuevamente Los datos; al seleccionar "s" se ingresan 1os nuevos datos.

4) Una vez, que se ingresan todos los datos experinentales, se indica en la pantalla e1 procesaniento de datos y el núnero de la iteracción. Una vez que termina de procesar en una iteracción aparecen los valores de 1os coeficientes polinomiales para esa iteracción, y continua ej ecutando hasta que se cumple con 1a condi ción de error. La pantalla para la última iteracción indica Ia forma de1 polinomio seleccionada y los valo-

 $\frac{1}{2} \frac{1}{2} \left( \frac{1}{2} \frac{1}{2}$ 

 $\mathcal{C}^{\mathcal{C}}$  .

res finales para los coeficientes polinomiales.

<<PROYE>> enlaza a <<ROOTFD>>. Una vez que <<PROYE>> termina de correr, se presenta la opción "desea conti nuar ? (s/n)"; si se selecciona "s" <<PROYE>> enlaza a <<ROOTFD>>, y si se selecciona "n" se vuelve al menú.

<<ROOTFD>>, calcula las raíces de un polinomio general, con coeficientes reales, de la forma :

 $R_{\text{coeff}}(0) + R_{\text{coeff}}(1)$  x +  $R_{\text{coeff}}(2)$  x<sup>2</sup> + ....

El usuario debe seguir la siguiente secuencia en la ejecu ción de <<ROOTFD>>:

- a) Se ingresa el orden del polinomio.
- b) Se ingresa el máximo número de iteracciones
- c) Se ingresa la tolerancia para las raíces.
- d) Se ingresa la tolerancia para las evaluaciones funcionales.
- 5) Se ingresan los coeficientes reales del polinomio; ingresando los coeficientes en orden ascendente respecto al exponente de la variable del polinomio. Una vez terminado de ingresar los datos se tiene la opción "cambios? (y/n)"; al seleccionar "y" se dispone para corregir algún dato mal ingresado, y al seleccionar

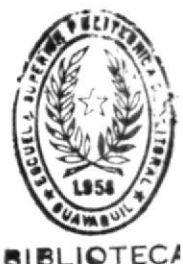

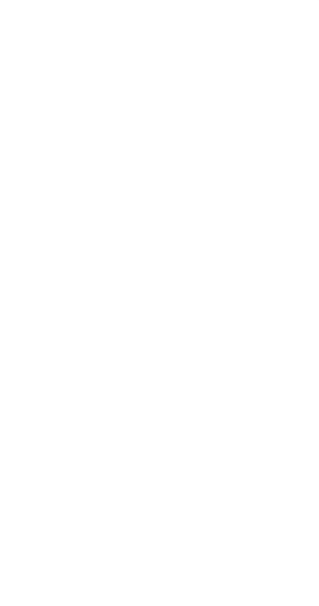

 $\mathbb{R}^d$  . In the  $\mathbb{R}^d$ 

 $\gamma_{\rm d,bor}$ 

"n", <<ROOTFD>> corre con los datos ingresados.

Los resultados se presentan con un valor real y un va lor imaginario para cada raiz del polinomio. Si el coeficiente de la variable de mayor orden del polinomio es diferente de 1; este coeficiente deberá multiplicar a todas las raices resultantes.

<<ROOTFD>> enlaza a <<BODENYQ>>. Una vez que <<ROOTFD>> termina de correr, se presenta la opción "desea cont<u>i</u> nuar? (s/n)"; si se selecciona "s" <<ROOTFD>> enlaza a <<BODENYQ>>, y si se selecciona "n" se vuelve al me nú.

<<IIODENYQ>> construye e1 diagrama de BODE para funcio nes de transferencia de máximo 10 polos y 10 ceros. Las funciones deben ser de la forma :

$$
\frac{k(s+Z_1) (s+Z_2) \dots}{(s+p_1) (s+p_2)}
$$

Donde :

k : Es 1a gananc ia -Z's : Son los ceros -p's : Son los polos

Todos los polos y ceros deben tener la forma de primer o<u>r</u> den; los que no lo sean deben ser factorizados. Los po-

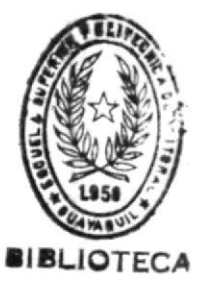

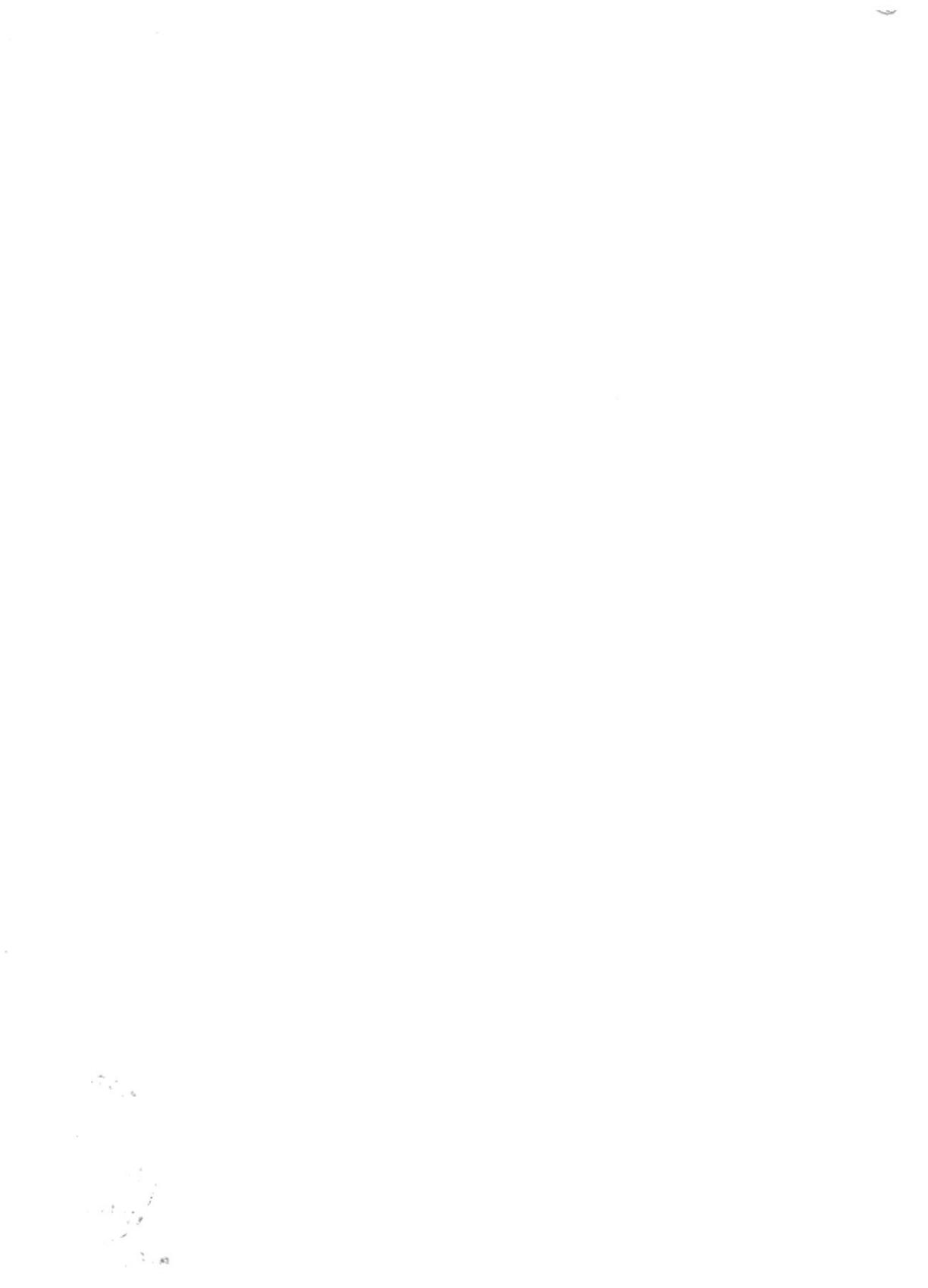

Ios y ceros múltiples deben ser ingresados en forma separada,

E1 usuario debe seguir la siguiente secuencia en 1a ejecu ción de <<B0DENYQ>>.

- 1) Se ingresa el número de ceros (<=10).
- 2) Se ingresa el número de polos (<=10).
- 3) Se ingresa 1a ganancia del sistema (k>=1)
- 4) Se ingresa los (-ceros) en forma compleja. Si tanto las partes real e imaginaria son "0", se las ing<mark>res</mark>a c omo ta1.
- 5) Se ingresa los (-polos) en forma compleja. Si tanto las partes real e imaginaria son "0", se las ingre<mark>s</mark>a como ta1,
- 6) Se especifica un rango de frecuencia (<=4 décadas) <sup>a</sup> cubrir en e1 gráfico, ingresando un vaLor de frecuencia mínima y un valor de frecuencia máxima.
- 7) Se especifica un rango de magnitud (<=80 decibelios) a cubrir en e1 gráfico, ingresando un valor de magnitud minima y un valor de magnitud máxima, estos valores de ben ser múltiplos de 20.

Una vez ingresados los datos especificados anteriormente, <<BODENYQ>> empieza a correr. El resultado que se presen ta es el diagrana de BODE para la función de transferencia con los datos ingresados. Antes de continuar se tiene la opción para intentar con un nuevo rango de frecuencia y/o magnitud; si la seleccion es "n" se presenta la opción para obtener e1 diagrama de fase.

Si la opción seleccionada para el diagrama de fase es "n" <<BODENYQ>> ternina de correr; en cambio, si la opci6n se leccionada es 'y', el usuario debe obedecer lo siguiente:

1) Especificar el rango de ángu1o que se desea cubrir, ingresando un valor para los ángulos de fase minino <sup>y</sup> ¡náximo. Estos valores deben ser múltiplos de 45. Una vez ingresado estos datos, <<BODEMQ>> continúa co rriendo para presentar el diagrana de fase de la funci6n de transferencia analizada. Adicionalmente se presenta 1a opci6n de intentar con un nuevo rango de ángulo de fase; si se selecciona "n", <<BODEMQ>> ter mina de correr.

Cuando <<BODENYQ>> termina de correr, presenta 1a opción "desea continuar? (s/n)". Si se selecciona "n" se sale del sistena; en cambio, si se selecciona " <<BODENYQ>> enlaza a <<MENU>>.

207

# APENDICE F

Con referencia al circuito equivalente de eje directo de , pira obtener el valor de la función de transla Fig.  $\frac{V_{\text{fd}}}{V_{\text{fd}}}(s)$  $\qquad$ ferencia se resuelve el siguiente circuito :  $I_d$ 

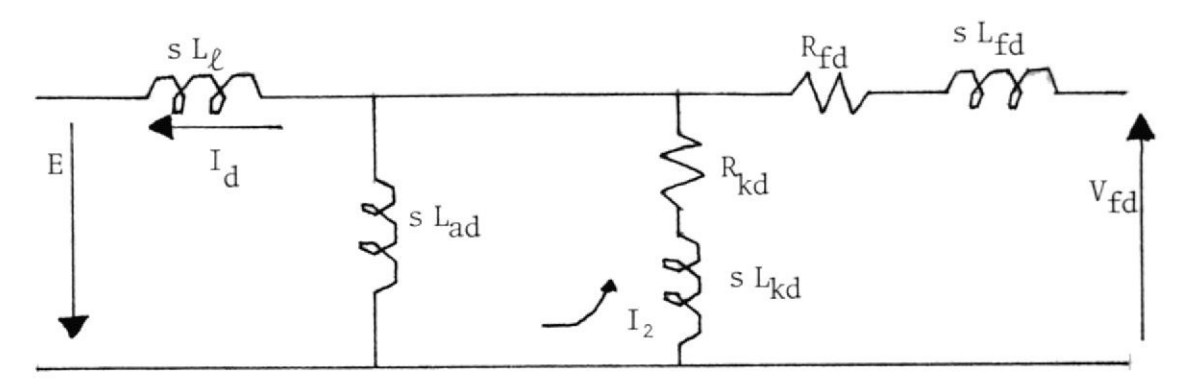

Resolviendo :

$$
E = I_d(sL_\ell + sL_{ad}) - I_2 sL_{ad}
$$
 (F.1)

$$
0 = -I_d SL_{ad} + I_s (SL_{kd} + R_{kd} + SL_{ad})
$$
 (F.2)

$$
V_{\rm f d} = I_{\rm a} \left( sL_{\rm kd} + R_{\rm kd} \right) \tag{F.3}
$$

Resolviendo las ecuaciones (F.1) y (F.2), para  $I_d$  e I, se tiene :

$$
I_2 = \frac{\begin{vmatrix} s(L_{\ell} + L_{ad}) & E \\ -sL_{ad} & 0 \end{vmatrix}}{\Delta}
$$
 (F.4)

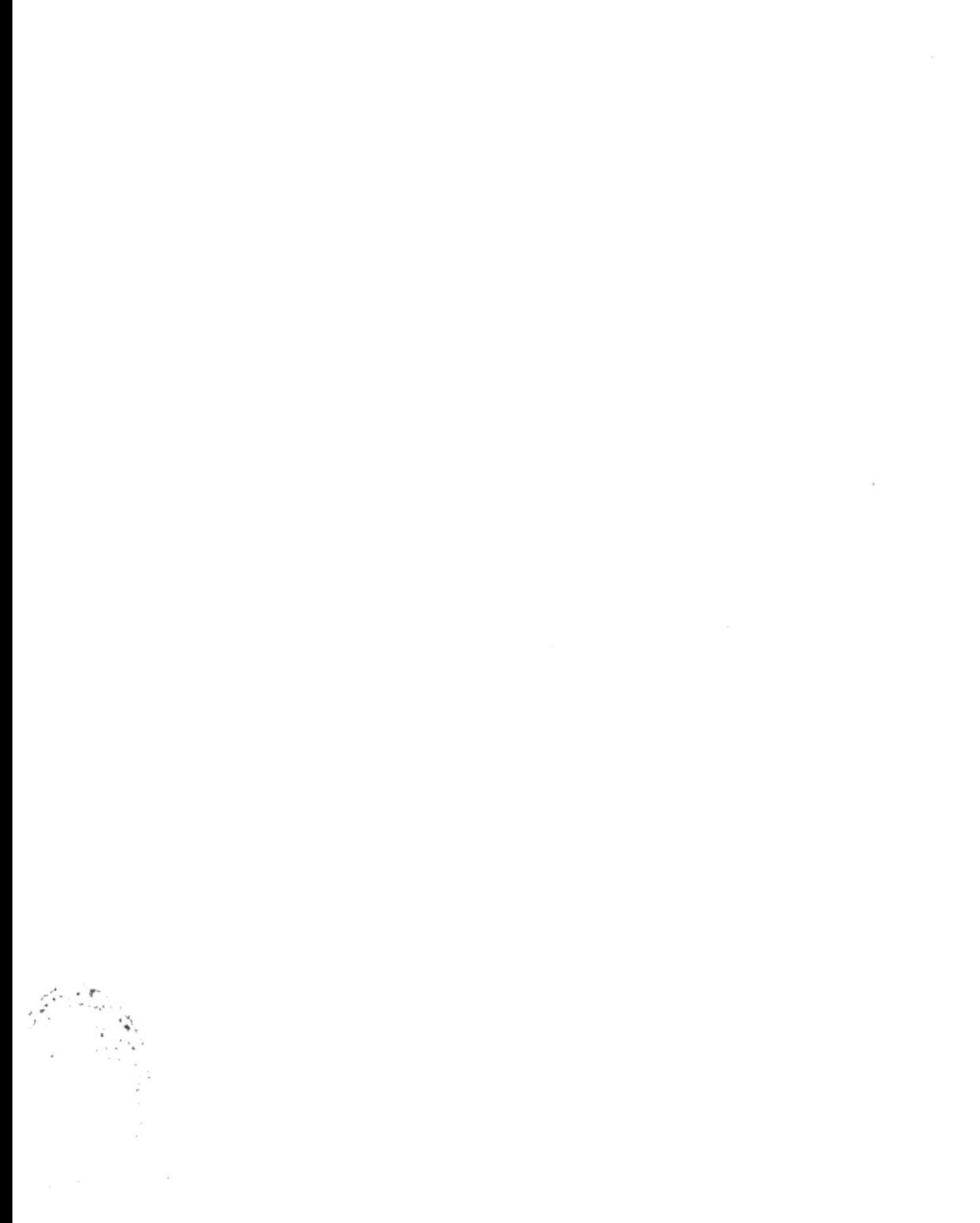

 $\Delta\omega^2\equiv\omega^2$ 

$$
I_{2} = \frac{\text{S} \quad \text{E} \quad \text{L}_{ad}}{\Delta} \tag{F.5}
$$
\n
$$
I_{d} = \frac{\begin{vmatrix} E & -\text{SL}_{ad} \\ 0 & R_{kd} + \text{S}(L_{kd} + L_{ad}) \end{vmatrix}}{\Delta} \tag{F.6}
$$

$$
I_d = \frac{E \{R_{kd} + s(L_{kd} + L_{ad})\}}{\Delta}
$$
 (F.7)

Reemplazando (F.5), en la ecuación (F.3) se tiene :

 $\Delta$ 

$$
\text{V}_{\rm{fd}} = \frac{\text{s E L}_{\rm{ad}}(\text{sL}_{\rm{kd}} + \text{R}_{\rm{kd}})}{}
$$

 $Asf$  :

$$
\frac{V_{\text{fd}}}{I_{\text{d}}} = \frac{SL_{\text{ad}} \ 1 + s \frac{L_{\text{kd}}}{R_{\text{kd}}}}{1 + s \frac{L_{\text{kd}} + L_{\text{ad}}}{R_{\text{kd}}}}
$$
(2.30)

Para obtener el valor de la función de transferencia  $\frac{I_{fd}}{I_d}$  (s), se resuelve el siguiente circuito :

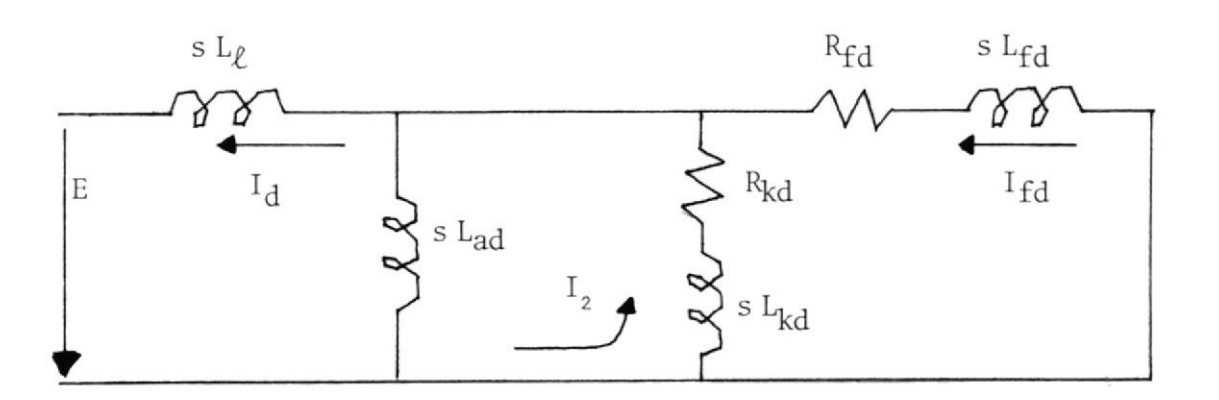

209

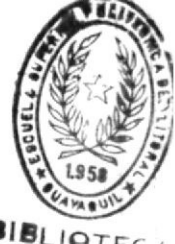

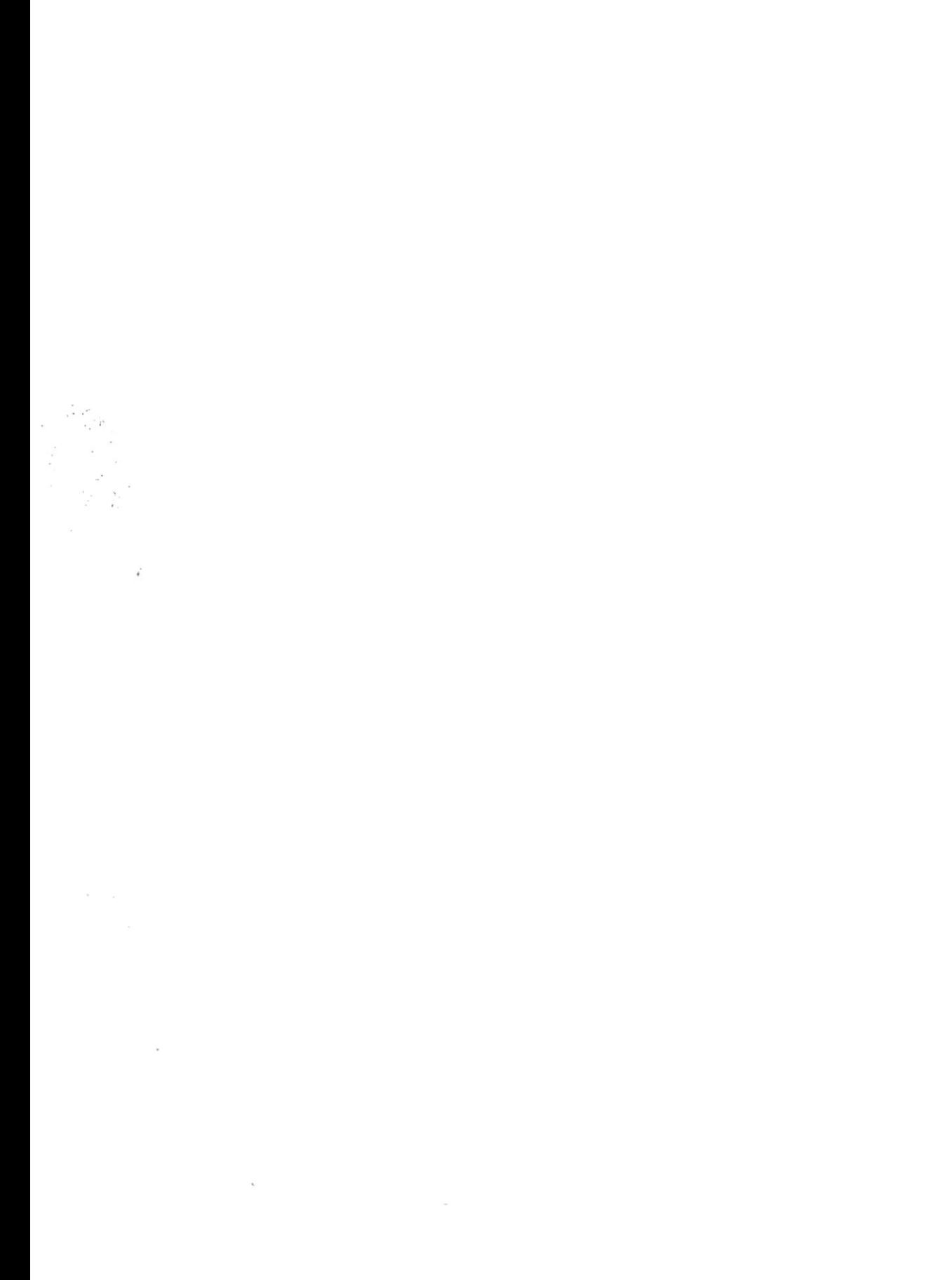

 $\frac{1}{\alpha}$  ,  $\frac{1}{\alpha}$ 

 $\sim$ 

Resolviendo :

$$
E = I_d(sL_{\ell} + sL_{ad}) - I_2 sl_{ad}
$$
\n
$$
0 = -I_d sl_{ad} + I_2 \{R_{kd} + s(L_{ad} + L_{kd})\} - I_f d(R_{kd} + sL_{kd})
$$
\n
$$
0 = -I_2 (R_{kd} + sL_{kd}) + I_f d(R_{kd} + R_{fd} + s(L_{fd} + L_{kd}))
$$
\n
$$
(F.9)
$$
\n
$$
(F.10)
$$

Resolviendo las tres últimas ecuaciones para  $I_d$  e  $I_{fd}$ , se tiene :

$$
I_{d} = \frac{\begin{vmatrix} E & -sL_{ad} & 0 \\ 0 & R_{kd} + s(L_{ad} + L_{kd}) & -(R_{kd} + sL_{kd}) \end{vmatrix}}{1} = \frac{(R_{kd} + R_{fd}) + s(L_{kd} + L_{fd})}{1}
$$

$$
(F.11)
$$

Eς

$$
I_d = \frac{E \Delta_{11}}{\Delta} \tag{F.12}
$$

Donde :

ï

$$
\Delta_{r1} = s^2 \{ L_{fd}(L_{ad} + L_{kd}) + L_{ad} L_{kd} \} + s \{ R_{kd}(L_{ad} + L_{fd}) + R_{fd}(L_{ad} + L_{kd}) \}
$$
  
+  $R_{kd} R_{fd}$  (F.13)

$$
I_{\rm fd} = \frac{\begin{vmatrix} s(L_{\ell} + L_{\rm ad}) & -sL_{\rm ad} & E \\ -sL_{\rm ad} & R_{\rm kd} + s(L_{\rm ad} + L_{\rm kd}) & 0 \\ 0 & -(R_{\rm kd} + sL_{\rm kd}) & 0 \end{vmatrix}}{\Delta} \tag{F.14}
$$

$$
I_{fd} = \frac{E \Delta_{13}}{\Delta} \tag{F.15}
$$

211

Donde :

$$
\Delta_{13} = SL_{ad} \left( R_{kd} + SL_{kd} \right) \tag{F.16}
$$

De esta manera :

$$
\frac{I_{fd}}{I_d} \text{ (s)} = \frac{s L_{ad} + t - s \frac{L_{kd}}{R_{kd}}}{1 + s \frac{L_{ad} + L_{fd}}{R_{fd}} + \frac{L_{ad} + L_{kd}}{R_{kd}} + s \frac{L_{fd}(L_{ad} + L_{kd}) + L_{ad} L_{kd}}{R_{fd} R_{kd}}}
$$
(2.31)

## APENDICE G

Con referencia al circuito equivalente de eje directo de , para obtener el valor de la función de transla Fig.  $\frac{V_{\mbox{fd}}}{I_{\mbox{d}}}$  (s) se resuelve el siguiente circuito : ferencia

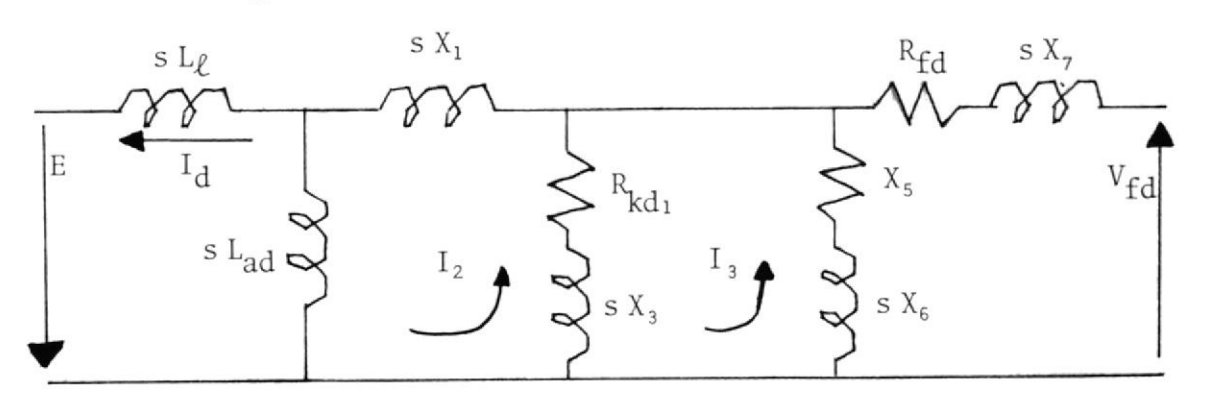

Donde :

$$
X_1 = L_{\text{fkd1}}
$$
\n
$$
X_3 = L_{\text{kd1}}
$$
\n
$$
X_5 = R_{\text{kd2}}
$$
\n
$$
X_6 = L_{\text{kd2}}
$$
\n
$$
X_7 = L_{\text{fd}}
$$

Resolviendo :

$$
E = I_d(sL_{\ell} + sL_{ad}) - I_2(sL_{ad}) \tag{G.1}
$$

$$
0 = I_2(sX_1 + sL_{ad} + X_2 + sX_3) - I_3(R_{kd_1} + sX_3) - I_d(sL_{ad})
$$
 (G.2)

$$
0 = I_3(R_{\text{kd1}} + sX_3 + X_5 + sX_6) - I_2(R_{\text{kd1}} + sX_3)
$$
 (G.3)

$$
V_{fd} = I_3(X_5 + sX_6) \tag{G.4}
$$

Resolviendo las ecuaciones (G.1), (G.2), y (G.3) para  $I_d$  e  $I_s$ , se tiene :

$$
I_{d} = \frac{\begin{vmatrix} E & -sL_{ad} & 0 \\ 0 & s(X_{1} + L_{ad} + X_{3}) & -(X_{2} + sX_{3}) \\ 0 & -(R_{kd_{1}} + sX_{3}) & s(X_{3} + X_{6}) + (R_{kd_{1}} + X_{5}) \end{vmatrix}}{\Delta} = \frac{E \Delta_{11}}{\Delta}
$$
(G.5)

$$
I_{3} = \frac{\begin{vmatrix} s(L + L_{ad}) & -sL_{ad} & E \\ -sL_{ad} & s(X_{1} + L_{ad} + X_{3}) & 0 \\ 0 & -(X_{2} + sX_{3}) & 0 \end{vmatrix}}{\Delta} = \frac{E \Delta_{13}}{\Delta} (G.6)
$$

Reemplazando (G.6), en la ecuación (G.4) se tiene :

$$
V_{\text{fd}} = \frac{E \Delta_{13}}{\Delta} (X_5 + X_6)
$$

Así la función  $\frac{V_{\text{fd}}}{I_{\text{d}}}$  tiene el siguiente valor :

$$
\frac{V_{fd}}{I_d} = \frac{E \Delta_{13}}{\Delta_{11}} (X_5 + sX_6)
$$
 (G.7)

Donde :

$$
\Delta_{13} = SL_{ad}(R_{kd_1} + sX_3) \tag{G.8}
$$

 $\overline{1}$ 

$$
\Delta_{11} = s^{2} (X_{1} + L_{ad} + X_{3}) (X_{3} + X_{6}) + s (X_{1} + L_{ad} + X_{3}) (R_{kd_{1}} + X_{5}) + X_{2} (X_{3} + X_{6})
$$
  
+  $R_{kd_{1}} (R_{kd_{1}} + X_{5}) - R_{kd_{1}} (R_{kd_{1}} + sX_{3}) - sX_{3} (R_{kd_{1}} + sX_{3})$  (G.9)

$$
\frac{V_{fd}}{I_d} = \frac{sL_{ad} 1 + s \frac{L_{kd1}}{R_{kd1}} + \frac{L_{kd2}}{R_{kd2}}}{1 + s (L_{fkd} + L_{ad}) \frac{1}{R_{kd1}} + \frac{1}{R_{kd2}} + \frac{L_{kd1}}{R_{kd2}} + \frac{L_{kd1}}{R_{kd1}} + \frac{L_{kd2}}{R_{kd2}}}
$$

+ 
$$
s^2 \frac{(L_{\text{fkd}} + L_{\text{ad}})(L_{\text{kd}1} + L_{\text{kd}_2}) + L_{\text{kd}_1} L_{\text{kd}_2}}{R_{\text{kd}_1} R_{\text{kd}_2}}
$$
 (2.39)

Para obtener e1 valor de Ia función de transferencia  $\frac{\text{If d}}{\text{I}_d}$  (s) se resuelve el siguiente circuito

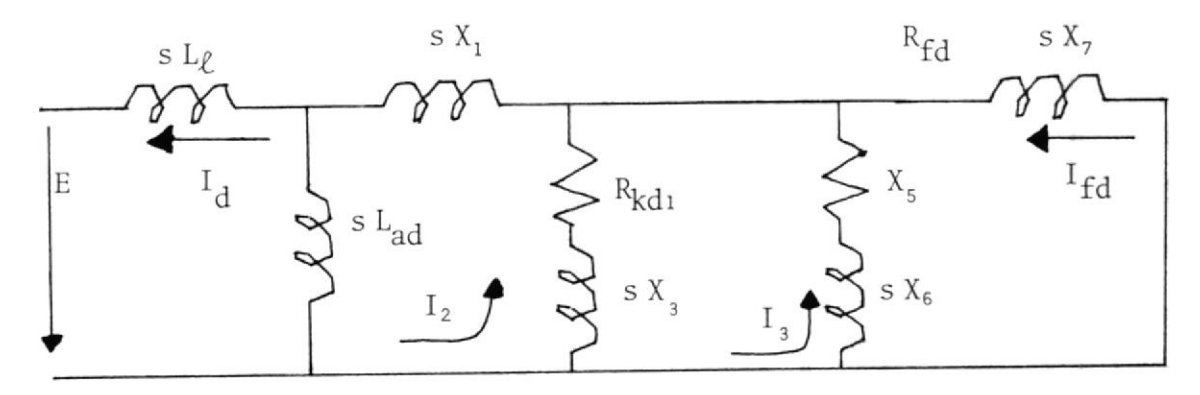

Resolviendo:

I

$$
E = I_d s(L_\ell + L_{ad}) - I_2 sL_{ad}
$$
 (G.10)

$$
0 = -I_d SL_{ad} + I_2 S(X_1 + L_{ad} + X_3) + R_{kd_1} - I_3(R_{kd_1} + SX_3)
$$
 (G.11)

$$
0 = -I_2(R_{\text{kd1}} + sX_3) + I_3 s(X_3 + X_6) + (R_{\text{kd1}} + X_5) - I_{\text{fd}}(X_5 + X_6)
$$
 (G.12)

$$
0 = -I_{3}(X_{5} + sX_{6}) + I_{fd} s(X_{7} + X_{6}) + (R_{fd} + X_{5})
$$
\n(G.13)

Resolviendo las cuatro últimas ecuaciones para  $I_d$  e  $I_{fd}$ , se tiene :

$$
I_{d} = \frac{\begin{vmatrix} E & -sL_{ad} & 0 & 0 \ 0 & s(X_{1} + L_{ad} + X_{3}) & -(R_{kd_{1}} + sX_{3}) & 0 \end{vmatrix}}{0 - (R_{kd_{1}} + sX_{3})} \qquad S(X_{3} + X_{6}) + (R_{kd_{1}} + X_{5}) - (X_{5} + sX_{6})
$$
  

$$
I_{d} = \frac{\begin{vmatrix} 0 & 0 & -(X_{5} + sX_{6}) \end{vmatrix} - (X_{5} + sX_{6})}{0 - (X_{6} + sX_{6})} \qquad S(X_{7} + X_{6}) + (R_{fd} + X_{5})}{0 - (G.14)}
$$

$$
I_{\mathbf{d}} = \frac{E \Delta_{11}}{\Delta} \tag{G.15}
$$

Donde:

$$
\Delta_{11} = s^{3} \{ (X_{1} + L_{ad}) X_{3} (X_{6} + X_{7}) + X_{6} X_{7} + X_{3} X_{6} X_{7} \} + s^{2} \{ X_{2} X_{6} X_{7} + (X_{1} + L_{ad}) (R_{fd} + X_{5}) X_{3} \}
$$

$$
+ (X_{1} + L_{ad} + X_{3}) (X_{6} R_{fd} + X_{5} X_{7}) + (X_{1} + L_{ad}) (X_{6} + X_{7}) R_{kd_{1}} + s (X_{1} + L_{ad} + X_{3}) X_{5} R_{fd}
$$

$$
+ (X_{1} + L_{ad}) R_{kd_{1}} (R_{fd} + X_{5}) + R_{kd_{1}} (X_{6} R_{fd} + X_{5} X_{9}) + R_{kd_{1}} R_{fd} X_{5}
$$
(G.16)

$$
I_{fd} = \frac{\begin{vmatrix} s(L_{\ell} + L_{ad}) & -sL_{ad} & 0 & E \ -sL_{ad} & s(X_1 + L_{ad} + X_3) + R_{kd1} & -(R_{kd_1} + sX_3) \ 0 & -(R_{kd_1} + sX_3) & s(X_3 + X_6) + (R_{kd_1} + X_5) & 0 \ 0 & 0 & -(X_5 + sX_6) & 0 \end{vmatrix}}{\Delta}
$$
(G.17)

$$
I_{fd} = \frac{E \Delta_{T4}}{\Delta} \tag{G.18}
$$

I

Donde :

$$
\Delta_{14} = -sL_{ad} R_{kd1} X_5 + s(R_{kd1} X_6 + X_3 X_5) + s^2 X_3 X_6 \tag{G.19}
$$

De esta forma :

$$
\frac{I_{fd}}{I_{dd}} = \frac{\Delta_{14}}{\Delta_{11}} = \frac{-s \frac{L_{dd}}{R_{dd}}}{R_{fd}} \frac{1 + s \frac{L_{kd_1}}{R_{kd_1}} + \frac{L_{kd_2}}{R_{kd_2}} + s^2 \frac{L_{kd_1} L_{kd_2}}{R_{kd_1} R_{kd_2}}}{R_{kd_1} R_{kd_2} + KfdR_{kd_2})}
$$
\n
$$
I_{dd} = \frac{I_{fd} + I_{ad} + I_{dd}}{R_{kd_1}} \frac{1 + s \frac{L_{fd} + L_{ad} + L_{kd_1}}{R_{kd_1}} + \frac{(L_{fd} + L_{ad}) (R_{fd} + R_{kd_2}) + R_{fd} L_{kd_2} + L_{fd} R_{kd_2})}{R_{kd_2} R_{fd}}
$$
\n
$$
+ s^2 \frac{(L_{fd} + L_{kd_2}) (L_{fd} + L_{ad}) + L_{kd_2} L_{fd}}{R_{kd_2} R_{fd}} + \frac{(L_{fd} + L_{ad}) L_{kd_1} + L_{fd} (L_{fd} + L_{ad} + L_{kd_1})}{R_{kd_1} R_{fd}}
$$
\n
$$
= \frac{(L_{fd} + L_{dd}) (L_{dd} + L_{bd}) (L_{dd} + L_{dd}) (L_{dd} + L_{dd}) (L_{dd} + L_{dd}) (L_{dd} + L_{dd}) (L_{dd} + L_{dd})}{R_{kd_1} R_{fd}}
$$

$$
+ s3 \frac{(L_{fd} + L_{kd2}) (L_{fkd} + L_{ad})L_{kd1} + L_{kd2}L_{fd}(L_{fkd} + L_{ad} + L_{kd1} L_{kd2}L_{fd})}{R_{kd1} R_{kd2} R_{fd}}
$$

 $(2.40)$